Федеральное агентство по образованию Белгородский государственный технологический университет им. В. Г. Шухова

# Г**.** Л**.** Окунева**,** А**.** В**.** Борзенков**,** С**.** В**.** Рябцева

# Решение задач

## исследования операций

Учебное пособие

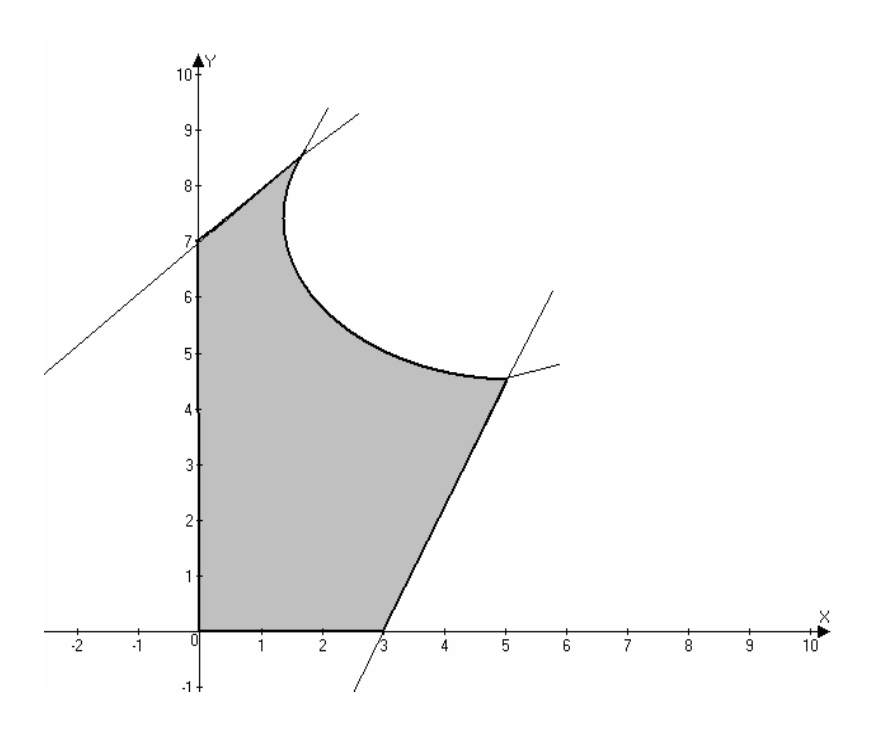

Белгород 2008

Федеральное агентство по образованию Белгородский государственный технологический университет им. В. Г. Шухова

## Г**.** Л**.** Окунева**,** А**.** В**.** Борзенков**,** С**.** В**.** Рябцева

## Решение задач

## исследования операций

Утверждено ученым советом университета в качестве учебного пособия для студентов экономических специальностей

> Белгород 2008

# Содержание

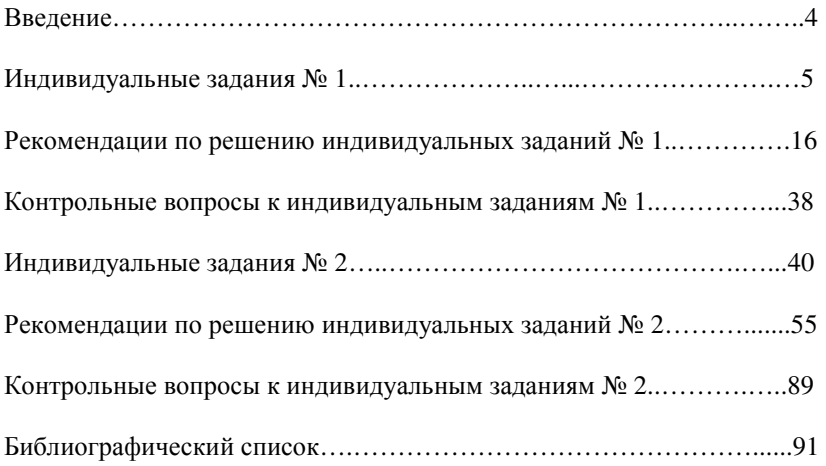

#### Введение

 Настоящее пособие предназначено для студентов специальностей 080102, 080105,220701, изучающих на втором курсе разделы высшей математики «Экономико-математические модели и методы их решения». Материалы представленные в пособии, полностью соответствуют требованиям Государственных образовательных стандартов для этих специальностей.

 Общеизвестным фактом является применение математики как универсального инструмента для решения научных и прикладных задач во всех областях экономики. Однако, чтобы этим инструментом овладеть, необходимо в период обучения в высшем учебном заведении уделять много внимания получению практических навыков в решении задач по высшей математике.

 В пособии приведён справочный материал и подробные решения типичных задач экономико-математического моделирования. Большое количество задач позволит преподавателям использовать пособие для аудиторных занятий и для выдачи индивидуальных домашних заданий, а студентам поможет в их самостоятельной работе.

#### Темы:

линейного  $\left( \right)$ экономико-математическая модель залачи программирования;

2) графическое решение задачи линейного программирования;

 $3)$ симплексный линейного метол решения задачи программирования;

 $4)$ решение залачи линейного программирования метолом искусственного базиса:

5) двойственная задача линейного программирования.

#### Задание 1

Составить экономико-математическую модель задачи. Решить задачу симплексным методом.

1. Варианты 1-10.

Для изготовления двух видов продукции  $P_i$  и  $P_2$  используют три вида ресурсов  $S_1$ ,  $S_2$ ,  $S_3$ . Запасы ресурсов, число единиц ресурсов, затрачиваемых не изготовление единицы продукции, приведены в табл. 1.1.

Таблица 1.1

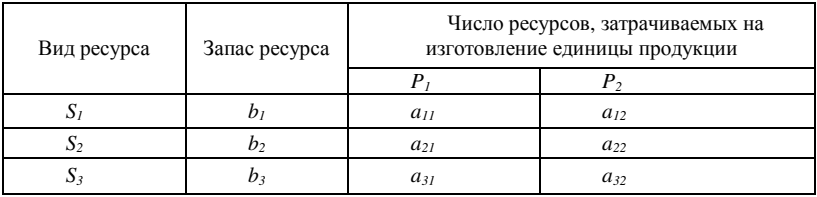

Прибыль, получаемая от реализации единицы продукции  $P_1$  и  $P_2$ , составляет соответственно  $C_1$  и  $C_2$  руб.

Необходимо составить такой план производства продукции, при котором прибыль от её реализации будет максимальной.

Числовые данные для вариантов 1-10 приведены в табл. 1.2.

Таблица 1.2

|                        | Варианты |     |      |     |      |     |     |     |      |     |
|------------------------|----------|-----|------|-----|------|-----|-----|-----|------|-----|
| Значение<br>параметров |          | ∸   |      |     |      |     |     |     |      | 10  |
| $D_I$                  | 784      | 505 | 1870 | 428 | 1431 | 272 | 864 | 600 | 1095 | 840 |

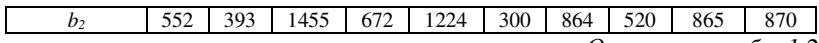

Окончание табл*. 1.2* 

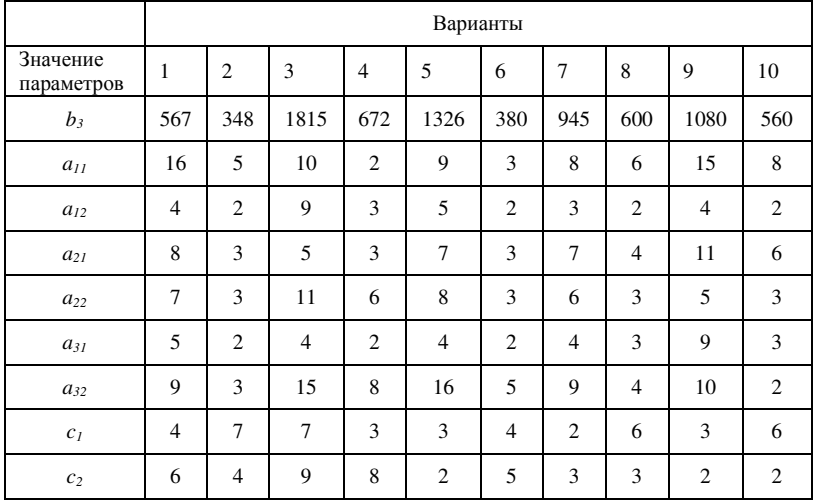

2. Варианты 11-20.

 Имеется два вида корма *K<sup>1</sup>* и *K2*, содержащие питательные вещества *P1, P2, P3*. Содержание числа единиц питательных веществ в единице каждого вида корма, а также необходимый минимум питательных веществ в суточном рационе животных приведены в табл.1.3.

Таблица *1.3* 

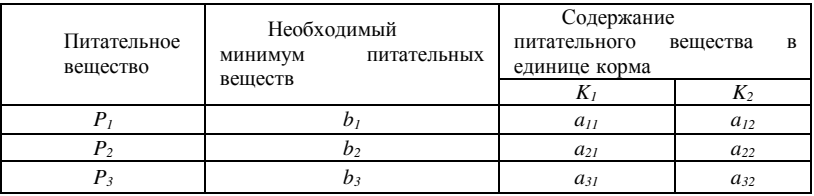

 Стоимости единицы корма *K<sup>1</sup>* и *K<sup>2</sup>* соответственно равны С*<sup>1</sup>* и С*<sup>2</sup>* руб. Составить суточный рацион кормления животных, имеющий минимальную стоимость, которая обеспечивает содержание необходимого количества питательных веществ.

Числовые данные для вариантов 11-20 приведены в табл. 1.4.

### Таблица *1.4*

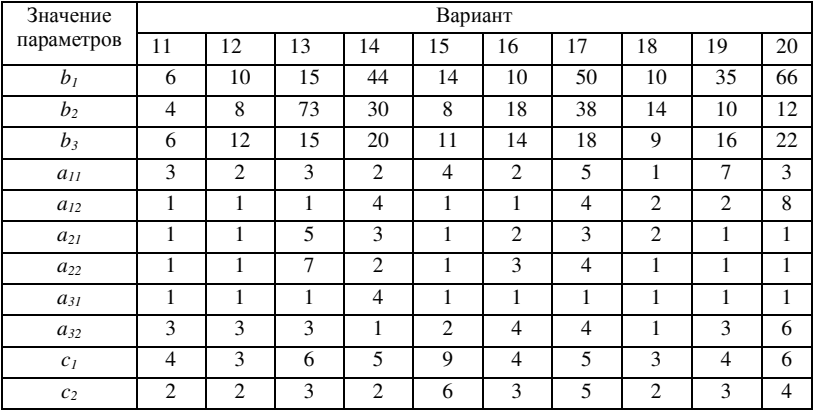

3. Варианты 21-30.

 Производство двух видов продукции *P<sup>1</sup>* и *P<sup>2</sup>* должно осуществляться на трёх типах технологических линий *S1, S2, S3*, причём каждая продукция должна пройти обработку на каждой из линий. Нормы времени на обработку единицы продукции, а также время работы технологической линии известны и заданы в табл. 1.5.

Таблица *1.5* 

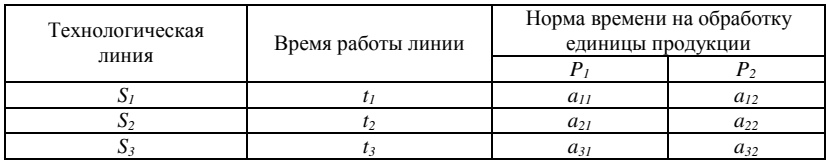

 Прибыль, получаемая от единицы продукции *P<sup>1</sup>* и *P<sup>2</sup>* составляет, соответственно  $C_1$ ,  $C_2$  руб.

 Необходимо составить такой план производства продукции, при котором прибыль от её реализации будет максимальной.

Числовые данные для вариантов 21-30 заданы в табл.1.6.

Таблица *1.6* 

| Знач.     | Вариант |              |     |     |     |     |           |     |     |     |
|-----------|---------|--------------|-----|-----|-----|-----|-----------|-----|-----|-----|
| параметр. | ∠⊥      | 22           | 23  | 24  | 25  | 26  | ^¬<br>، ب | 28  | 29  | 30  |
|           | 436     | 221<br>⊥ ∠ ر | 765 | 876 | 540 | 234 | 908       | 564 | 675 | 385 |
| $l_{2}$   | 672     | 520          | 747 | 393 | 444 | 393 | 630       | 300 | 600 | 870 |

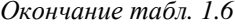

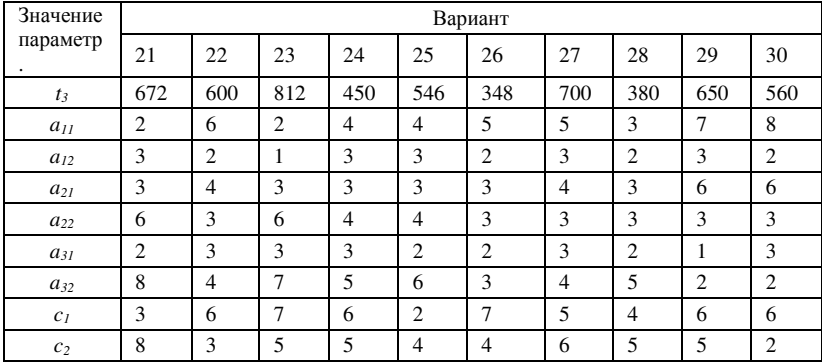

### Задание 2

Преобразовать задачу линейного программирования И3 канонической формы в стандартную форму. Графическим методом найти значения неизвестных, при которых целевая функция принимает наибольшее и наименьшее значения.

Варианты заданий приведены в табл. 1.7.

Таблица 1.7

| Вариан | Задача                                     | Вариан         | Задача                                                    |
|--------|--------------------------------------------|----------------|-----------------------------------------------------------|
| T      |                                            |                |                                                           |
|        | $z = 2x_1 + 8x_2 + 3x_3 + 4x_4$            |                | $z = 2x_1 + x_2 - x_3 - x_4$                              |
| 1      | $\left[4x_1+10x_2+x_3+3x_4=22\right]$      | $\mathfrak{D}$ | $x_1 + 2x_2 - x_3 + x_4 = 2$                              |
|        | $3x_1 + 5x_2 + 2x_3 + x_4 = 14$ ,          |                | $2x_1 - 2x_2 + 3x_3 + 3x_4 = 9$ ,                         |
|        | $x_i \geq 0$ , $i = 1, 2, 3, 4$ .          |                | $x_i \geq 0$ , $i = 1, 2, 3, 4$ .                         |
|        | $z = 3x_1 + 2x_2 - x_3 + 4x_4$             |                | $z = -2x_1 - 2x_2 + 3x_3$                                 |
| 3      | $\left(x_1 - x_2 + 2x_3 + x_4\right) = 2,$ | $\overline{4}$ | $\begin{cases} -2x_1 + x_2 + 3x_3 + x_4 = 2, \end{cases}$ |
|        | $2x_1 + x_2 - 3x_3 + x_4 = 6$ ,            |                | $2x_1 + 3x_2 + 4x_3 = 1$ ,                                |
|        | $x_i \geq 0$ , $i = 1, 2, 3, 4$ .          |                | $x_i \ge 0$ , $i = 1, 2, 3, 4$ .                          |

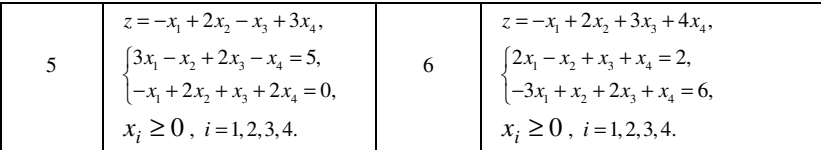

## Продолжение табл*. 1.7*

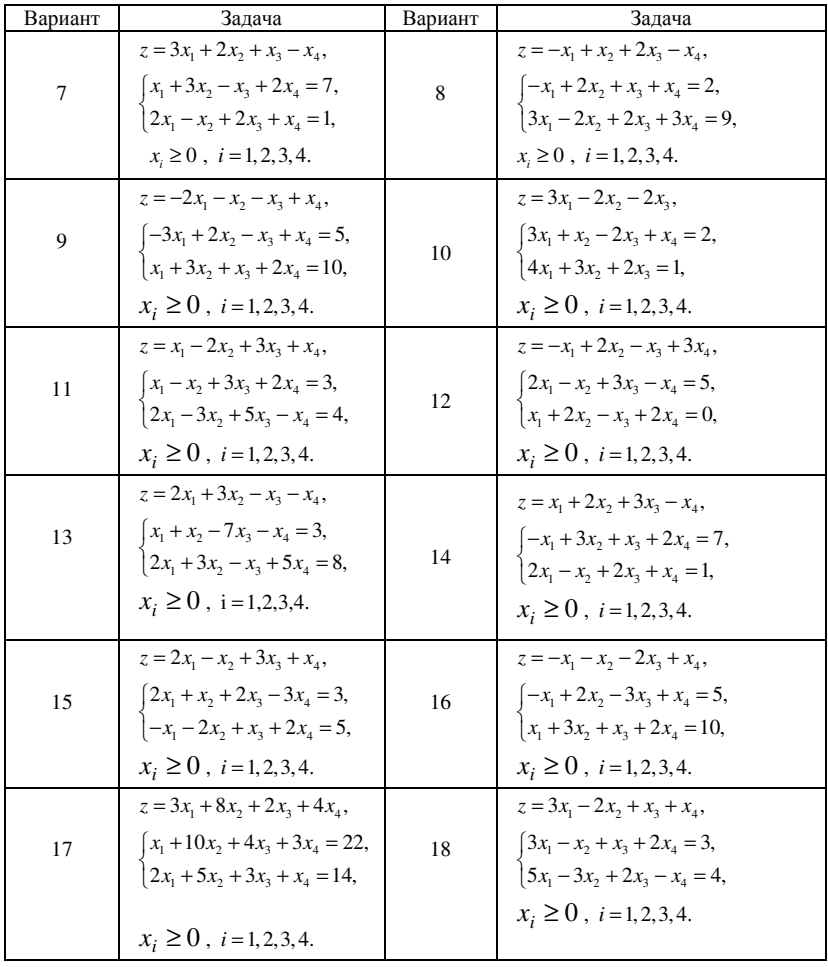

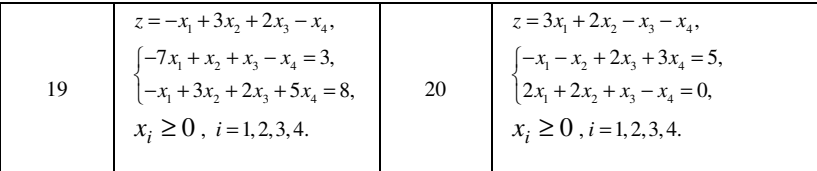

Окончание табл. 1.7

| Вариант | Задача                                                                                                    | Вариант | Задача                                                                                                    |
|---------|----------------------------------------------------------------------------------------------------|---------|----------------------------------------------------------------------------------------------------|
| 21      | $z = 3x_1 - x_2 + 2x_3 + x_4$<br>$[2x_1 + x_2 + 2x_3 - 3x_4] = 3$<br>$x_1 - 2x_2 - x_3 + 2x_4 = 5$<br>$x_i \ge 0$ , $i = 1, 2, 3, 4$ .            | 22      | $z = -x_1 + 2x_2 + x_3 + 3x_4,$<br>$\left[2x_1+3x_2-x_3+x_4=7\right]$<br>$x_1 - x_2 + 2x_3 + 2x_4 = 1$<br>$x_i \ge 0$ , $i = 1, 2, 3, 4$ .                        |
| 23      | $z = 4x_1 + 8x_2 + 3x_3 + 2x_4$<br>$\left[3x_1+10x_2+x_3+4x_4=22\right]$<br>$x_1 + 5x_2 + 2x_3 + 3x_4 = 14$ ,<br>$x_i \ge 0$ , $i = 1, 2, 3, 4$ . | 24      | $z = x_1 - x_2 - x_3 - 2x_4$<br>$x_1 + 2x_2 - x_3 - 3x_4 = 5$<br>$2x_1 + 3x_2 + x_3 + x_4 = 10$ ,<br>$x_i \ge 0$ , $i = 1, 2, 3, 4$ .                             |
| 25      | $z = 4x_1 + 2x_2 - x_3 + 3x_4,$<br>$x_1 - x_2 + 2x_3 + x_4 = 2$<br>$x_1 + x_2 - 3x_3 + 2x_4 = 0$<br>$x_i \ge 0$ , $i = 1, 2, 3, 4$ .              | 26      | $z = x_1 - 2x_2 + 3x_3 + x_4$<br>$\left[2x_1 - x_2 + 3x_3 + x_4\right] = 3,$<br>$\big  -x_1 - 3x_2 + 5x_3 + 2x_4 = 4,$<br>$x_i \ge 0$ , $i = 1, 2, 3, 4$ .        |
| 27      | $z = -x_1 + x_2 - x_3 + 2x_4$<br>$x_1 + 2x_2 - x_3 + x_4 = 2$<br>$3x_1 - 2x_2 + 3x_3 + 2x_4 = 9$ ,<br>$x_i \ge 0$ , $i = 1, 2, 3, 4$ .            | 28      | $z = -x_1 + 3x_2 - x_3 + 2x_4,$<br>$\begin{cases} -x_1 + x_2 - 7x_3 + x_4 = 3, \end{cases}$<br>$5x_1 + 3x_2 - x_3 + 2x_4 = 8$<br>$x_i \ge 0$ , $i = 1, 2, 3, 4$ . |
| 29      | $z = -2x_1 + 3x_2 - 2x_4$<br>$\left[x_1 + x_2 + 3x_3 - 2x_4\right] = 2$ ,<br>$3x_2 + 4x_3 + 2x_4 = 1$ ,<br>$x_i \geq 0$ , $i = 1, 2, 3, 4$ .      | 30      | $z = x_1 - x_2 + 3x_3 + 2x_4$<br>$[-3x_1 + x_2 + 2x_3 + 2x_4] = 3$<br>$2x_1 - 2x_2 + x_3 - x_4 = 5$ ,<br>$x_i \ge 0$ , $i=1,2,3,4$ .                              |

## Задание 3

Решить задачу линейного программирования двумя способами: 1) графическим способом; 2) симплексным способом.

Проанализировать полученные решения. Варианты заданий приведены в табл. 1.8.

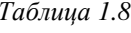

| Вариант | Залача                                                                 | Вариант        | Залача                                                              |
|---------|------------------------------------------------------------------------|----------------|---------------------------------------------------------------------|
|         | $z = 4x_1 - 2x_2 \rightarrow \text{max},$                              |                | $z = x_1 - x_2 \rightarrow \text{max}$ ,                            |
|         | $\left[2x_1 + 3x_2 \le 18, \right]$                                    | $\overline{c}$ | $\left[-2x_1 + 3x_2 \leq 9, \right]$                                |
|         | $\begin{cases} -x_1 + 3x_2 \leq 9, \\ 2x_1 - x_2 \leq 10, \end{cases}$ |                | $\begin{cases} x_1 - 2x_2 \leq 2, \\ x_1 + x_2 \leq 8, \end{cases}$ |
|         |                                                                        |                |                                                                     |
|         | $x_i \geq 0; i = 1, 2.$                                                |                | $x_i \geq 0; i = 1, 2.$                                             |

Продолжение табл*. 1.8* 

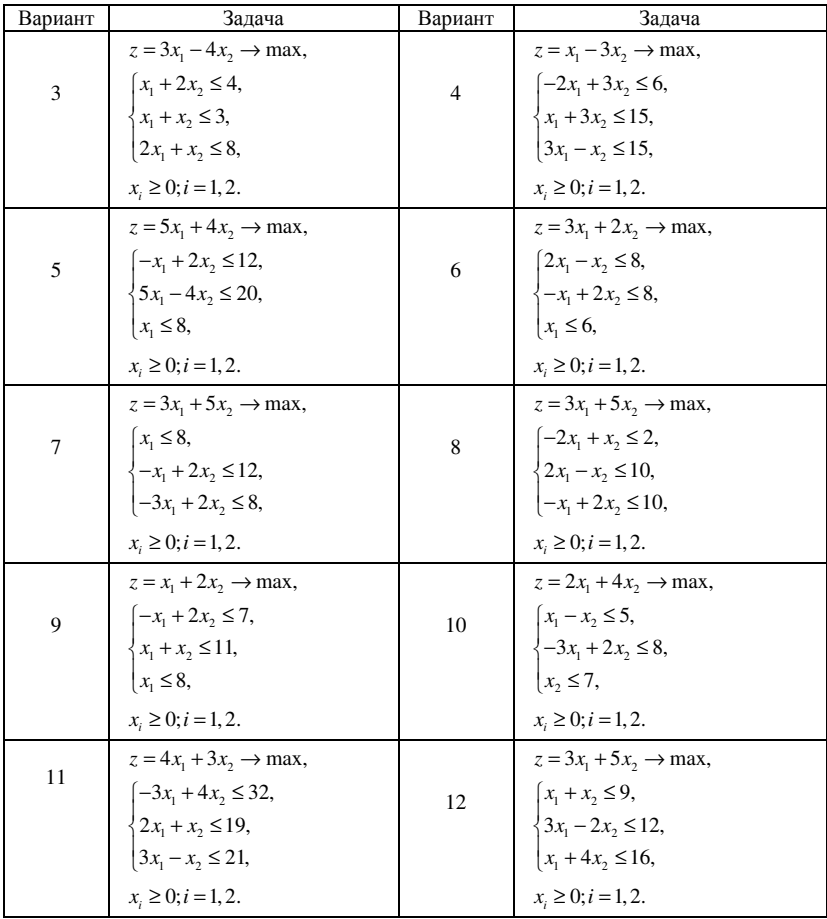

| 13 | $z = 6x_1 + 3x_2 \rightarrow \text{max},$<br>$\begin{cases} -x_1 + 2x_2 \leq 18, \\ 5x_1 + x_2 \leq 53, \\ x_1 - 2x_2 \leq 4, \end{cases}$ | 14 | $z = 3x_1 + 4x_2 \rightarrow \text{max},$<br>$\begin{cases} x_1 + 2x_2 \leq 20, \\ -x_1 + 2x_2 \leq 8, \end{cases}$<br>$3x_1 - x_2 \le 18$ |
|----|----------------------------------------------------------------------------------------------------|----|----------------------------------------------------------------------------------------------------|
|    | $x_i \geq 0; i = 1, 2.$                                                                                                    |    | $x_i \geq 0; i = 1, 2.$                                                                                                    |

Продолжение табл*. 1.8* 

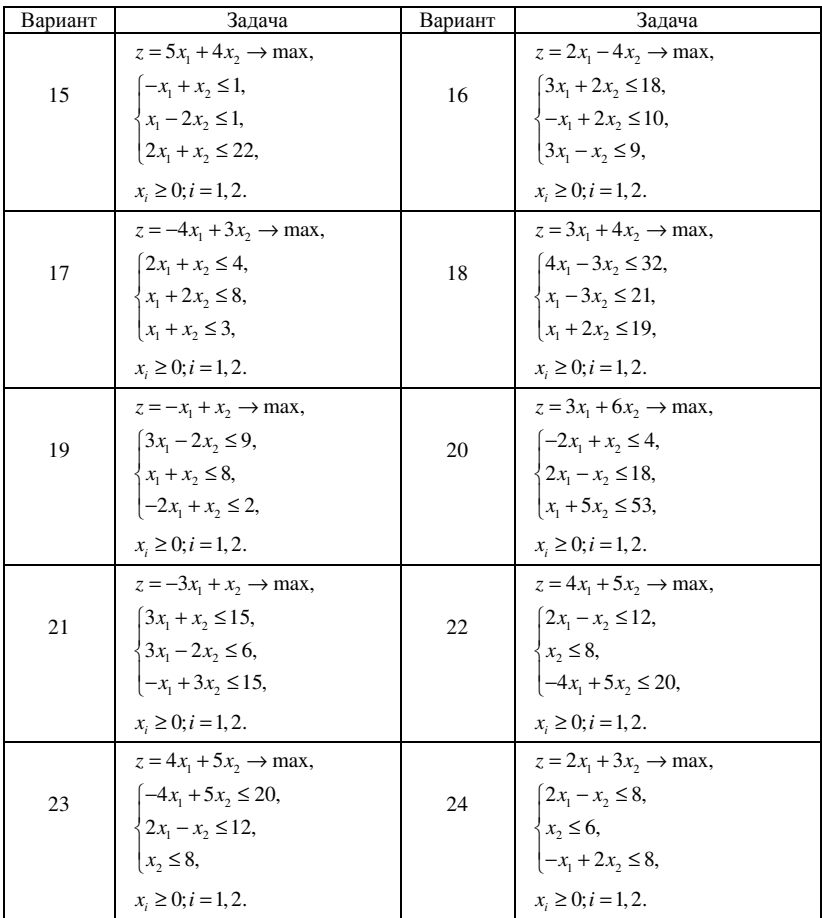

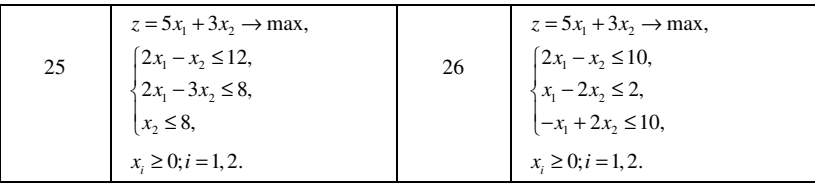

Окончание табл*. 1.8* 

| Вариант | Задача                                   |         | Задача                                         |
|---------|------------------------------------------|---------|------------------------------------------------|
|         |                                          | Вариант |                                                |
|         | $z = 2x_1 + x_2 \rightarrow \text{max}$  |         | $z = 4x_1 + 2x_2 \rightarrow \text{max}$       |
| 27      | $x_1 + x_2 \le 11$ ,                     | 28      | $\begin{cases} -x_1 + x_2 \leq 5, \end{cases}$ |
|         | $\{x_2 \leq 8,$                          |         | $x_1 \leq 7$ ,                                 |
|         | $ 2x_1-x_2  \leq 7$ ,                    |         | $ 2x_1-3x_2  \leq 8,$                          |
|         | $x_i \geq 0; i = 1, 2.$                  |         | $x_i \geq 0; i = 1, 2.$                        |
|         | $z = 5x_1 + 3x_2 \rightarrow \text{max}$ |         | $z = 4x_1 + 3x_2 \rightarrow \text{max}$       |
| 29      | $[x_1 + x_2 \leq 9]$                     | 30      | $\left[2x_1 + x_2 \leq 20\right]$              |
|         | $\{4x_1 - x_2 \le 16,$                   |         | $\{-x_1 + 3x_2 \le 18,$                        |
|         | $\left[-2x_1 + 3x_2 \le 12, \right]$     |         | $ 2x_1-x_2  \leq 8,$                           |
|         | $x_i \geq 0; i = 1, 2.$                  |         | $x_i \geq 0; i = 1, 2.$                        |

## Задание **4**

Методом искусственного базиса найти решение задачи линейного программирования при оптимизации функции цели на максимум или минимум. Варианты заданий приведены в табл. 1.9.

Таблица *1.9* 

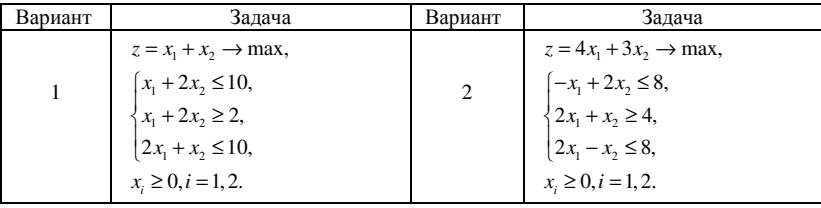

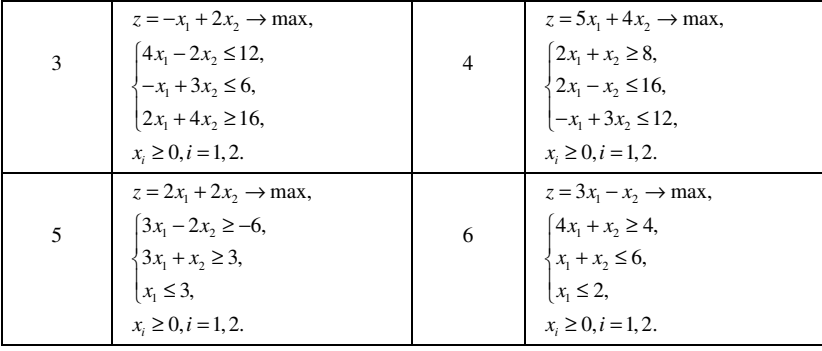

# Продолжение табл*. 1.9*

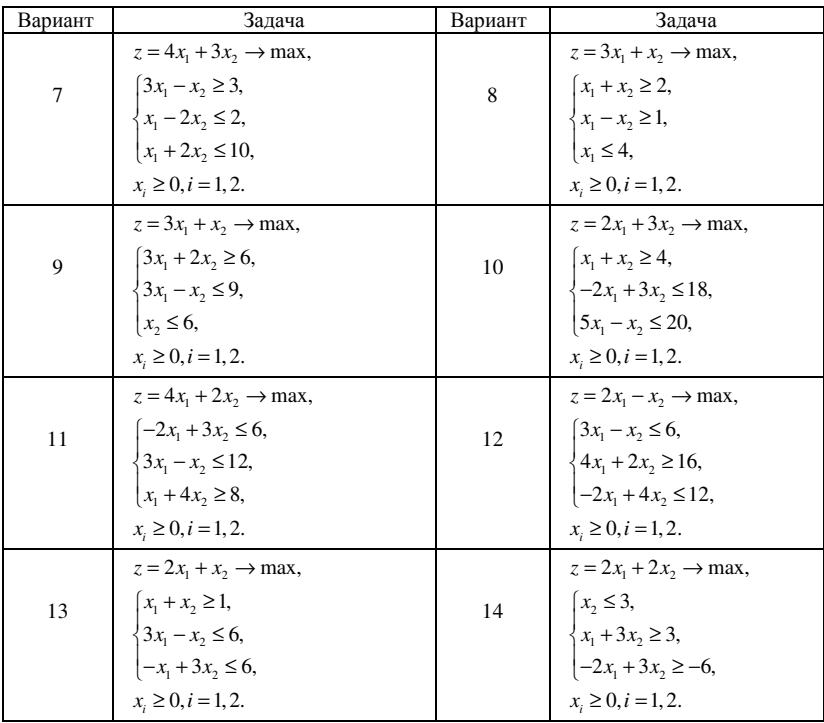

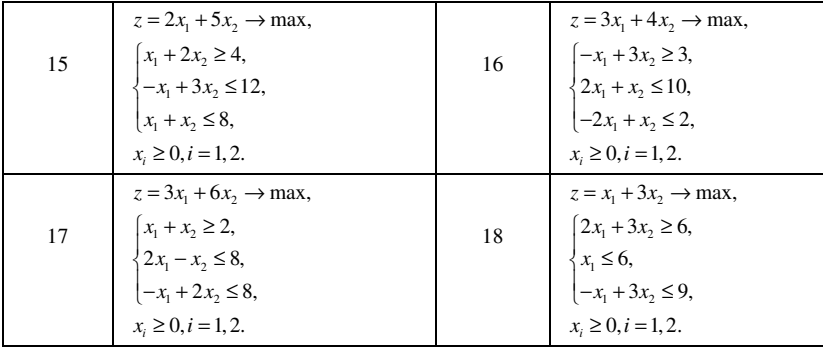

## Окончание табл*. 1.9*

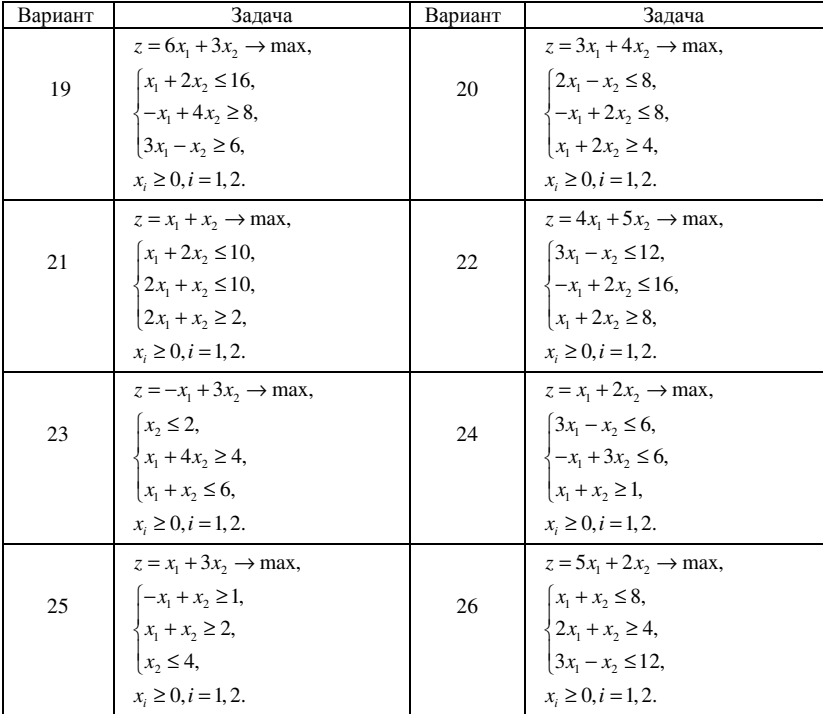

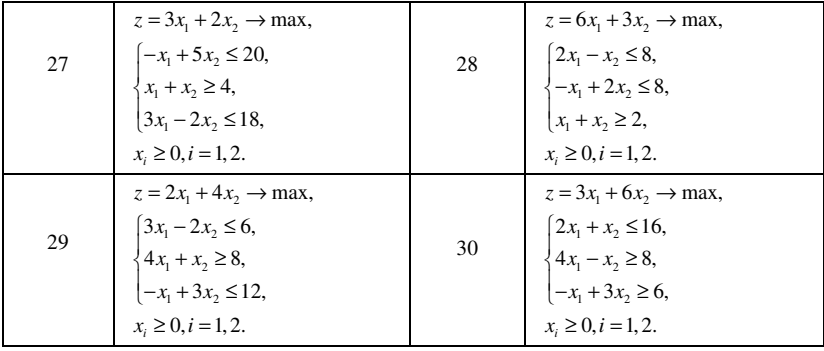

#### Залание 5

Для исходной задачи, заданной в стандартной форме, составить математическую модель лвойственной залачи.  $\Pi$ <sub>o</sub> решению двойственной (или исходной) задачи найти решение другой задачи с использованием основных теорем двойственности. Решение исходной задачи (или двойственной) найдите графическим методом и симплексным методом. Варианты задания 5 приведены в таблице для вариантов задания 4.

#### Залание 6

Для исходной задачи, записанной в канонической форме, составить математическую модель двойственной задачи, решить её графическим методом. По решению двойственной задачи найти решение исходной задачи с использованием основных теорем двойственности. Найти также решение двойственной задачи по известному решению исходной задачи (полученному в задании 2) с использованием основных теорем двойственности. Варианты задания 6 приведены в таблице для вариантов задания 2.

#### Рекомендации по решению индивидуальных заданий № 1

Пример 1.1. Преобразовать задачу из канонической формы к стандартной. Графическим методом найти значения неизвестных, при которых целевая функция принимает наибольшее и наименьшее значения.

$$
Z = -x_1 + 5x_2 - x_3 + x_4
$$
 (max, min)  

$$
\begin{cases} 3x_1 + 5x_2 + 2x_3 + x_4 = 14, \\ 4x_1 + 10x_2 + x_3 + 3x_4 = 22, \end{cases}
$$

$$
x_i \geq 0
$$
,  $i = 1, 2, 3, 4$ .

Решение. Запишем соотношение, определяющее функцию цели Z, в виде уравнения и добавим его к системе ограничений

$$
\begin{cases} z + x_1 - 5x_2 + x_3 - x_4 = 0, \\ 3x_1 + 5x_2 + 2x_3 + x_4 = 14, \\ 4x_1 + 10x_2 + x_3 + 3x_4 = 22. \end{cases}
$$

Заполним симплексную табл. 1.10

Таблица 1.10

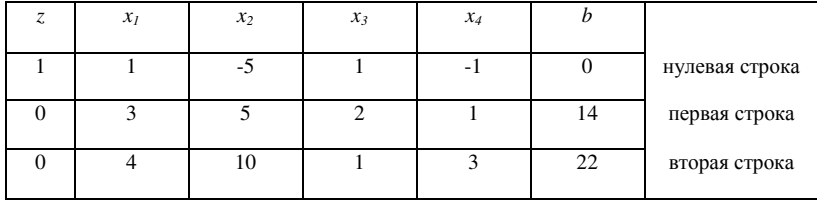

Будем выполнять линейные преобразования Жордана-Гаусса такие, чтобы в преобразованной таблице были единичные столбцы, например, в столбце  $x_4$  будет один элемент, равный единице, а остальные элементы равны нулю, для этого выполним над строками преобразования

$$
(0) + (I) \rightarrow (0)
$$
  

$$
(II) - 3(I) \rightarrow (II)
$$

В результате получим табл. 1.11

Таблица 1.11

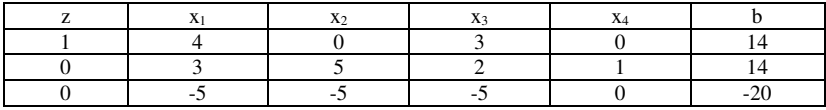

На втором шаге выполним преобразования, чтобы столбец для  $x_2$ стал единичным:

$$
(I) + (II) \rightarrow (I)
$$

$$
-\frac{1}{5} \cdot (II) \rightarrow (II)
$$

В результате получим табл. 1.12.

Таблица 1.12

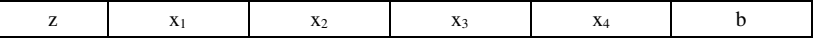

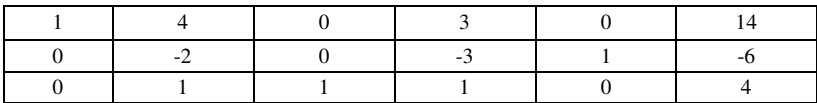

Переменные  $x_2$  и  $x_4$  называются базисными, а переменные  $x_1, x_3$  свободными. Последней таблице соответствуют задачи

$$
Z = -4x_1 - 3x_3 + 14
$$
 (max, min),  
\n
$$
\int -2x_1 - 3x_3 + x_4 = -6,
$$
  
\n
$$
\int x_1 + x_2 + x_3 = 4,
$$
  
\n
$$
x_i \ge 0, \ i = 1, 2, 3, 4.
$$

Отсюда получим

$$
Z = -4x_1 - 3x_3 + 14 \text{ (max, min)},
$$
  
\n
$$
\begin{cases}\nx_4 = -6 + 2x_1 + 3x_3, \\
x_2 = 4 - x_1 - x_3, \\
x_i \ge 0, \ i = 1, 2, 3, 4.\n\end{cases}
$$

Поскольку переменные  $x_4$ ,  $x_2$  могут по условию принимать только неотрицательные значения, то уравнение-равенство можно записать в виде неравенств:

$$
Z = -4x_1 - 3x_3 + 14 \text{ (max, min)},
$$
  
\n
$$
\begin{cases}\n-6 + 2x_1 + 3x_3 \ge 0, \\
4 - x_1 - x_3 \ge 0, \\
x_i \ge 0; x_3 \ge 0.\n\end{cases}
$$

В результате получим задачу линейного программирования в стандартной форме, в которой остались две переменные

$$
Z = -4x_1 - 3x_3 + 14 \text{ (max, min)}
$$
  
\n
$$
\begin{cases}\n2x_1 + 3x_3 \ge 6, \\
x_1 + x_3 \le 4, \\
x_1 \ge 0; x_3 \ge 0.\n\end{cases}
$$

Решим задачу графическим методом. В прямоугольной декартовой системе координат строим прямую  $2x_1 + 3x_3 = 6$ , соответствующую первому ограничению и выделяем полуплоскость над прямой, точки которой являются решением неравенства  $2x_1 + 3x_3 \ge 6$  (рис.1.1).

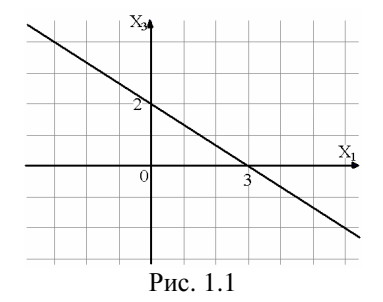

 Построим теперь прямую *x1* + *x3* = 4, соответствующую второму ограничению и выделим полуплоскость под прямой, точки которой удовлетворяют неравенству *x1* + *x<sup>3</sup>* ≤ 4 (рис.1.2).

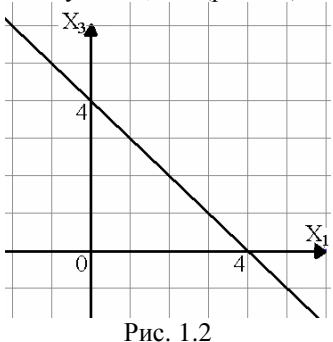

 Находим теперь общую часть полуплоскостей решений, учитывая условия неотрицательности переменных *x1*, *x3* (находим область допустимых значений, рис. 1.3).

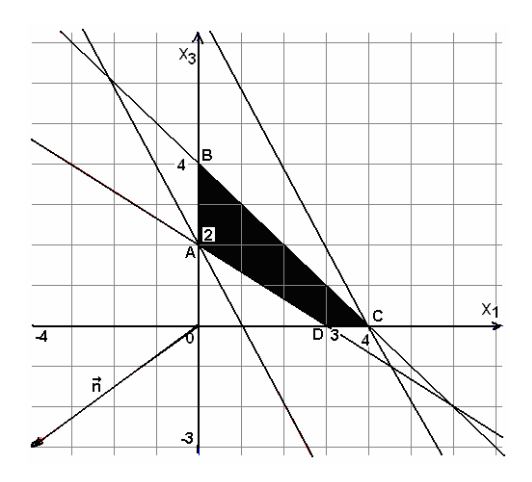

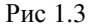

Строим нормаль линий уровня  $\vec{n} = (-4, -3)$ . При нахождении функции максимума нелевой линию уровня (прямую, перпендикулярную нормали) перемещаем в направлении нормали до тех пор, пока не найдём последнюю общую точку с областью допустимых решений  $x_1 = 0$ ;  $x_3 = 2$ .

При нахождении минимума целевой функции линию уровня перемещаем в направлении, противоположном нормали, до крайней точки  $x_1 = 4$ ;  $x_3 = 0$ .

Можно также, вместо перемещений линий уровня, найти координаты всех угловых точек области допустимых решений  $A(0,2)$ ,  $B(0.4)$ ,  $C(4:0)$ ,  $D(3:0)$ , вычислить значения функции  $z$  в этих точках и выбрать наибольшее и наименьшее значения. В нашем случае  $z(A)=8$ ;  $z(B)=2$ ;  $z(C)=2$ ;  $z(D)=2$ .

Имеем:

$$
Z_{\text{max}} = 8 \text{ IPH} \quad x_1 = 0; \ x_3 = 2,
$$
  

$$
Z_{\text{min}} = -2 \text{ IPH} \quad x_1 = 4; \ x_3 = 0.
$$

Подставим координаты точки A в выражения для x<sub>2</sub> и x<sub>4</sub>. Найдём их значения для максимума z:

$$
x_4 = -6 + 2 \cdot 0 + 3 \cdot 2 = 0,
$$
  

$$
x_2 = 4 - 0 - 2 = 2.
$$

3Ha4HT  $Z_{\text{max}} = 8 \text{ HDM } x_1 = 0$ ;  $x_2 = 2$ ;  $x_3 = 2$ ;  $x_4 = 0$ .

Аналогично найдём значения переменных  $x_2$  и  $x_4$  при минимуме  $z$ 

$$
x_4 - 6 + 2 \cdot 4 + 3 \cdot 0 = 2,
$$
  

$$
x_2 = 4 - 4 - 0 = 0.
$$

Имеем,  $Z_{\text{min}} = -2 \text{ при } x_1 = 4$ ;  $x_2 = 0$ ;  $x_3 = 0$ ;  $x_4 = 2$ .  $Z_{\text{max}} = 8 \text{ IPH}$   $x_1 = 0$ ;  $x_2 = 2$ ;  $x_3 = 2$ ;  $x_4 = 0$ , Ответ:  $Z_{\min} = -2 \text{ IPM } x_1 = 4; x_2 = 0; x_3 = 0; x_4 = 2.$ 

Пример 1.2. Решить задачу линейного программирования  $Z = 3x_1 + 2x_2 \rightarrow \max(\min);$ 

$$
\begin{cases}\n-x_1 + 2x_2 \le 4, \\
2x_1 - x_2 \le 10, \\
x_1 + x_2 \ge 2, \\
x_1 \ge 0, x_2 \ge 0.\n\end{cases}
$$

графическим методом.

Решение. Изобразим на плоскости множество точек. удовлетворяющих первому неравенству системы ограничений:  $-x_1 + 2x_2 \leq 4$ .

Границей этого множества является прямая  $-x_1 + 2x_2 = 4$ , которая проходит через две точки (0; 2) и (-4; 0). Эта прямая делит плоскость на две части; координаты точки (0; 0) удовлетворяют неравенству  $-x_1 + 2x_2 \le 4$ , поэтому, множеством решений неравенства будет та полуплоскость, которая содержит точку (0; 0) - полуплоскость под прямой (рис. 1.4).

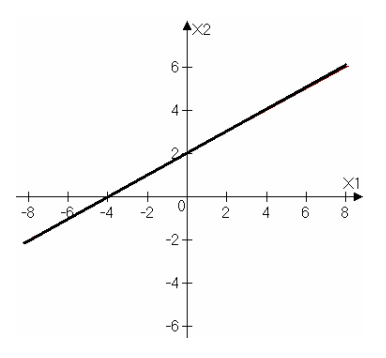

Рис. 1.4

Аналогично, строим полуплоскости для второго и третьего неравенств системы ограничений задачи (рис.1.5, 1.6).

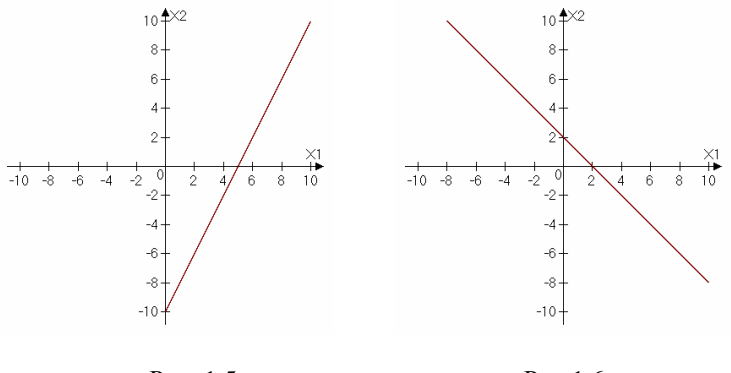

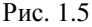

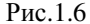

Учитывая условия неотрицательности переменных  $x_1 \ge 0, x_2 \ge 0$ , получим, что область допустимых решений состоит из точек, принадлежащих выделенному четырехугольнику (рис 1.7).

Изобразим линию уровня функции цели для  $z = 0$ 

 $3x_1 + 2x_2 = 0$ .

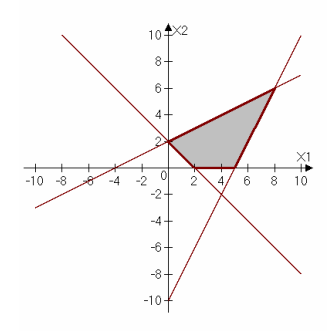

Рис. 1.7

Эта прямая проходит через точки  $(0, 0)$ ,  $(-2, 3)$ . Находим направление роста функции цели. Оно задаётся вектором  $\overline{n} = (3, 2)$ . Координаты вектора  $\overline{n}$  есть коэффициенты при переменных  $x_1, x_2$ функции цели. Вектор  $\overline{n}$  перпендикулярен линиям уровня функции цели. Направление убывания функции цели задаётся вектором  $-\overline{n}$ . В нашем случае  $-\vec{n} = (-3, -2)$ . Перемещаем линию уровня вдоль направления  $\overline{n}$ , пока у неё не окажется только одна общая точка с областью допустимых решений. Аналогично поступаем лля определения минимума функции цели, перемещая линию уровня  $z = 0$  в направлении, противоположном  $\overline{n}$ .  $C$  - точка максимума функции цели,  $B$  – точка минимума функции цели:

$$
C(I,II) \begin{cases} -x_1 + 2x_2 = 4 \mid 2, & \begin{cases} 3x_2 = 18, \\ x_1 - x_2 = 10 \end{cases} + \begin{cases} x_2 = 18, \\ x_1 = 2x_2 - 4, \end{cases} \Rightarrow \begin{cases} x_2 = 6, \\ x_1 = 2 \cdot 6 - 4 = 8, \end{cases} C(8; 6)
$$

$$
B (I, III) \begin{cases} -x_1 + 2x_2 = 4, \\ x_1 + x_2 = 2, \end{cases} \updownarrow \begin{cases} 3x_2 = 6, \\ x_1 = 2 - x_2, \\ x_1 = 0. \end{cases} \qquad B(0; 2)
$$
  
\n
$$
Z_{\text{max}} (C) = 3.8 + 2.6 = 36, \quad Z_{\text{min}} (B) = 3.0 + 2.2 = 4.
$$

*Omeem*:  $Z_{\text{max}} = Z(C) = 36 \text{ ppu } C(8, 6)$ ,  $Z_{\text{min}} = Z(B) = 4 \text{ ppu } B(0, 2)$ .

Пример 1.3. Симплексным методом решить задачу линейного программирования при оптимизации функции цели на максимум.

$$
Z = x_1 + 2x_2 \rightarrow \max ,
$$
  
\n
$$
\begin{cases}\n-2x_1 + x_2 \le 2, \\
x_1 - 2x_2 \le 2, \\
x_1 + x_2 \le 5, \\
x_1 \ge 0, x_2 \ge 0.\n\end{cases}
$$

Решение. Задача задана в стандартной форме, поэтому для применения симплекс-метода запишем её в канонической форме. Для этого водим добавочные, новые неотрицательные переменные  $x_3, x_4, x_5$ (если знак неравенства ≤, то добавочная переменная прибавляется, если знак неравенства ≥, то добавочная переменная отнимается).

Функцию цели также переписываем в виде:  $f(z; x_1,...,x_n) = 0$ . Получаем:

$$
Z - x_1 - 2x_2 = 0,
$$
  
\n
$$
\begin{cases}\n-2x_1 + x_2 + x_3 = 2, \\
x_1 - 2x_2 + x_4 = 2, \\
x_1 + x_2 + x_3 = 5.\n\end{cases}
$$

Заполняем первую симплексную табл. 1.13. Таблица включает столбцы: шаг - номер таблицы по порядку, БП - базисные переменные на *i*-м шаге, *z*,  $x_i$  (*i* = 1, 2, ...) – переменные, заданные в задаче, плюс добавочные переменные,  $b$  - свободные члены,  $\Sigma$  - сумма всех  $rac{b_i}{x_i}$ элементов строки, λ - оценочные отношения, равные (рассматриваются только неотрицательные отношения), действия над строками.

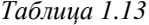

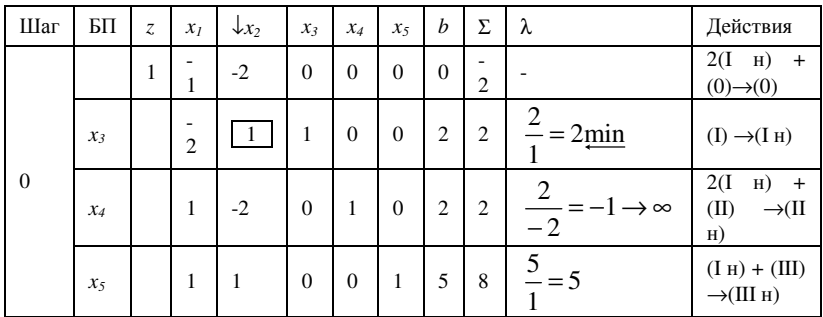

На 0-шаге:  $x_3, x_4, x_5$ . - базисные переменные (чаще всего добавочные переменные),  $x_1, x_2$ . - свободные переменные.

Pешение 0-шага:  $x_1 = 0$ ,  $x_2 = 0$ ,  $x_3 = 2$ ,  $x_4 = 2$ ,  $x_5 = 5$ .

Так как все переменные базисного решения неотрицательны, то оно называется допустимым опорным планом.

Применяем симплекс-метод:

1) так как в (0)-строке имеются отрицательные оценки, то найденное решение не является оптимальным;

ведущий столбец – столбец с  $(2)$ выбираем наименьшей отрицательной оценкой в (0)-строке;

2) выбираем ведущую строку - строка с наименьшим оценочным отношением  $\lambda$  (рассматриваются только неотрицательные оценки):

 $\min\left\{\frac{1}{2};\frac{2}{-2};\frac{5}{1}\right\} = \min\left\{2;\infty;5\right\} = 2,$ 

Следовательно, ведущей будет (I)-строка. Переменная x<sub>3</sub> выводится из базиса, х, становится базисной;

4) находим ведущий элемент - на пересечении ведущих строки столбца:

5) применяем гауссово преобразование так, чтобы в ведущем столбце стояли 0, кроме одного ведущего элемента, который равен 1;

 $(6)$  повторяем шаги 1)-5).

На 2 шаге в (0)-строке нет отрицательных оценок, следовательно, оптимальное решение найдено:  $x_1 = 1$ ,  $x_2 = 4$ ,  $x_3 = 0$ ,  $x_4 = 9$ ,  $x_5 = 0$ , (табл.  $1.14)$ 

Базисные переменные:  $x_1, x_2, x_4$ . Свободные переменные:  $x_3, x_5$ .

Причём:  $Z = 9 - \frac{1}{3}x_3 - \frac{5}{3}x_5 \rightarrow \text{max}$ .

Таблииа 1.14

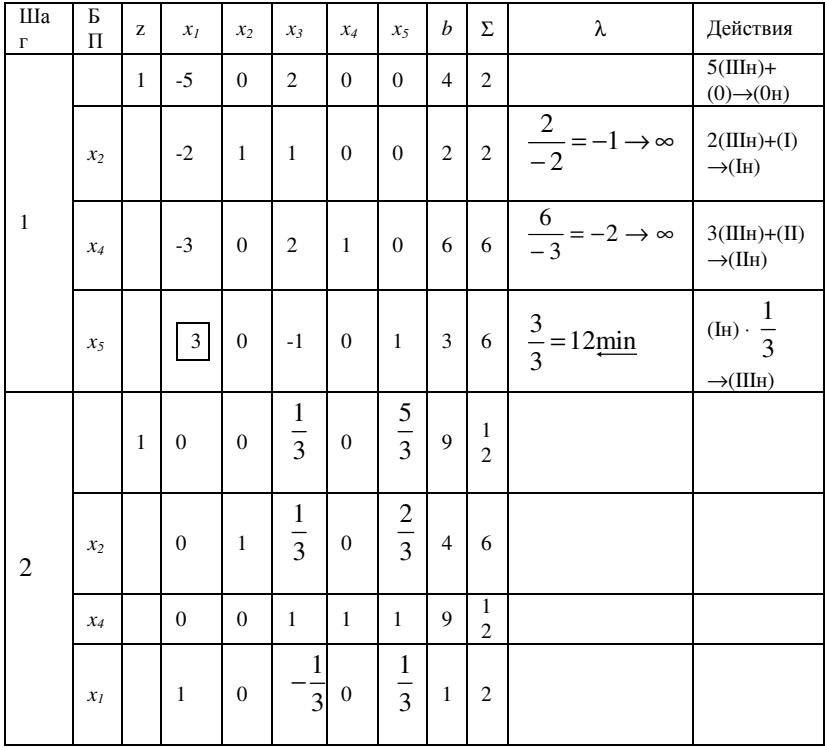

## $Z_{\text{max}} = 9$ .

*Omsem:*  $Z_{\text{max}} = 9$   $x_{\text{onm}} = (1; 4; 0; 9; 0)$ .

Замечание: при решении ЗЛП на минимум возможны два пути: 1) отыскать максимум функции F, полагая  $F = -Z$  и учитывая, что  $Z_{\min} = -F_{\max}$ ;

2) модифицировать симплекс-метод, на каждом шаге уменьшая линейную функцию цели за счёт той переменной, которая в (0)-строке содержит наибольшую положительную оценку.

Пример 1.4. Решить ЗЛП методом искусственного базиса

$$
Z = 3x_1 + 2x_2 \rightarrow \text{max},
$$
  
\n
$$
\begin{cases}\n-x_1 + 2x_2 \le 4, \\
2x_1 - x_2 \le 10, \\
-x_1 - 2x_2 \le -2, \\
x_1 \ge 0, x_2 \ge 0.\n\end{cases}
$$

Решение. Приведём ЗЛП к каноническому виду, для этого вводим дополнительные неотрицательные переменные  $x_1, x_2, x_3$ :

$$
Z = 3x_1 + 2x_2 \rightarrow \max, \n\begin{cases}\n-x_1 + 2x_2 + x_3 = 4, \\
2x_1 - x_2 + x_4 = 10, \\
-x_1 - 2x_2 + x_5 = -2.\n\end{cases}
$$

Первое базисное решение:  $x_1 = 0$ ,  $x_2 = 0$ ,  $x_3 = 4$ ,  $x_4 = 10$ ,  $x_5 = -2$ .

Так как среди базисных переменных есть одна, принимающая отрицательное значение, то базисное решение не является допустимым и симплекс-метод применять нельзя. Для каждой отрицательной переменной вводим искусственную неотрицательную переменную, одновременно изменяя функцию цели.

Получаем новую задачу, для которой известен исходный опорный план, это так называемая М-задача.

В опорном решении М-задачи базисными являются те базисные переменные, которые были положительными в исходной задаче, плюс вновь введенные искусственные переменные. Остальные переменные - свободные, включая те базисные переменные, которые были отрицательными. В нашем случае: базисные переменные  $x_3, x_4, y_1$ . свободные переменные  $x_1, x_2, x_3$ . Исходный опорный план:

$$
x_1 = 0
$$
,  $x_2 = 0$ ,  $x_3 = 4$ ,  $x_4 = 10$ ,  $x_5 = 0$ ,  $y_1 = 2$ ,  $z = 0$ 

Данное базисное решение является допустимым и можно применять симплекс-метод. Новая М-задача решается обычным симплексметодом, только первая симплекс-таблица дополняется еще одной Мстрокой. Если на каком-то шаге искусственная переменная  $y_1$ становится свободной, то столбец у, из дальнейшего рассмотрения исключается. Выразим функцию цели через свободные переменные:

$$
y_1 = 2 - x_1 - 2x_2 + x_5,
$$
  
\n
$$
Z = 3x_1 + 2x_2 - M(2 - x_1 - 2x_2 + x_5) = (3 + M)x_1 + (2 + 2M)x_2 - Mx_5 - 2M,
$$
  
\n
$$
Z - (3 + M)x_1 - (2 + 2M)x_2 + Mx_5 - 2M = 0.
$$

Заполним симплекс-табл. 1.15 и решаем задачу. По симплексной таблице анализируем полученные результаты.

Таблица 1.15

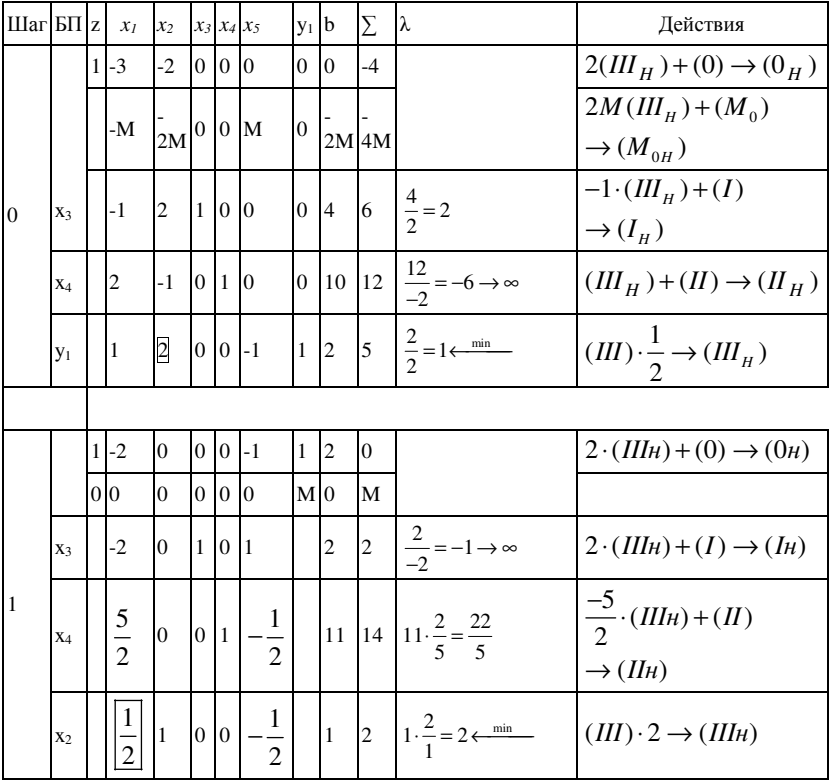

## Окончание табл. 1.15

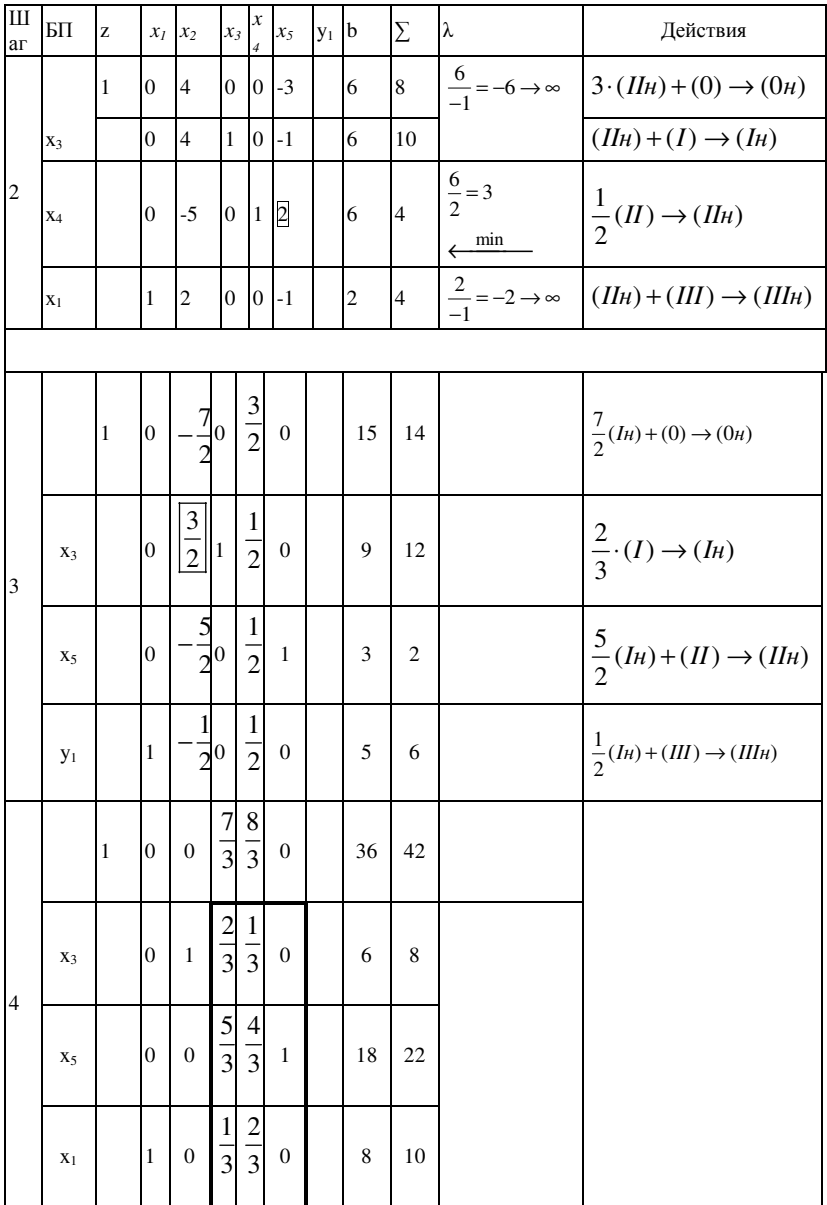

Так как в (0)-строке все оценки положительны, то, соответственно, критерий оптимальности решения ЗЛП на максимум выполнен и оптимальное решение задачи найдено: 1) базисные переменные  $x_1=10$ ;  $x_2=8$ ;  $x_5=22$ ; 2) свободные переменные  $x_3=0$ ;  $x_4=0$ ; 3) оптимальное значение  $Z_{\text{max}} = 36$ .

Функция цели через свободные переменные выражается равенством:

$$
Z = 36 - \frac{7}{3}x_3 - \frac{8}{3}x_4 \to \max.
$$

*Omsem*:  $z_{\text{max}} = 36$ ,  $x^* = (10; 8; 0; 0; 22)$ .

Пример 1.5. Решить ЗЛП, заданную в канонической форме, методом искусственного базиса.

$$
Z = 3x_1 + 2x_2 + x_3 - 8x_4 \rightarrow \text{max},
$$
  

$$
\begin{cases} 3x_1 + 3x_2 + 4x_3 - 7x_4 = 10\\ 2x_1 + x_2 + x_3 - 2x_4 = 2, \\ x_i \ge 0, \ i = \overline{1, 4}. \end{cases}
$$

Решение. Вводим искусственные (неотрицательные) переменные у<sub>1</sub> и у, и формулируем новую задачу:

$$
Z = 3x_1 + 2x_2 + x_3 - 8x_4 - M(y_1 + y_2) \rightarrow \text{max},
$$
  
\n
$$
\begin{cases}\n3x_1 + 3x_2 + 4x_3 - 7x_4 + y_1 = 10, \\
2x_1 + x_2 + x_3 - 2x_4 + y_2 = 2, \\
x_i \ge 0, \ i = \overline{1, 4}, \ y_i \ge 0, \ j = 1, 2.\n\end{cases}
$$

Находим исходный опорный план: 1) базисные переменные:  $y_1 = 10$ ;

 $y_2 = 2$ ; 2) свободные переменные:  $x_1 = 0$ ,  $x_2 = 0$ ,  $x_3 = 0$ ,  $x_4 = 0$ .

Так как значения переменных неотрицательны, то данное решение допустимое и можно применить симплекс-метод.

Чтобы применить симплекс-метод нужно функцию цели выразить через свободные переменные:

$$
y_1 = 10 - 3x_1 - 3x_2 - 4x_3 + 7x_4,
$$
  
\n
$$
y_2 = 2 - 2x_1 - x_2 - x_3 + 2x_4,
$$
  
\n
$$
y_1 + y_2 = 12 - 5x_1 - 4x_2 - 5x_3 + 9x_4 \implies
$$
  
\n
$$
Z = 3x_1 + 2x_2 + x_3 - 8x_4 - M(12 - 5x_1 - 4x_2 - 5x_3 + 9x_4) =
$$
  
\n
$$
= (3 + 5M)x_1 - (2 + 4M)x_2 - (1 + 5M)x_3 + (8 + 9M)x_4 - 12M,
$$
  
\n
$$
Z - (3 + 5M)x_1 - (2 + 4M)x_2 - (1 + 5M)x_3 + (8 + 9M)x_4 - 12M = 0.
$$

Заполняем симплекс-табл. 1.16 и находим решение ЗЛП.

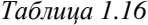

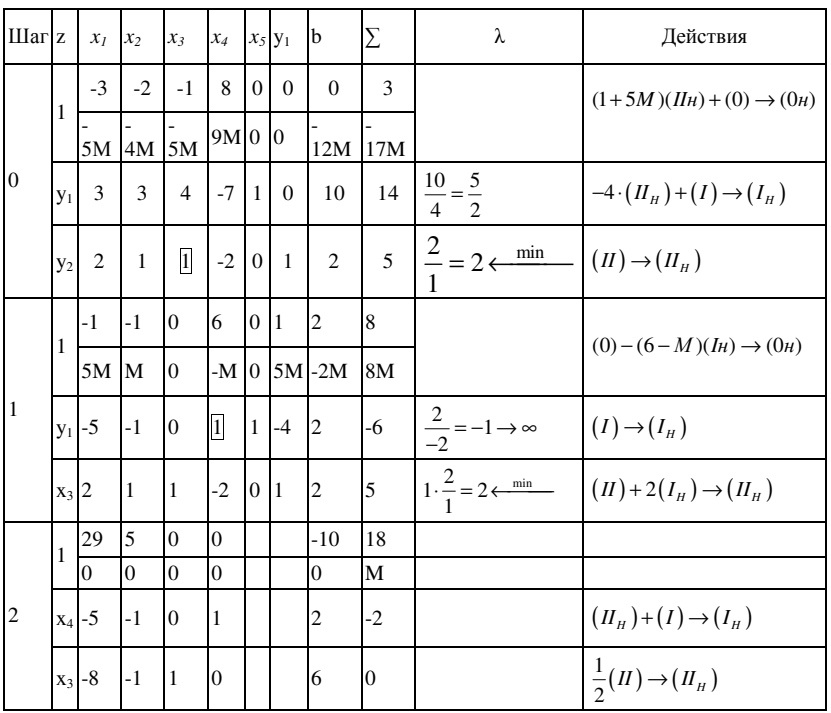

Так как искусственные переменные  $y_1, y_2$  стали свободными, то столбцы  $y_1, y_2$  из дальнейшего рассмотрения можно исключить.

Так как в (0)-строке все элементы положительны, то задача решена, и мы нашли оптимальное решение:

1) базисные переменные:  $x_3=6$ ,  $x_4=2$ ;

2) свободные переменные:  $x_1=0$ ,  $x_2=0$ ,  $y_1=0$ ,  $y_2=0$ .

Оптимальное значение  $Z_{\text{max}} = -10$ ; выражение функции цели через свободные переменные:  $Z = -10 - 29x_1 - 5x_2 \rightarrow \text{max.}$ 

*Omsem:*  $Z_{\text{max}} = -10$ ,  $x^* = (0, 0, 6, 2)$ .

Пример 1.6. Для исходной задачи, заданной в стандартной форме, составить математическую модель двойственной задачи.

По решению двойственной или исходной задачи найти решение другой с использованием основных теорем двойственности.

$$
Z = 3x_1 + 2x_2 \to \max, \n\begin{cases}\n-x_1 + 2x_2 \le 4, \\
2x_1 - x_2 \le 10, \\
x_1 + 2x_2 \ge 2, \\
x_1 \ge 0, x_2 \ge 0.\n\end{cases}
$$

Решение. Задача задана в симметричной форме, поэтому чтобы составить двойственную задачу используем следующие правила: 1) в каждой ЗЛП в системе ограничений знаки неравенств должны быть направлены в одну сторону, а свободные члены должны находиться в правой части; причём для  $z \rightarrow$  max знаки неравенств " $\leq$ ", для  $z \rightarrow$  min знаки неравенств ">";

2) соблюдаются следующие соответствия:

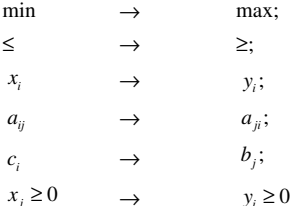

В нашем случае ЗЛП задана на тах, поэтому приведём все неравенства системы ограничений к виду "≤", для чего 3-е неравенство умножаем на  $(-1)$ .

Получим:

$$
\begin{cases}\n-x_1 + 2x_2 \le 4 \\
2x_1 - x_2 \le 10 \\
-x_1 - 2x_2 \le -2\n\end{cases}
$$
\n
$$
x_i \ge 0, i = 1, 2
$$
\n
$$
z = 3x_1 + 2x_2 \rightarrow \text{max}
$$

Далее составляем расширенную матрицу системы А, которая состоит из коэффициентов при неизвестных в системе ограничений и функции цели, а также из столбца свободных членов:

$$
A = \begin{pmatrix} -1 & 2 & 4 \\ 2 & -1 & 10 \\ -1 & -2 & -2 \\ \hline 3 & 2 & Z \end{pmatrix}
$$

Транспонируем полученную матрицу:

$$
A^{T} = \begin{pmatrix} -1 & 2 & -1 & 3 \\ 2 & -1 & -2 & 2 \\ 4 & 10 & -2 & F \end{pmatrix}
$$

двойственную задачу, Формулируем используя правило соответствий:

$$
F = 4y_1 + 10y_2 - 2y_3 \to \min,
$$

при ограничениях

$$
\begin{cases}\n-y_1 + 2y_2 - y_3 \ge 3, \\
2y_1 - y_2 - 2y_3 \ge 2,\n\end{cases}
$$

и условиях  $y_i \ge 0, i = \overline{1,3}$ .

Найдём решение полученной двойственной задачи. Это можно сделать следующими способами:

1) из соотношений нежёсткости,

2) через соответствие между переменными;

соответствующей системы линейных  $3)$ через решение алгебраических уравнений.

Рассмотрим 1 способ: решение данной задачи графическим методом приведено в примере 2.

$$
Z_{\text{max}} = 36, x^* = (8; 6)
$$

На основании 1-й теоремы двойственности:  $Z_{\text{max}} = F_{\text{min}} = 36$ .

Так как  $x_1 \ge 0, x_2 \ge 0$ , то по 2-й теореме двойственности систему ограничений двойственной задачи можно записать в виде равенств:

$$
\begin{cases}\n x_{onmj}^* \left( \sum_{i=1}^m a_{ij} y_{onmi}^* - c_j \right) = 0, \\
 y_{onmi}^* \left( \sum_{j=1}^n a_{ij} x_{onmj} - b_i \right) = 0.\n\end{cases}
$$

То есть для нашей задачи эти равенства запишутся в виде:

$$
\begin{cases}\n\left(-x_1^* + 2x_2^* - 4\right)y_1^* = 0, \\
\left(2x_1^* - x_2^* - 10\right)y_2^* = 0, \\
\left(-x_1^* - 2x_2^* + 2\right)y_3^* = 0.\n\end{cases}
$$

Подставляем вместо  $x_1^*, x_2^*$  оптимальное решение:  $x^* = (8,6)$ . Получаем после подстановки:

$$
\begin{cases} 0 \cdot y_1^* = 0, & y_1^* > 0, \\ 0 \cdot y_2^* = 0, & \Rightarrow y_2^* > 0, \\ -18y_3^* = 0, & y_3^* = 0. \end{cases}
$$

$$
\begin{cases}\n\left(-y_1^* + 2y_2^* - y_3^* - 3\right) \cdot x_1^* = 0, \\
\left(2y_1^* - y_2^* - 2y_3^* - 2\right) \cdot x_2^* = 0.\n\end{cases}
$$

После подстановки  $x_1^* = 8$ ,  $x_2^* = 6$ ,  $y_3^* = 0$ , получаем:

$$
\begin{cases}\n(-y_1^* + 2y_2^* - 3) \cdot 8 = 0, \\
(2y_1^* - y_2^* - 2) \cdot 6 = 0,\n\end{cases}\n\Rightarrow\n\begin{cases}\n-y_1^* + 2y_2^* = 3, \\
2y_1^* - y_2^* = 21.2,\n\end{cases}\n\Rightarrow
$$

$$
\Rightarrow \begin{cases} 3y_1^* = 7, \\ 2y_1^* - y_2^* = 2, \end{cases} \Rightarrow \begin{cases} y_1^* = \frac{7}{3}, \\ y_2^* = 2 \cdot y_1^* - 2 = 2 \cdot \frac{7}{3} - 2 = \frac{8}{3} \end{cases}
$$

Следовательно,  $y^* = (\frac{7}{3}, \frac{8}{3}, 0)$ при этом  $F_{\text{min}} = 36$ .

Проверим, что найдено правильное допустимое решение. Для этого v<sup>\*</sup> в выражение для линейной подставляем функции цели двойственной задачи  $F$ :

$$
F = 4 \cdot \frac{7}{3} + 10 \cdot \frac{8}{3} - 2 \cdot 0 = \frac{28 + 80}{3} = \frac{108}{3} = 36
$$

Значения функции цели исходной и двойственной задач совпадают:

$$
F_{\min} = Z_{\max} = 36
$$

Рассмотрим второй способ: через составление соответствий между переменными исходной и двойственной задач.

Выпишем решение исходной задачи, найденное симплексным методом в примере 4:

$$
Z_{\text{max}} = 36,
$$
  
\n
$$
Z = 36 - \frac{7}{3}x_3 - \frac{8}{3}x_4 \to \text{max},
$$
  
\n
$$
x^* = (10; 8; 0; 0; 22).
$$

Принцип соответствия переменных:

Основные переменные

Добавочные переменные

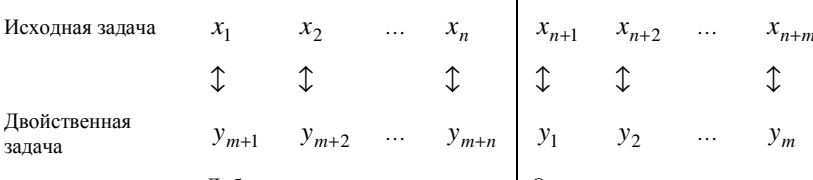

Добавочные переменные

Основные переменные

$$
z \to y^*
$$

$$
x^* \to F
$$

Лля нашей залачи:

$$
\begin{array}{ccccccc}\nx_1 & x_2 & x_3 & x_4 & x_5 \\
z & \to & 0 & 0 & \frac{7}{3} & \frac{8}{3} & 0 & \to & y^* \\
x^* & \to & 10 & 8 & 0 & 0 & 22 & \to & F \\
y_4 & y_5 & y_1 & y_2 & y_3 & y_4\n\end{array}
$$

В результате получаем:

$$
F_{\min} = Z_{\max} = 36,
$$
  
\n
$$
y^* = \left(\frac{7}{3}; \frac{8}{3}; 0; 0; 0\right),
$$
  
\n
$$
F = 36 + 10y_4 + 8y_5 + 22y_3 \rightarrow \min.
$$

Рассмотрим 3-й способ: через решение соответствующей системы линейных алгебраических уравнений.

$$
\left(\overline{A}^T\right) \cdot y^* = \overline{B},\tag{1}
$$

$$
y^* = \left(\overline{A}^T\right)^{-1} \cdot \overline{B},\tag{2}
$$

где  $y^*$  - оптимальное решение двойственной задачи;  $\overline{A}^T$  – получена  $\overline{A}$ , являющейся матрицы транспонированием матрицей коэффициентов базисных переменных системы ограничений исходной задачи в оптимальном решении;  $\begin{pmatrix} -T \\ A \end{pmatrix}^{-1}$ - обратная матрица для матрицы $\left( \overline{A}^{T}\ \right)$ 

В нашем случае:

35

$$
A = \begin{pmatrix} x_1 & x_2 & x_3 & x_4 & x_5 \\ -1 & 2 & 1 & 0 & 0 \\ 2 & -1 & 0 & 1 & 0 \\ -1 & -2 & 0 & 0 & 1 \end{pmatrix}
$$

базисными переменными являются  $x_1, x_2, x_5$ . Следовательно.

$$
\overline{A} = \begin{pmatrix} -1 & 2 & 0 \\ 2 & -1 & 0 \\ -1 & -2 & 1 \end{pmatrix} \Rightarrow \left( \overline{A}^T \right) = \begin{pmatrix} -1 & 2 & -1 \\ 2 & -1 & -2 \\ 0 & 0 & 1 \end{pmatrix}
$$

$$
z = 3x_1 + 2x_2 + 0x_3 + 0x_4 + 0x_5 \Rightarrow \overline{B} = \begin{pmatrix} 3 \\ 2 \\ 0 \end{pmatrix}.
$$

Таким образом, уравнение (1) принимает вид:

$$
\begin{pmatrix} -1 & 2 & 1 \ 2 & -1 & -2 \ 0 & 0 & 1 \end{pmatrix} \cdot y^* = \begin{pmatrix} 3 \ 2 \ 0 \end{pmatrix}.
$$

Матрицу  $\begin{pmatrix} -T \\ A \end{pmatrix}^{-1}$ находим из последней симплекс-таблицы примера 1.4: она записана на пересечении базисных строк  $x_1, x_2, x_3$  и добавочных столбцов  $x_3, x_4, x_5$ , с учётом транспонирования:

$$
\left(\overline{A}^T\right)^{-1} = \begin{pmatrix} \frac{1}{3} & \frac{2}{3} & \frac{5}{3} \\ \frac{2}{3} & \frac{1}{3} & \frac{4}{3} \\ 0 & 0 & 1 \end{pmatrix}
$$

Согласно формуле (2) находим у<sup>\*</sup>:

$$
y^* = \left(\overline{A}^T\right)^{-1} \cdot \overline{B} = \begin{pmatrix} \frac{1}{3} & \frac{2}{3} & \frac{5}{3} \\ \frac{2}{3} & \frac{1}{3} & \frac{4}{3} \\ 0 & 0 & 1 \end{pmatrix} \begin{pmatrix} 3 \\ 2 \\ 0 \end{pmatrix} = \begin{pmatrix} \frac{3}{3} + \frac{4}{3} + 0 \\ \frac{6}{3} + \frac{2}{3} + 0 \\ 0 + 0 + 0 \end{pmatrix} = \begin{pmatrix} \frac{7}{3} \\ \frac{8}{3} \\ 0 \end{pmatrix}
$$

Следовательно,

$$
y^* = \left(\frac{7}{3}, \frac{8}{3}, 0\right),
$$
  

$$
F_{\min} = Z_{\max} = 36.
$$

Как видим, решение двойственной задачи любым из 3-х способов даёт одинаковый результат.

*Omsem:* 
$$
F_{\text{min}} = Z_{\text{max}} = 36
$$
,  $y^* = \left(\frac{7}{3}, \frac{8}{3}; 0\right)$ ,  $F = 36 + 10y_4 + 8y_5 + 22y_3 \rightarrow \text{min}$ 

Пример 1.7. Для исходной задачи, заданной в канонической форме, составить математическую модель двойственной задачи. По решению двойственной или исходной задачи найти решение другой с использованием основных теорем двойственности.

$$
Z = -x_1 + 5x_2 - x_3 + x_4 \rightarrow \min
$$
  
\n
$$
\begin{cases}\n3x_1 + 5x_2 + 2x_3 + x_4 = 14, \\
4x_1 + 10x_2 + x_3 + 3x_4 = 22,\n\end{cases}
$$
  
\n $x_i \ge 0, i = 1, 2, 3, 4.$ 

Решение. Составим математическую модель двойственной задачи: 1) система ограничений исходной задачи состоит из двух уравнений, поэтому в двойственной задаче будет две переменных: у1, у2;

2) коэффициентами целевой функции  $F$  являются свободные члены системы ограничений. В исходной задаче нужно найти максимум функции Z, поэтому в двойственной задаче нужно находить минимум  $\phi$ ункции F, то есть F = 14 y, + 22 y,  $\rightarrow$  max;

3) для составления системы ограничений двойственной задачи запишем вначале матрицу А, составленную из коэффициентов при неизвестных в системе ограничений исходной задачи:

$$
A = \begin{pmatrix} 3 & 5 & 2 & 1 \\ 4 & 10 & 1 & 3 \end{pmatrix},
$$

затем транспонируем эту матрицу:

$$
A^{T} = \begin{pmatrix} 3 & 4 \\ 5 & 10 \\ 2 & 1 \\ 1 & 3 \end{pmatrix}.
$$

Коэффициенты при неизвестных в системе ограничений записаны в матрице А<sup>T</sup>. Свободными членами являются коэффициенты при неизвестных функции цели для исходной задачи, то есть элементы матрицы  $(-1; 5; -1; 1)^T$ . Поскольку исходная задача записана в канонической форме, то у двойственной задачи ограничениями будут неравенства, а с учётом того, что в двойственной задаче нужно найти максимум, знаки неравенства неравенств будут  $\leq$ .

Поэтому ограничения будут иметь вид

```
[3y_1 + 4y_2 \le -1,\begin{cases}\n5y_1 + 10y_2 \leq 5, \\
2y_1 + y_2 \leq -1, \\
y_1 + 3y_2 \leq 1.\n\end{cases}
```
$$
F = 14y_1 + 22y_2 \rightarrow \text{max},
$$
  
\n
$$
\begin{cases}\n3y_1 + 4y_2 \le -1, \\
5y_1 + 10y_2 \le 5, \\
2y_1 + y_2 \le -1, \\
y_1 + 3y_2 \le 1,\n\end{cases}
$$

 $y_1, y_2$  - произвольные по знаку

Оптимальное решение этой задачи можно найти графическим методом. Решением системы ограничений являются значения  $y_1 = -\frac{7}{5}$ ;  $y_2 = \frac{4}{5}$ . При этом значение функции цели  $F_{\text{max}} = 14 \cdot \left(-\frac{7}{5}\right) + 22 \cdot \frac{4}{5} = -2$ .

Найдём теперь оптимальное решение исходной задачи. По второй теореме двойственности оптимальное решение исходной  $\mathbf{M}$ двойственной задач должно удовлетворять системы равенств:

$$
\begin{cases} x_1 \left( 3y_1 + 4y_2 + 1 \right) = 0, \\ x_2 \left( 5y_1 + 10y_2 - 5 \right) = 0, \\ x_3 \left( 2y_1 + y_2 + 1 \right) = 0, \\ x_4 \left( y_1 + 3y_2 - 1 \right) = 0. \end{cases}
$$

Подставим в эти неравенства значения  $y_1 = -\frac{7}{5}$ ,  $y_2 = \frac{4}{5}$ , получим:

$$
\begin{cases}\n x_1 \left( -\frac{21}{5} + \frac{16}{5} + 1 \right) = 0, \\
 x_2 \left( -5 \cdot \frac{7}{5} + 10 \cdot \frac{4}{5} - 5 \right) = 0 \\
 x_3 \left( -2 \cdot \frac{7}{5} + \frac{4}{5} + 1 \right) = 0, \\
 x_4 \left( -\frac{7}{5} + 3 \cdot \frac{4}{5} - 1 \right) = 0.\n\end{cases}
$$

Имеем.

$$
x_1 \cdot 0 = 0,
$$
  
\n
$$
x_2 \cdot (-4) = 0,
$$
  
\n
$$
x_3 \cdot (-1) = 0,
$$
  
\n
$$
x_4 \cdot (0) = 0.
$$

Отсюда следует, что  $x_2=0$ ;  $x_3=0$ . Подставим эти значения в систему ограничений для исходной задачи

$$
\begin{cases} 3x_1 + 5 \cdot 0 + 2 \cdot 0 + x_4 = 14, \\ 4x_1 + 10 \cdot 0 + 0 + 3x_4 = 22. \end{cases}
$$

Значит, х<sub>1</sub> и х<sub>4</sub> удовлетворяют системе уравнений

$$
\begin{cases} 3x_1 + x_4 = 14, \\ 4x_1 + 3x_4 = 22 \end{cases}
$$

Отсюда получаем,  $x_1 = 4$ ;  $x_4 = 2$ .

Таким образом, оптимальное решение исходной задачи:  $x_1=4$ ;  $x_2=0$ ;  $x_3=0$ ;  $x_4=2$ .  $\Pi$ pu этом  $Z_{min} = -4 + 5 \cdot 0 - 0 + 2 = -2$ .

Заметим, что условия первой теоремы двойственности выполнены:  $Z_{\min} = F_{\max} = -2$ .

*Omsem:* min Z = -2  $\pi$ pH  $x_1 = 4$ ;  $x_2 = 0$ ;  $x_3 = 0$ ;  $x_4 = 2$ 

Пример 1.8. Найти оптимальное решение двойственной задачи по известному решению исходной задачи примера 1.7.

$$
Z = -x_1 + 5x_2 - x_3 + x_4 \rightarrow \text{mir}
$$
  
\n
$$
\begin{cases}\n3x_1 + 5x_2 + 2x_3 + x_4 = 14, \\
4x_1 + 10x_2 + x_3 + 3x_4 = 22, \\
x_i \ge 0, \ i = 1, 2, 3, 4.\n\end{cases}
$$

При этом min Z = -2 при  $x_1 = 4$ ;  $x_2 = 0$ ;  $x_3 = 0$ ;  $x_4 = 2$ .

Решение: Математическая модель двойственной задачи была получена в предыдущем примере

$$
F = 14y_1 + 22y_2 \rightarrow \max
$$
  
\n
$$
\begin{cases}\n3y_1 + 4y_2 \le -1, \\
5y_1 + 10y_2 \le 5, \\
2y_1 + y_2 \le -1, \\
y_1 + 3y_2 \le 1.\n\end{cases}
$$

 $y_1, y_2$  - произвольные по знаку.

Найдем оптимальное решение двойственной задачи по второй теореме двойственности. Запишем соотношения, связывающие оптимальные решения исходной и двойственной задач:

$$
\begin{cases} x_1 \left( 3y_1 + 4y_2 + 1 \right) = 0, \\ x_2 \left( 5y_1 + 10y_2 - 5 \right) = 0, \\ x_3 \left( 2y_1 + y_2 + 1 \right) = 0, \\ x_4 \left( y_1 + 3y_2 - 1 \right) = 0. \end{cases}
$$

Подставим значения  $x_1=4$ ;  $x_2=0$ ;  $x_3=0$ ;  $x_4=2$ , получим

$$
\begin{cases}\n4 \cdot (3y_1 + 4y_2 + 1) = 0, \\
0 \cdot (5y_1 + 10y_2 - 5) = 0, \\
0 \cdot (2y_1 + y_2 + 1) = 0, \\
2 \cdot (y_1 + 3y_2 - 1) = 0.\n\end{cases}
$$

Отсюда следует, что переменные у<sub>1</sub> и у<sub>2</sub> должны удовлетворять системе уравнений  $\begin{cases} 3y_1 + 4y_2 + 1 = 0, \\ y_1 + 3y_2 - 1 = 0. \end{cases}$ 

Решив эту систему, найдем  $y_1 = -\frac{7}{5}$ ;  $y_2 = \frac{4}{5}$ ,  $F\left(-\frac{7}{5}; \frac{4}{5}\right) = -2$ . *Omeem*: max  $F = -2$ ,  $y_1 = -\frac{7}{5}$ ;  $y_2 = \frac{4}{5}$ .

#### Контрольные вопросы к индивидуальным заданиям № 1

1. Что называется математической моделью экономической задачи?

2. Как формулируется общая задача линейного математического программирования?

допустимым решением задачи линейного 3. Что называется программирования?

4. Что называется оптимальным решением задачи линейного программирования?

можно записать задачу линейного  $5 \quad B$ какой форме программирования?

6. Как записать общую форму задачи линейного программирования для решения графическим методом?

7. Что такое линия уровня?

8. В чем состоит суть симплексного метода решения задачи линейного программирования?

9. Каков алгоритм симплексного метода?

10. Когда используются искусственные переменные в симплексном методе решения задачи линейного программирования?

12. Что такое М-залача?

13. Для каких задач линейного программирования можно составить двойственную задачу?

14. Каковы правила составления двойственных задач?

15. В чем суть теорем двойственности?

16. Если значение целевой функции исходной задачи равно 36, то чему равно значение целевой функции двойственной задачи?

17. Составить для исходной задачи  $F = 3x_1 + 2x_2 \rightarrow \text{max}$ 

 $\begin{cases} -x_1+3x_2\leq 4,\\ 5x_1-3x_2\geq -2,\\ x_1\geq 0, x_2\geq 0. \end{cases}$ лвойственную залачу?

#### Инливилуальные залания № 2

#### Темы:

1) решение закрытой транспортной задачи методом потенциалов;

2) решение открытой транспортной задачи методом потенциалов;

3) решение задачи о назначениях венгерским методом;

4) графическое решение задачи нелинейного программирования;

5) методом Лагранжа.

### Залание 1

Имеется три завода А<sub>1</sub>, А<sub>2</sub>, А<sub>3</sub>, объем производства, которых соответственно равен а<sub>1</sub>, а<sub>2</sub>, а<sub>3</sub> тонн в сутки. Эти заводы ежедневно удовлетворяют потребности четырех строительных объектов В<sub>1</sub>, В<sub>2</sub>,  $B_3$ ,  $B_4$  в количествах  $b_1$ ,  $b_2$ ,  $b_3$ ,  $b_4$  тонн в сутки соответственно. Стоимость (тыс. руб) перевозки единицы продукции с каждого завода на каждый строительный объект задана матрицей тарифов C=(C<sub>ii</sub>),  $i = \overline{1,4}$ ,  $i = \overline{1,3}$ .

Найти такой план транспортировки груза, чтобы общие затраты на перевозки грузов были минимальными.

Первичное распределение поставок найти методом северо-западного угла. Исходные данные задачи приведены в вариантах табл. 2.1:

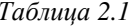

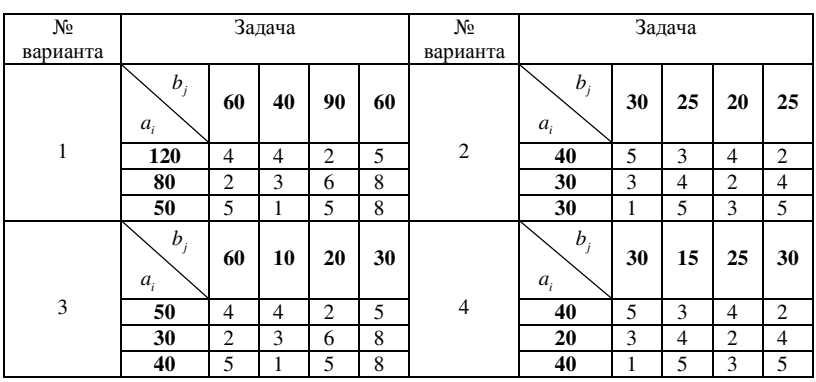

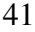

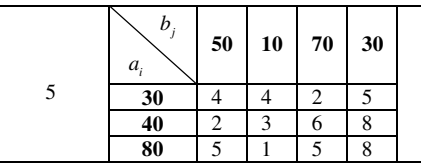

| D  | 50 | 10 | 70 | 30            |   | $\mathcal{D}_{\mathcal{A}}$<br>$a_{i}$ | 30 | 30 | 10 | 20 |
|----|----|----|----|---------------|---|----------------------------------------|----|----|----|----|
| 30 |    |    |    |               | O | 50                                     |    |    |    |    |
| 40 |    |    | n  | $\Omega$      |   | 30                                     |    |    | ◠  |    |
| 80 |    |    |    | $\Omega$<br>Õ |   | 10                                     |    |    |    |    |
|    |    |    |    |               |   | $-$<br>                                |    |    |    |    |

Продолжение табл*. 2.1* 

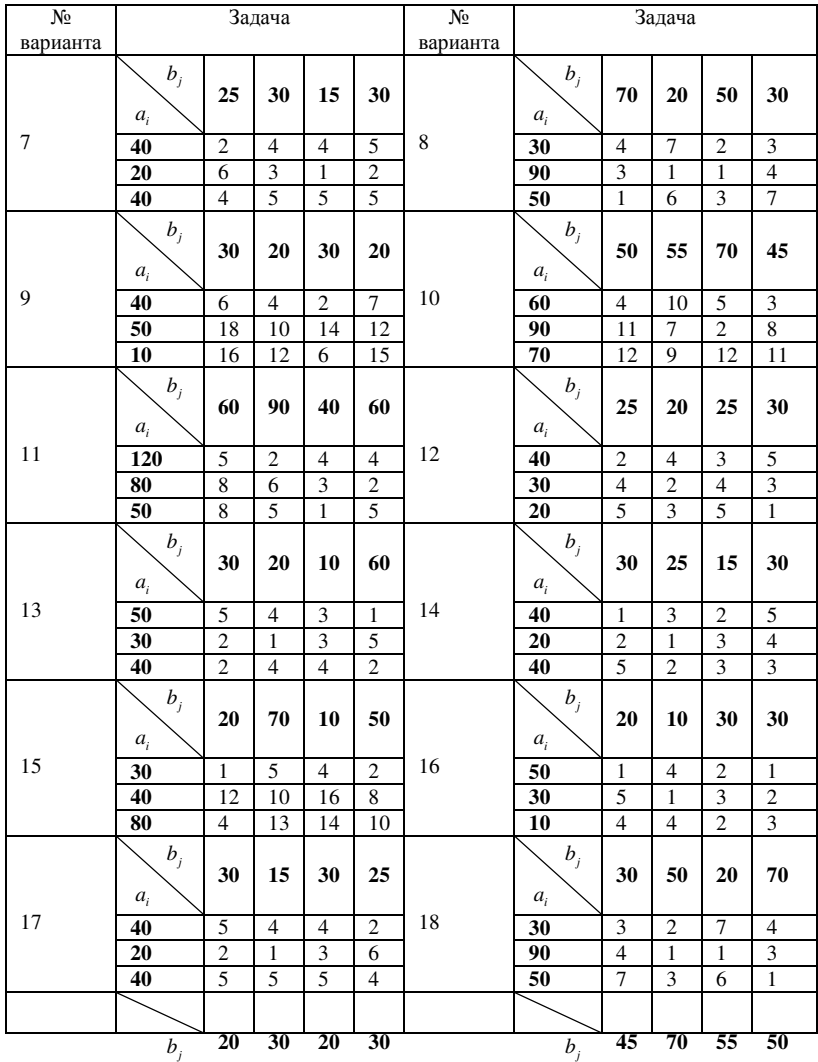

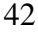

| $\boldsymbol{u}$ |                      |   |                          |          | $\sim$<br>∠∪ | $\boldsymbol{u}$ |              |                          |                |  |
|------------------|----------------------|---|--------------------------|----------|--------------|------------------|--------------|--------------------------|----------------|--|
| 40               | $\overline{ }$       | ∼ |                          |          |              | 60               |              |                          | 1 V            |  |
| 50               | 1 <sub>0</sub><br>-- |   | ΙV                       | ıΩ<br>10 |              | 90               | c<br>$\circ$ | ∼                        | $\overline{ }$ |  |
| 10               | 1J                   |   | $\sim$<br>$\overline{ }$ | 1 V      |              | 70               | <b>A</b>     | $\sim$<br>$\overline{ }$ |                |  |

Окончание табл*. 2.1* 

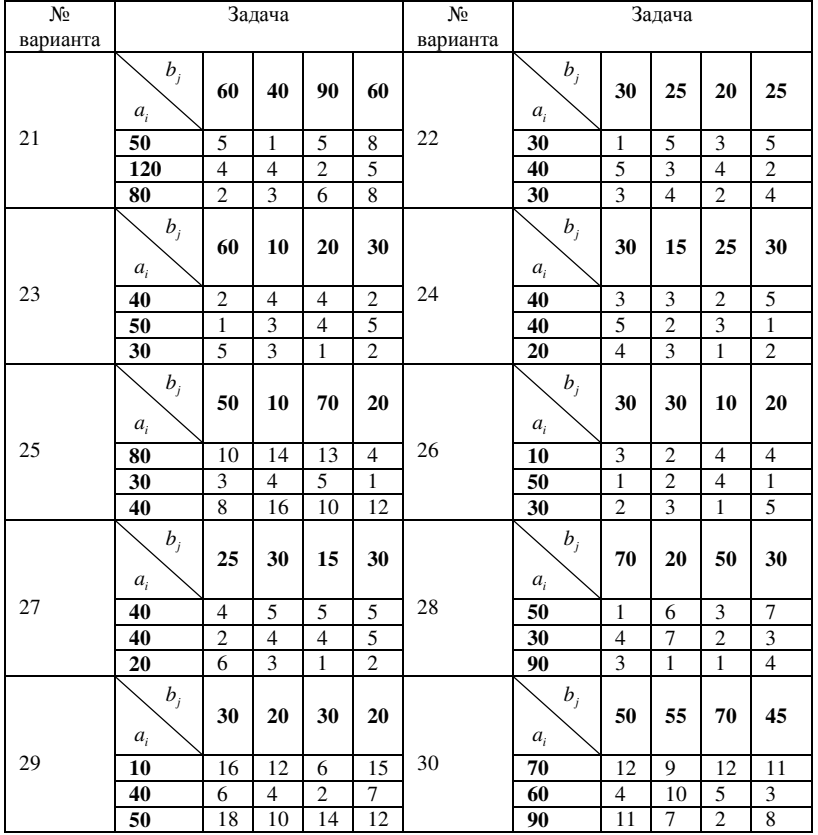

## Задание **2**

 Однородный груз сосредоточен у 4 поставщиков в объёмах *a1*, *a2*,…,*a4*. Данный груз необходимо доставить 4 потребителям в объёмах *b1*,*b2*,…,*b4*. Известны стоимости перевозки единицы груза от каждого iго поставщика каждому *j*-му потребителю  $C_{ij}$  (i = 1,2,...,5; j = 1,2,...5) ·

Требуется составить такой план перевозок, при котором суммарные затраты на перевозку грузов будут минимальными. Решить транспортную задачу методом потенциалов. Исходные данные задачи представлены в вариантах табл. 2.2

| N₫           |            |                         | Задача           |                         |                | N <sub>2</sub> | Задача     |                |                         |                         |                |
|--------------|------------|-------------------------|------------------|-------------------------|----------------|----------------|------------|----------------|-------------------------|-------------------------|----------------|
| вар.         |            |                         |                  |                         |                | вар.           |            |                |                         |                         |                |
|              | $b_j$      |                         |                  |                         |                |                | $b_j$      |                |                         |                         |                |
|              | $a_i$      | 100                     | 100              | 200                     | 200            |                | $a_i$      | 100            | 50                      | 150                     | 200            |
|              | 50         | $\overline{7}$          | $\mathbf{1}$     | 6                       | $\mathbf{1}$   |                | 100        | $\overline{4}$ | $\mathfrak{2}$          | 5                       | 8              |
| $\mathbf{1}$ | 100        | $\overline{\mathbf{3}}$ | $\overline{2}$   | $\mathbf{1}$            | $\overline{2}$ | $\overline{c}$ | 50         | $\overline{3}$ | 5                       | $\overline{4}$          | 6              |
|              | 150        | $\overline{4}$          | $\overline{4}$   | 5                       | $\overline{3}$ |                | 150        | $\mathbf{1}$   | $\overline{3}$          | $\overline{2}$          | $\overline{4}$ |
|              | <b>200</b> | $\overline{6}$          | 5                | $\overline{\mathbf{3}}$ | $\overline{7}$ |                | 50         | $\overline{2}$ | $\overline{7}$          | $\overline{6}$          | $\overline{9}$ |
|              | $b_j$      |                         |                  |                         |                |                | $b_j$      |                |                         |                         |                |
|              | $a_i$      | 200                     | 100              | 50                      | 150            |                | $a_i$      | 50             | 100                     | 200                     | 200            |
| 3            | 100        | $\overline{c}$          | 1                | $\overline{5}$          | $\overline{2}$ | $\overline{4}$ | 150        | 5              | $\mathbf{1}$            | $\overline{2}$          | $\mathbf{1}$   |
|              | 200        | 3                       | 6                | $\overline{4}$          | $\overline{7}$ |                | 50         | $\overline{4}$ | 3                       | $\overline{4}$          | $\overline{8}$ |
|              | 50         | 5                       | $\boldsymbol{8}$ | $\overline{4}$          | $\,1$          |                | 100        | $\overline{2}$ | 5                       | $\tau$                  | $\overline{9}$ |
|              | 100        | $\overline{4}$          | $\overline{7}$   | $\overline{3}$          | $\overline{6}$ |                | 200        | $\overline{3}$ | $\overline{6}$          | $\overline{\mathbf{3}}$ | 5              |
|              | $b_j$      |                         |                  |                         |                |                | $b_j$      |                |                         |                         |                |
|              | $a_i$      | 100                     | 200              | 100                     | 200            |                | $a_i$      | 150            | 150                     | 250                     | 100            |
| 5            | 200        | $\mathbf{1}$            | $\overline{c}$   | $\mathbf{1}$            | 3              | 6              | 100        | $\mathbf{1}$   | $\mathfrak{2}$          | $\mathfrak{2}$          | 5              |
|              | 50         | $\overline{\mathbf{3}}$ | 5                | $\overline{4}$          | $\overline{6}$ |                | 150        | 3              | $\mathbf{1}$            | $\overline{4}$          | $\overline{2}$ |
|              | 100        | $\overline{1}$          | $\overline{4}$   | $\overline{\mathbf{3}}$ | $\overline{2}$ |                | 150        | 6              | $\overline{\mathbf{3}}$ | 5                       | 6              |
|              | 100        | $\overline{3}$          | $\overline{4}$   | $\overline{7}$          | $\overline{8}$ |                | 200        | $\overline{3}$ | $\overline{4}$          | $\overline{7}$          | 8              |
|              | $b_j$      |                         |                  |                         |                |                | $b_j$      |                |                         |                         |                |
|              | $a_i$      | 150                     | 200              | 50                      | 250            |                | $a_i$      | 100            | 100                     | 200                     | 200            |
| $\tau$       | 150        | $\mathbf{1}$            | $\overline{4}$   | 5                       | $\overline{3}$ | 8              | 50         | $\overline{3}$ | $\mathbf{1}$            | 8                       | $\mathbf{1}$   |
|              | 100        | $\overline{8}$          | $\overline{2}$   | $\overline{4}$          | 5              |                | <b>100</b> | $\overline{2}$ | 5                       | $\overline{c}$          | $\overline{3}$ |
|              | 150        | $\overline{3}$          | 5                | $\overline{4}$          | $\overline{4}$ |                | 150        | $\overline{9}$ | $\overline{4}$          | $\overline{6}$          | $\overline{5}$ |
|              | <b>200</b> | $\overline{5}$          | $\overline{2}$   | $\overline{6}$          | $\overline{7}$ |                | 200        | $\overline{7}$ | $\overline{3}$          | 9                       | $\overline{3}$ |
|              | $b_j$      |                         |                  |                         |                |                | $b_j$      |                |                         |                         |                |
|              | $a_i$      | 50                      | 150              | 200                     | 150            |                | $a_i$      | 25             | 50                      | 75                      | 100            |
| 9            | 50         | 5                       | $\overline{4}$   | 6                       | $\overline{9}$ | 10             | 25         | $\overline{4}$ | $\overline{3}$          | 1                       | $\mathbf{1}$   |
|              | 100        | $\overline{\mathbf{3}}$ | 6                | $\boldsymbol{8}$        | $\overline{4}$ |                | 50         | $\overline{c}$ | $\overline{4}$          | $\tau$                  | $\overline{2}$ |
|              | 150        | $\overline{1}$          | 5                | $\overline{\mathbf{3}}$ | $\overline{1}$ |                | 100        | $\overline{6}$ | 5                       | $\overline{8}$          | $\overline{9}$ |

Таблица *2.2* 

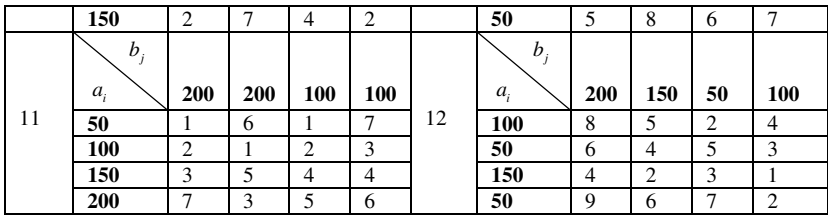

# Продолжение табл*. 2.2*

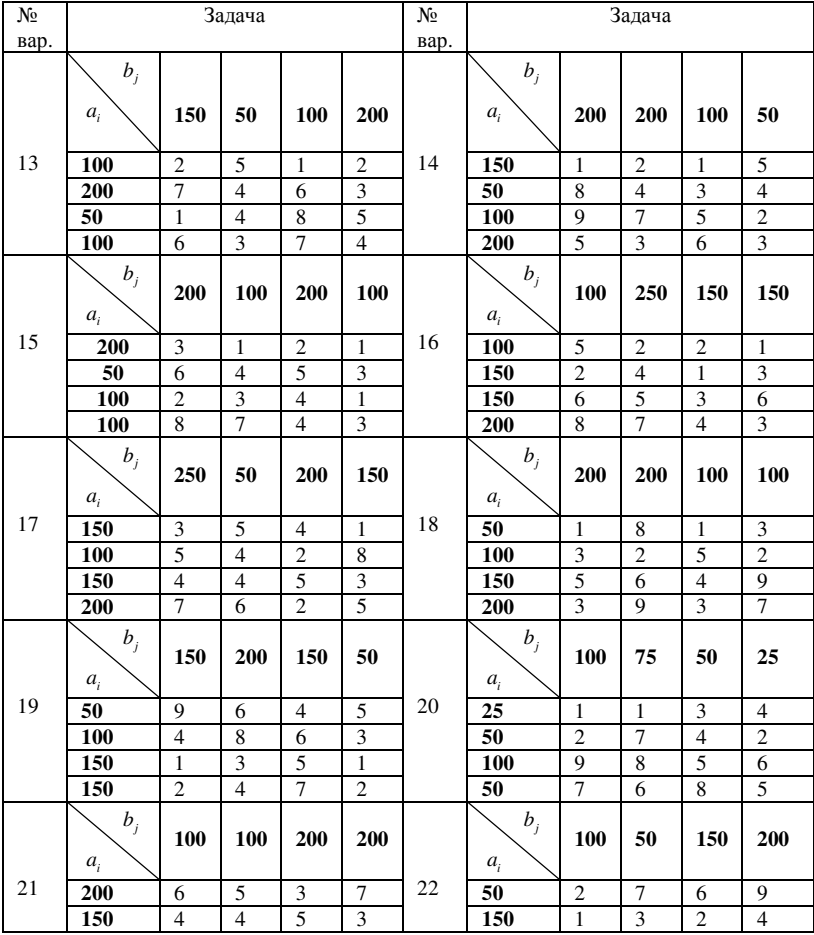

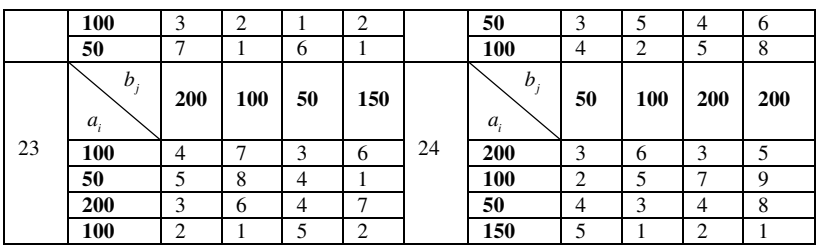

### Окончание табл*. 2.2*

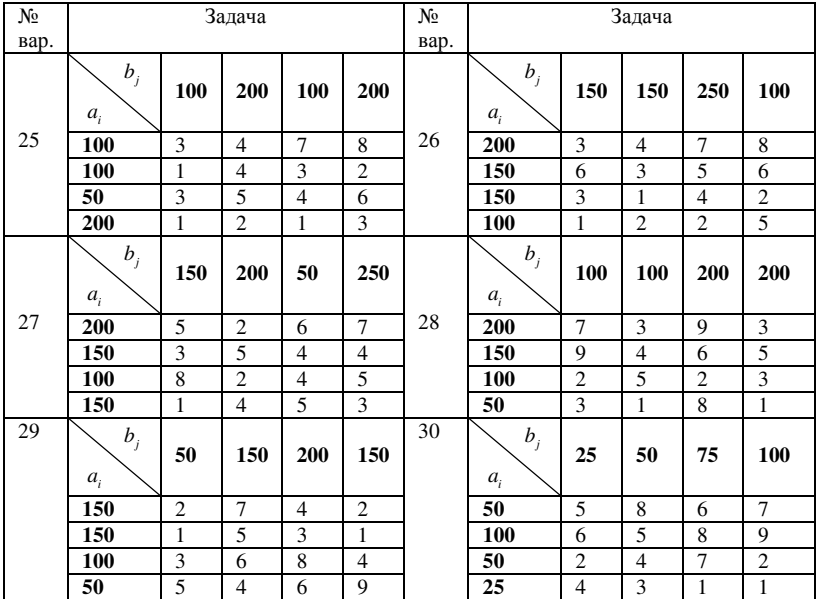

### Задание **3**

 В новом отделе предприятия имеется пять вакантных должностей по разным специальностям, на которые претендуют пять человек. Потенциально, каждый из претендующих может занимать любую должность. Проведено тестирование претендентов по всем специальностям. Результаты тестирования в виде баллов записаны в таблицу. Нужно отобрать на каждую должность такого претендента, чтобы общая сумма баллов для всех специалистов была максимальной. Решить задачу о назначениях венгерским методом. Варианты заданий приведены ниже в табл. 2.3 с баллами тестирования.

# Таблица *2.3*

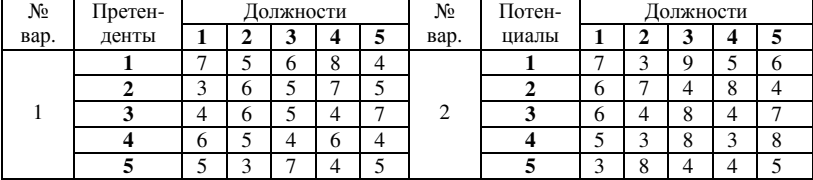

Продолжение табл*. 2.3* 

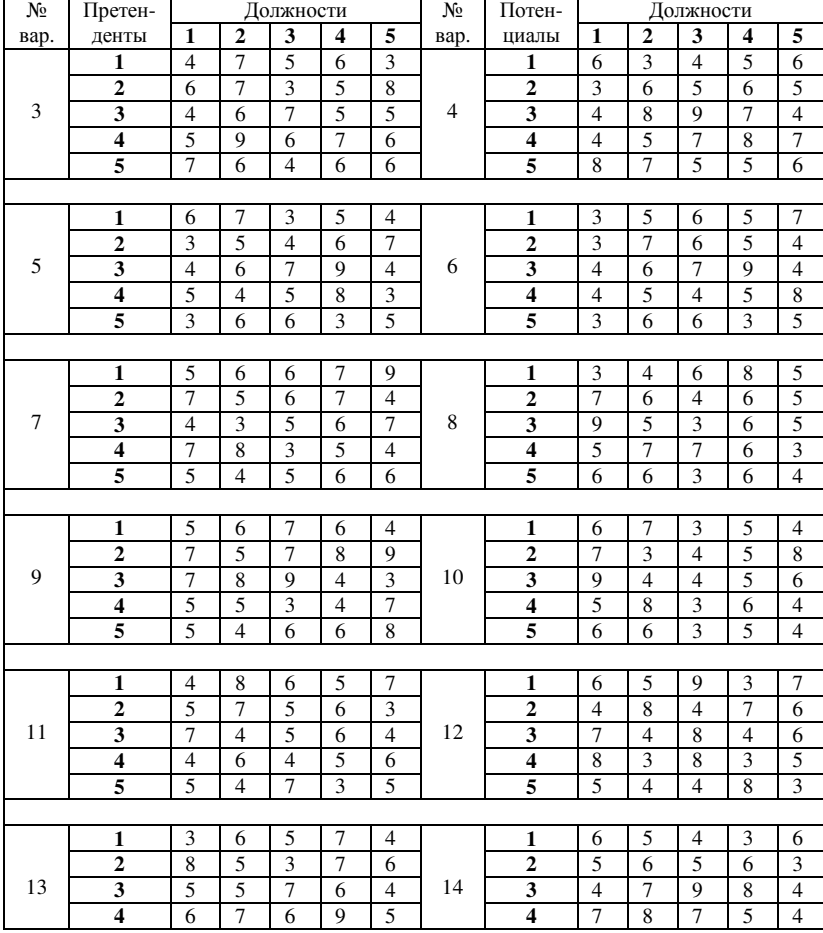

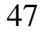

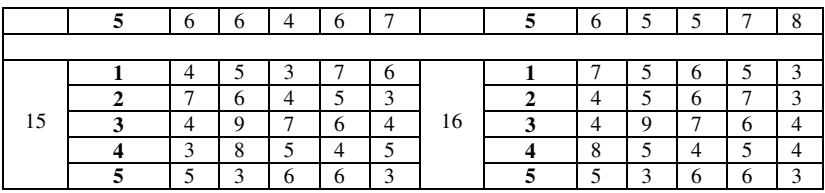

# Окончание табл*. 2.3*

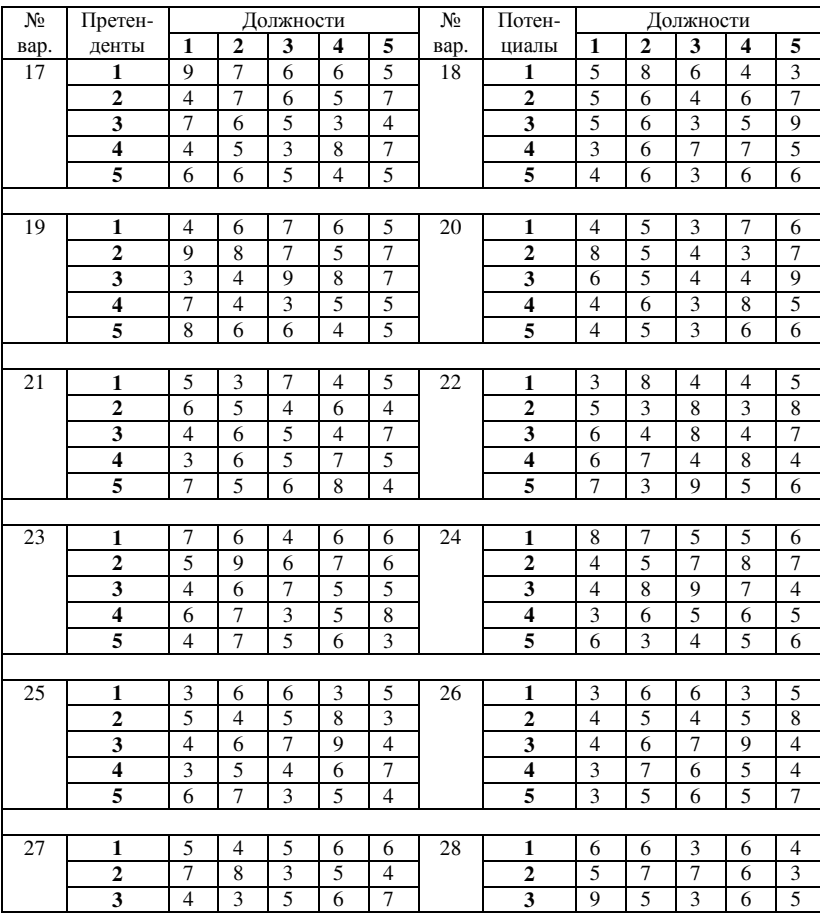

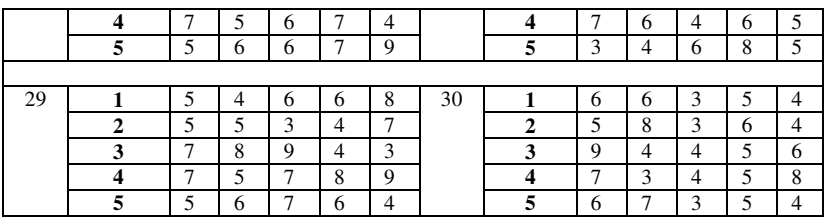

### Задание **4**

Дана целевая функция и нелинейная система ограничений. Графически методом найти глобальные экстремумы (максимум и минимум) задачи. Варианты заданий приведены в табл. 2.4

Таблица *2.4* 

| No                       | Задача                                                                     | N <sub>0</sub> | Задача                                                |
|--------------------------|----------------------------------------------------------------------------|----------------|-------------------------------------------------------|
| вар.                     |                                                                            | вар.           |                                                       |
|                          | $z = 2x_1 + x_2$ (max, min)                                                |                | $z = x_1 + x_2$ (max, min)                            |
|                          | $\left[ \left( x_1 - 2 \right)^2 + \left( x_2 - 1 \right)^2 \ge 4 \right]$ |                | $x_1^2 + x_2^2 \ge 9$ ,                               |
| $\mathbf{1}$             | $\left\{ (x_1 - 2)^2 + (x_2 - 1)^2 \leq 9, \right\}$                       | $\overline{2}$ | $\left(x_1-3\right)^2 + \left(x_2-3\right)^2 \leq 4;$ |
|                          | $x_1 + x_2 \geq 3;$                                                        |                | $x_i \geq 0; x_n \geq 0.$                             |
|                          | $x_1 \geq 0; x_2 \geq 0.$                                                  |                |                                                       |
|                          | $z = x_1 - x_2$ (max, min)                                                 |                | $z = x_1 - x_2$ (max, min)                            |
|                          | $\left(x_1^2 + x_2^2 \leq 9\right)$                                        |                | $\int (x_1-1)^2 + (x_2-1)^2 \ge 1$ ,                  |
| 3                        | $\left( (x_1 - 3)^2 + (x_2 - 3)^2 \leq 4 \right)$                          | $\overline{4}$ | $\left[ (x_1-3)^2 + (x_2-3)^2 \leq 9; \right]$        |
|                          | $x_1 \geq 0; x_2 \geq 0.$                                                  |                | $x_i \geq 0; x_i \geq 0.$                             |
|                          | $z = x_1 + x_2$ (max, min)                                                 |                | $z = x_1 - x_2$ (max, min)                            |
|                          | $\bigl(x_1x_2\geq 1,$                                                      |                | $[(x_1-2)+(x_2+1)\geq 4,$                             |
| $\overline{\phantom{0}}$ | $x_1^2 + x_2^2 \leq 9;$                                                    | 6              | $x_1 + x_2 \leq 6;$                                   |
|                          | $x_1 \geq 0; x_2 \geq 0.$                                                  |                | $x_1 \geq 0; x_2 \geq 0.$                             |
|                          | $z = 4x_1 + x_2$ (max, min)                                                |                | $z = 2x_1 - x_2$ (max, min)                           |
|                          | $\left[ (x_1-2)^2 + (x_2-1)^2 \ge 4, \right]$                              |                | $[(x_1-2)(x_2+1)\geq 4,$                              |
| 7                        | $\left\{ (x_1 - 2)^2 + (x_2 - 1)^2 \le 9, \right.$                         | 8              | $x_1 + x_2 \leq 6;$                                   |
|                          | $x_1 + x_2 \leq 5;$                                                        |                | $x_i \geq 0; x_n \geq 0.$                             |
|                          | $x_i \geq 0; x_n \geq 0.$                                                  |                |                                                       |

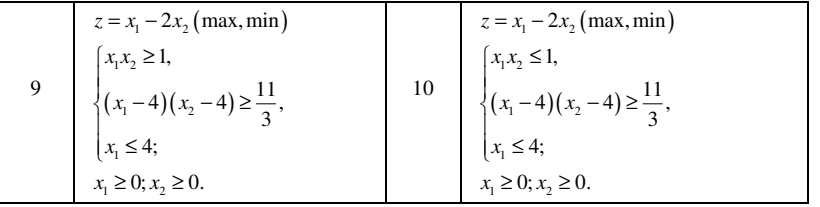

Продолжение табл*. 2.4* 

| N <sub>o</sub> | Задача                                                                                                    | $N_2$ | Задача                                                                                                    |
|----------------|----------------------------------------------------------------------------------------------------|-------|----------------------------------------------------------------------------------------------------|
| вар.           |                                                                                                    | вар.  |                                                                                                    |
| 11             | $z = 2x_1 + x_2$ (max, min)<br>$\left[ \left( x_1 - 2 \right)^2 + \left( x_2 - 1 \right)^2 \ge 4 \right]$<br>$\left\{ (x_1 - 2)^2 + (x_2 - 1)^2 \le 9, \right.$<br>$x_1 + x_2 \leq 3;$<br>$x_1 \geq 0; x_2 \geq 0.$ | 12    | $z = x_1 - x_2$ (max, min)<br>$\begin{cases} x_1^2 + x_2^2 \ge 9, \\ (x_1 - 3)^2 + (x_2 - 3)^2 \le 4; \end{cases}$<br>$x_i \geq 0; x_i \geq 0.$     |
| 13             | $z = x_1 + x_2$ (max, min)<br>$\left(x_1^2 + x_2^2 \leq 9\right)$<br>$\left[ (x, -3)^2 + (x, -3)^2 \le 4 \right]$<br>$x_1 \geq 0; x_2 \geq 0.$                                                                      | 14    | $z = x_1 + x_2$ (max, min)<br>$\begin{cases} (x_1-2)^2 + (x_2-1)^2 \ge 1, \\ (x_1-3)^2 + (x_2-3)^2 \le 9; \end{cases}$<br>$x_1 \geq 0; x_2 \geq 0.$ |
| 15             | $z = x_1 + x_2$ (max, min)<br>$\left\{x_1 x_2 \geq 1, \right.$<br>$\int x^2 + x^2 \leq 9;$<br>$x_1 \geq 0; x_2 \geq 0.$                                                                                             | 16    | $z = x_1 + x_2$ (max, min)<br>$[(x_1-2)(x_2+1) \leq 4,$<br>$x_1 + x_2 \leq 6;$<br>$x_1 \geq 0; x_2 \geq 0.$                                         |
| 17             | $z = x_1 - 4x_2$ (max, min)<br>$\left[\left(x_1-2\right)^2+\left(x_2-1\right)^2\geq 4\right]$<br>$\begin{cases} (x_1 - 2)^2 + (x_2 - 1)^2 \le 9, \\ x_1 + x_2 \le 5; \end{cases}$<br>$x \geq 0; x \geq 0.$          | 18    | $z = x_1 + 2x_2$ (max, min)<br>$[(x_1-2)(x_2+1)\geq 4,$<br>$x_1 + x_2 \leq 6;$<br>$x_i \geq 0; x_i \geq 0.$                                         |

|    | $z = x_1 + x_2$ (max, min)                           |    | $z = x_1 + x_2$ (max, min)                                                               |
|----|------------------------------------------------------|----|------------------------------------------------------------------------------------------|
| 19 | $\left(x_1 x_2 \geq 1, \right)$                      |    | $[x_1 x_2 \leq 1,$                                                                       |
|    | $\left\{ (x_1-4)(x_2-4) \leq \frac{11}{3}, \right\}$ | 20 | $\left\{ (x_1-4)(x_2-4) \geq \frac{11}{3}, \right.$                                      |
|    | $x_i \leq 4$ ;                                       |    | $x_1 \leq 4;$                                                                            |
|    | $x_1 \geq 0; x_2 \geq 0.$                            |    | $x_1 \geq 0; x_2 \geq 0.$                                                                |
|    | $z = x_1 - 2x_2$ (max, min)                          |    | $z = x_1 + x_2$ (max, min)                                                               |
|    | $x_1^2 + x_2^2 \le 16$ ,                             |    |                                                                                          |
| 21 | $\{3x_1 - x_2 \geq 0,$                               | 22 | $\begin{cases} (x_1-1)^2 + (x_2-1)^2 \ge 9, \\ (x_1-4)^2 + (x_2-4)^2 \le 4; \end{cases}$ |
|    | $x_1 - 3x_2 \leq 0;$                                 |    | $x_1 \geq 0; x_2 \geq 0.$                                                                |
|    | $x_1 \geq 0; x_2 \geq 0.$                            |    |                                                                                          |

Окончание табл*. 2.4* 

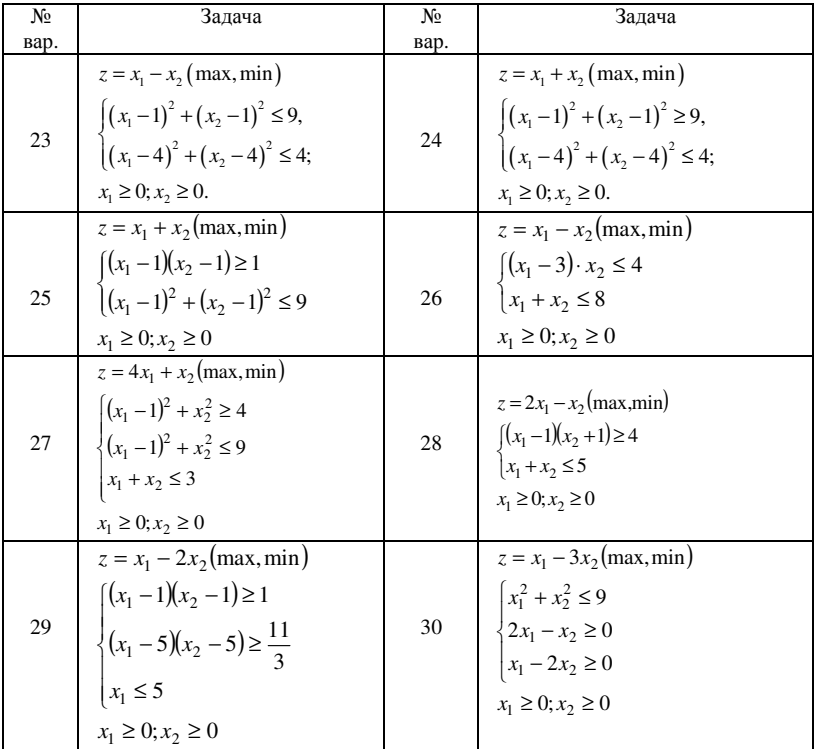

### Задание **5**

Для задачи с нелинейной целевой функцией и линейной системой ограничений графическим методом найти максимум и минимум; математическая модель задачи задана в вариантах табл. 2.5

Таблица *2.5* 

| Nº.            | Задача                                                        | N <sub>0</sub> | Задача                                        |
|----------------|---------------------------------------------------------------|----------------|-----------------------------------------------|
| вариант        |                                                               | вариант        |                                               |
| a              |                                                               | a              |                                               |
|                | $z = \frac{x_1 - 2x_2}{x_1 - x_2}$ (max, min)<br>$x_1 + x_2$  |                | $z = \frac{x_1 + x_2}{2x_1 - x_2}$ (max, min) |
| $\mathbf{1}$   | $[x_2 + x_1 \ge 6]$                                           | $\overline{2}$ | $x_2 + x_1 \ge 4$                             |
|                | $\{2x_2 - x_1 \leq 6$                                         |                | $\{3x_2 - 2x_1 \leq 7$                        |
|                | $x_2 - 2x_1 + 6 \ge 0$                                        |                | $x_2 - 4x_1 + 11 \ge 0$                       |
|                | $x_1 \geq 0; x_2 \geq 0$                                      |                | $x_1 \geq 0; x_2 \geq 0$                      |
|                | $z = \frac{2x_1 - x_2}{\text{max}}$ (max, min)<br>$x_1 - x_2$ |                | $z = \frac{2x_1}{x_1 - 3x_2}$ (max, min)      |
| $\mathcal{F}$  | $\left[2x_2 + 3x_1 \geq 11\right]$                            | $\overline{4}$ | $\left[x_{2}+x_{1}\geq5\right]$               |
|                | $\{x_2\}\leq 4$                                               |                | $\{3x_2 + 2x_1 \leq 13$                       |
|                | $x_2 - 3x_1 + 8 \ge 0$                                        |                | $x_2 \geq 1$                                  |
|                | $x_1 \geq 0; x_2 \geq 0$                                      |                | $x_1 \geq 0; x_2 \geq 0$                      |
|                | $z = \frac{x_1 + x_2}{2x_2 - x_1}$ (max, min)                 |                | $z = \frac{2x_1 - x_2}{x_1 - x_2}$ (max, min) |
| $\overline{7}$ | $\left(x_{2} + x_{1} \geq 6\right)$                           | 8              | $\left[2x_2 + 3x_1 - 16 \ge 0\right]$         |
|                | $\{3x_2 - 2x_1 \leq 8$                                        |                | $\{x_2 \leq 5$                                |
|                | $x_2 - 4x_1 + 14 \ge 0$                                       |                | $x_2 - 3x_1 + 10 \ge 0$                       |
|                | $x_1 \geq 0; x_2 \geq 0$                                      |                | $x_1 \geq 0; x_2 \geq 0$                      |

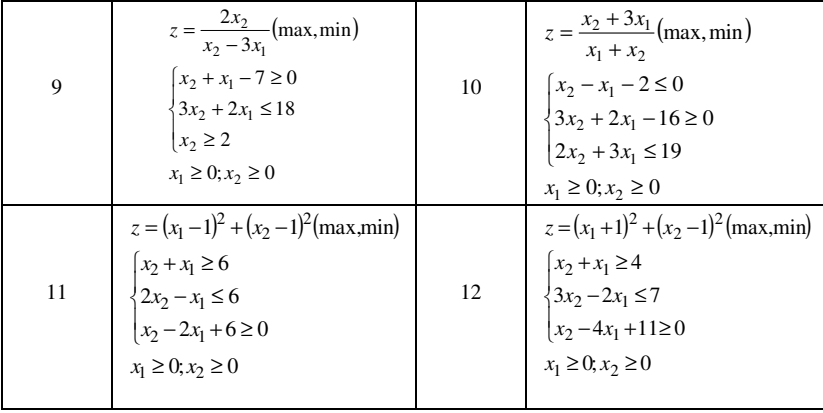

Продолжение табл*. 2.5* 

| Nº.      | Задача                                                                                                    | No       | Задача                                                                                                    |
|----------|----------------------------------------------------------------------------------------------------|----------|----------------------------------------------------------------------------------------------------|
| варианта |                                                                                                    | варианта |                                                                                                    |
| 13       | $z = x_1^2 + (x_2 - 1)^2$ (max, min)<br>$ 2x_2 + 3x_1 \geq 1$<br>$\{x_2\}\leq 4$<br>$ x_2 - 3x_1 + 8 \ge 0$<br>$x_1 \geq 0; x_2 \geq 0$       | 14       | $z = (x_1 - 4)^2 + (x_2 - 5)^2$ (max min)<br>$ x_2 + x_1 \geq 5$<br>$\{3x_2 + 2x_1 \leq 13$<br>$ x_2 \geq 1$<br>$x_1 \geq 0; x_2 \geq 0$    |
| 15       | $z=(x_1-2)^2+(x_2-3)^2$ (max,min)<br>$[x_2 \le x_1 + 2]$<br>$\{3x_2 \geq -2x_1 + 11\}$<br>$ 2x_2 + 3x_1  \leq 14$<br>$x_1 \geq 0; x_2 \geq 0$ | 16       | $z=(x_1-5)^2+(x_2-5)^2$ (max.min)<br>$[x_2 + x_1 \geq 8]$<br>$\{2x_2 - x_1 \leq 7$<br>$x_2 - 2x_1 + 7 \ge 0$<br>$x_1 \geq 0; x_2 \geq 0$    |
| 17       | $z=(x_1-3)^2+(x_2-4)^2$ (max,min)<br>$ x_2 + x_1 \ge 6$<br>$\{3x_2 - 2x_1 \leq 8$<br>$x_2 - 4x_1 + 14 \ge 0$<br>$x_1 \geq 0$ ; $x_2 \geq 0$   | 18       | $z = (x_1 + 1)^2 + (x_2 + 7)^2$ (max, min)<br>$[2x_2+3x_1-16\ge 0$<br>$\{x_2 \leq 5$<br>$ x_2-3x_1+10\geq 0$<br>$x_1 \geq 0$ ; $x_2 \geq 0$ |

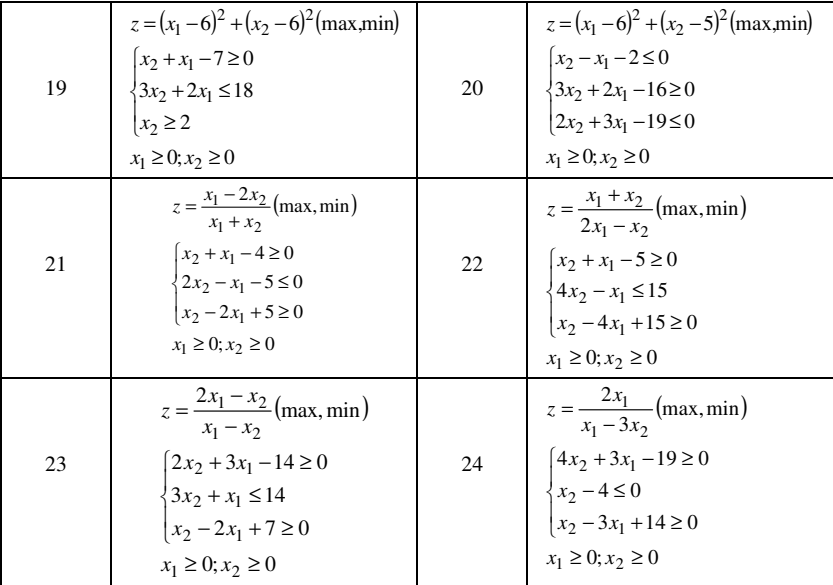

## Окончание табл*. 2.5*

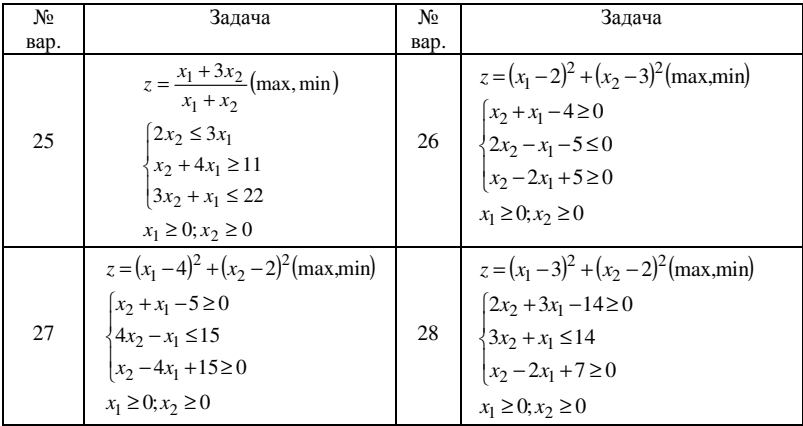

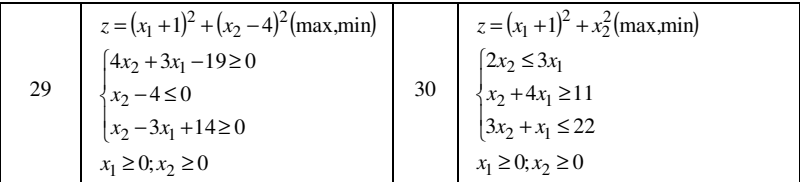

## Задание 6

Найти точки условного экстремума функции  $U$  при заданных<br>ограничениях методом Лагранжа. Варианты заданий даны в табл. 2.6

Таблица 2.6

| № варианта     | Задача                                                                     |
|----------------|----------------------------------------------------------------------------|
|                | $U = x^{2} + y^{2} - xy + x + y - 4$ , npu $x + y + 3 = 0$ .               |
| $\overline{c}$ | $U = 2xz - yz$ , npu $\begin{cases} y + 2z = 3, \\ x + y = 2. \end{cases}$ |
| ٩              | $U = 2x + y$ , npu $x^2 + y^2 = 1$ .                                       |
| 4              | $U = xy + yz$ , $npu$ $\begin{cases} x + y = 2, \\ y + z = 2. \end{cases}$ |
| 5              | $U = 2xy$ , npu $2x-3y-4=0$ .                                              |
| 6              | $U = xy + yz$ , $npu \begin{cases} x - y = 2 \\ y + z = 4 \end{cases}$     |
|                | $U = 2x + y - 2z$ , $npu$ $x^2 - y^2 + z^2 = 36$ .                         |

## Продолжение табл. 2.6

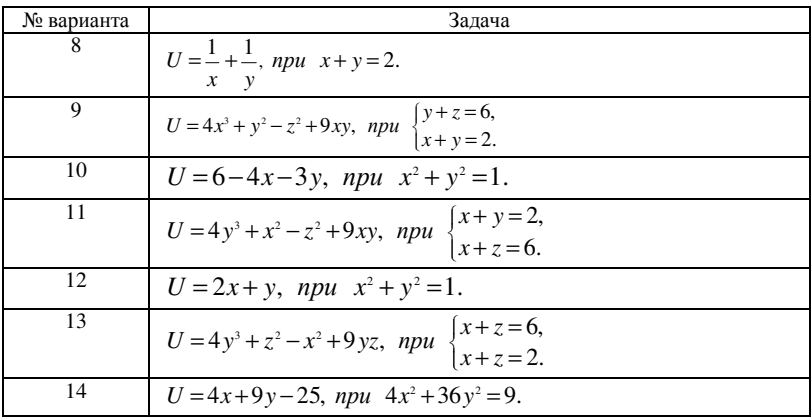

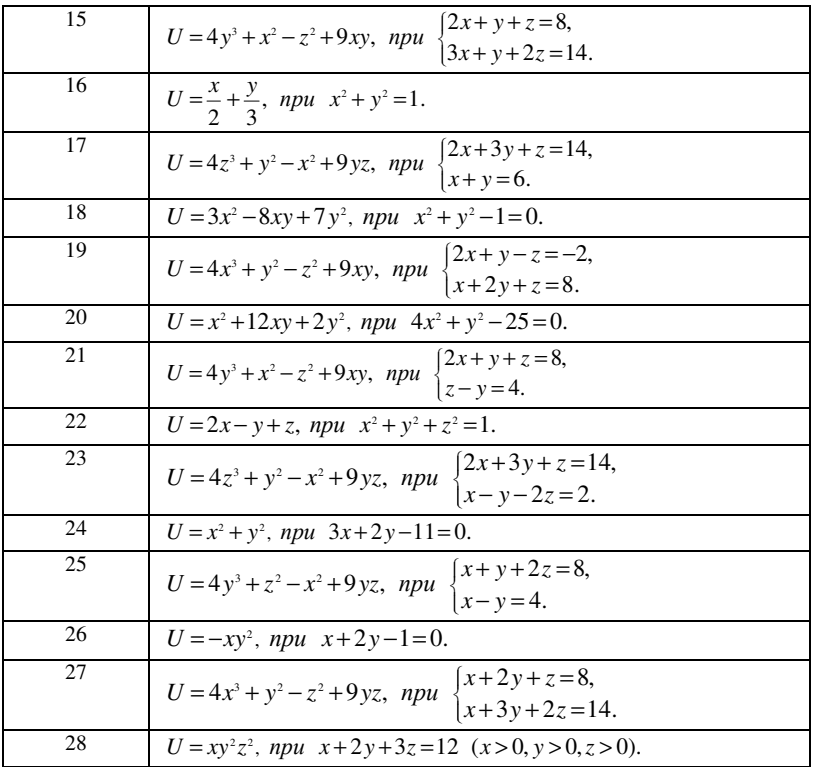

Окончание табл. 2.6

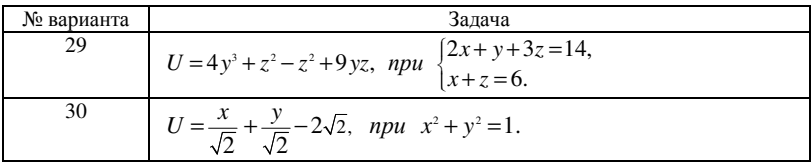

### Рекомендации по решению индивидуальных заданий №2

Пример 2.1 Методом потенциалов решить транспортную задачу, исходные данные которой представлены в табл. 2.7. Первичное распределение поставок найти методом северо-западного угла.

Таблица 2.7

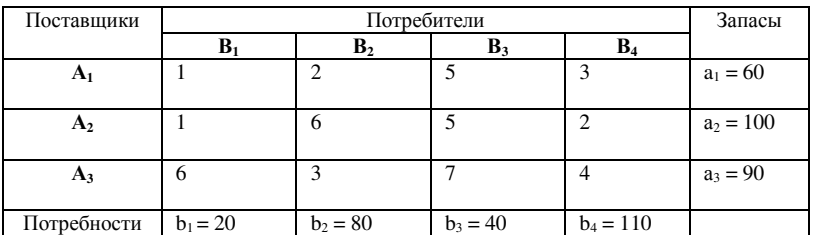

Вначале проверим, что имеем сбалансированную (закрытую) транспортную задачу. Для этого вычислим сумму всех потребностей и сумму всех запасов. Имеем:

$$
\sum_{i=1}^{3} a_i = 60 + 100 + 90 = 250;
$$
  

$$
\sum_{i=1}^{4} b_j = 20 + 80 + 40 + 110 = 250.
$$

Сумма всех потребностей и сумма всех запасов совпадают, поэтому задача сбалансирована.

Найдем теперь начальное опорное решение методом северозападного угла. Матрицу перевозок будем заполнять в направлении с северо-запада на юго-восток, удовлетворяя последовательно запросы потребителей  $B_1$ ,  $B_2$ ,  $B_3$ ,  $B_4$ . При этом число заполненных клеток всегда должно быть на единицу меньше суммы числа строк и столбцов, т.е. равно  $m+n-1$ , а в некоторых клетках могут быть записаны нулевые перевозки.

1) Так как запасов  $A_1$  хватает на удовлетворение потребностей  $B_1$ , то записываем в таблицу  $x_{11} = 20$  и первый столбец исключаем из рассмотрения, а запасы А, уменьшаем на 20. Значения перевозок будем записывать в верхних частях клеток, над диагоналями, а в нижних частях клеток записаны стоимости перевозок единицы груза от поставщика к потребителю.

2) Будем удовлетворять теперь заказ В<sub>2</sub>; запишем в таблицу значение  $x_{12} = 40$  при этом запасы  $A_1$  будут исчерпаны и первую строку исключаем из рассмотрения, а потребности В<sub>2</sub> уменьшаем на 40. Положим теперь  $x_{22}=40$  и уменьшим запасы А<sub>2</sub>. Второй столбец исключаем из рассмотрения.

3) За счет оставшихся запасов А, можно удовлетворить потребности заказчика В<sub>3</sub>. Положим теперь  $x_{23}=40$  и уменьшим запасы А<sub>2</sub> на 40. Третий столбец исключаем из рассмотрения.

4) За счет оставшихся запасов А<sub>2</sub> можно частично удовлетворить потребности заказчика В<sub>4</sub>. Положим теперь  $x_{24}$ =20 и исключим из рассмотрения вторую строку. Запишем теперь в таблицу значение *x34=90*. При этом все запасы будут исчерпаны, а заявки удовлетворены. Результаты вычислений приведены в табл. 2.8.

Вычислим стоимость перевозок:

$$
F_0=20+80+240+200+40+360=940
$$
 (ден. e.g.)

 Клетки, в которых записаны значения *xij*, называются базисными (они соответствуют базисным переменным). В рассмотренном примере *m* = 3, *n* = 4, число базисных переменных *m* + *n* − 1 = 6; имеем 6 занятых клеток.

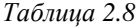

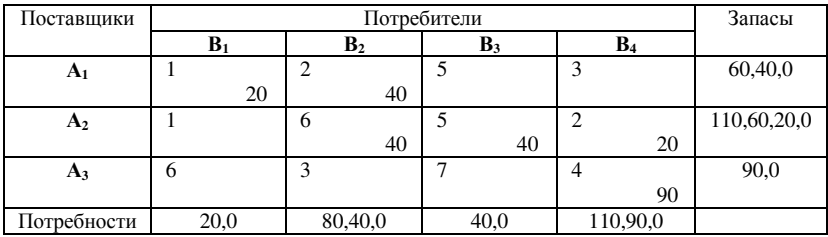

 Для проверки полученного базисного решения на оптимальность, а также для перехода к новому «лучшему» решению применяют метод потенциалов.

 Циклы в матрице. Для перехода от одного опорного решения к другому вводится понятие цикла. Циклом называется замкнутая ломаная линия с горизонтальными и вертикальными звеньями и вершинами в клетках, расположенными в одной строке или столбце. В любой вершине цикла происходит поворот звена ломаной линии на  $90^{\circ}$ Примеры простейших циклов изображены на рис. 2.1:

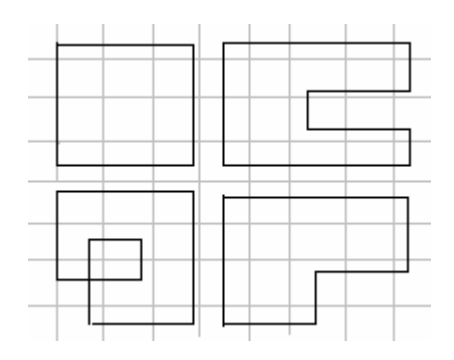

Рис. 2.1

Замечание*.* Ломаная может быть самопересекающаяся, но точки пересечения не могут служить вершинами цикла.

Циклы удовлетворяют следующим свойствам*:* 

1) если в матрице размером  $(m \times n)$  отмечено  $(m + n)$ клеток (*m ⋅ n* ≥ *m* + *n*), то всегда существует цикл, вершины которого лежат в отмеченных клетках (может быть не во всех).

2) Число вершин в каждом цикле четно.

3) В каждой строке (или столбце) число вершин четно.

 Припишем всем вершинам цикла знаки «+» или «-», причем у двух соседних вершин знаки противоположны. Такой цикл называется означенным*.* Если в матрице перевозок выделить цикл, то клетки называют положительными *(*отрицательными*)* в зависимости от знака вершины цикла, расположенной в этой клетке.

Сдвигом по циклу на величину  $\lambda$  будем называть увеличение на  $\lambda$ объемов перевозок во всех положительных клетках и уменьшение объемов перевозок во всех отрицательных клетках на <sup>λ</sup> . В результате этой операции получим новую матрицу перевозок.

 Известно, что, если в матрице перевозок содержится опорное решение, то:

1) Не существует цикла с вершинами и только в базисных клетках;

 2) Для любой свободной клетки существует единственный цикл, одна вершина которого лежит в выбранной клетке, а все остальные в базисных клетках. Этот цикл называется циклом пересчета для данной клетки*.* Означим этот цикл прописав знак «+» свободной клетке.

### Метод потенциалов для транспортной задачи

Известно, что если решение  $x^* = \{x_i^*\}$  транспортной задачи является оптимальным, то ему соответствует система *m* чисел  $u_1(i=1,2,...,m)$ , называемых потенциалами поставщиков, и *n* чисел  $v_i$  ( $j = 1, 2, ..., n$ ), называемых потенциалами потребителей, удовлетворяющих условиям  $u_i + v_j = c_{ij}$  для базисных клеток и  $u_i + v_j < c_{ij}$  для свободных клеток. Здесь  $c_{ii}$ -стоимость перевозки единицы груза от поставщика  $A_i$  к потребителю В.

Составим и решим систему уравнений для потенциалов (базисных клеток  $m+n-1$ , а неизвестных  $m+n$ ; чтобы найти частное решение, выберем один из потенциалов равный нулю).

Чтобы проверить решение транспортной задачи на оптимальность, для каждой свободной клетки вычислим величину  $S_{ii} = c_{ii} - u_i - v_i$ . Если хотя бы для одной свободной клетки выполняется условие  $S_{ii}$  < 0, то решение не является оптимальным. Если таких клеток несколько, то выбираем ту клетку, в которой величина  $S_{ii}$  наименьшая. Эту клетку в дальнейшем загружают (вводят в базис), а одну из базисных клеток вводят число свободных. Построим замкнутый цикл с вершиной в выбранной свободной клетке  $(s_{ii} < 0, s_{ii}$ - наименьшее значение). Припишем этой клетке знак «+», а в остальных вершинах знаки будем чередовать при их обходе по часовой стрелке. В клетках цикла с отрицательными вершинами выберем наименьшее количество груза  $x_{ii}$ и выполним потом сдвиг по циклу (число  $\lambda = x_{ii}$  прибавим к грузам в положительных вершинах и вычтем число  $\lambda$  от грузов, записанных в отрицательных вершинах). Получим новое опорное решение.

В нашем примере введем потенциалы поставщиков  $u_1, u_2, u_3$  и потенциалы потребителей  $v_1, v_2, v_3, v_4$ .

Шаг 1: найдем потенциалы из равенств  $u_i + v_j = c_{ij}$  для каждой базисной (занятой) клетки. Имеем систему уравнений:

$$
\begin{cases} u_1 + v_1 = 1, \\ u_1 + v_2 = 2, \\ u_2 + v_2 = 6, \\ u_2 + v_3 = 5, \\ u_2 + v_4 = 2, \\ u_3 + v_4 = 4. \end{cases}
$$

Положим,  $u_1 = 0$ . Все остальные потенциалы определим из системы:

$$
v_1 = 1, v_2 = 2, v_3 = 1, v_4 = 2, u_5 = 4, u_3 = 6.
$$

Вычислим коэффициенты S<sub>ii</sub> для всех свободных (не занятых клеток) по формуле  $S_{ii} = c_{ii} - u_i - v_i$ . Получим:

$$
S_{13} = 5 - 0 - 1 = 4;
$$
  $S_{14} = 3 - 0 + 2 = 5;$   $S_{21} = 1 - 4 - 1 = -4;$   
\n $S_{31} = 6 - 6 - 1 = -1;$   $S_{32} = 3 - 6 - 2 = -5;$   $S_{33} = 7 - 6 - 1 = 0.$ 

Среди коэффициентов S<sub>ii</sub> есть отрицательные числа, поэтому исходное решение не является оптимальным и его можно улучшить. Выбираем клетку  $x_{32}$  с наименьшим значением  $\min S_{ii} = S_{32} = -5$  и построим для этой клетки цикл пересчета (прямоугольник с вершинами в клетках  $x_3, x_4, x_5, x_6$ , которым приписаны знаки «+» и «-» на рис. 2.2).

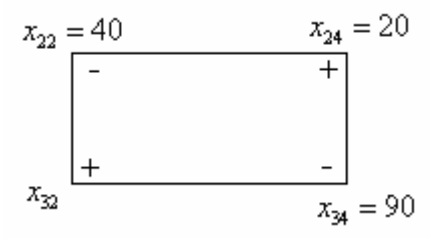

Рис. 2.2

Минимальный груз в отрицательных вершинах этого цикла находится в клетке (2,2) и равен  $x_{22} = 40$ . Осуществляем сдвиг по циклу на величину  $\lambda = 40$ . От значений количества груза в «отрицательных» клеток число 40 вычтем, а к количеству груза, записанного в «положительных» клетках число 40 добавим. При этом значение получим  $x_{22} = 0$  и эта переменная станет свободной, а  $x_{32} = 40$ (переменная x<sub>32</sub> станет базисной). Получили новое опорное решение  $(\text{табл.2.9})$ 

Таблица 2.9

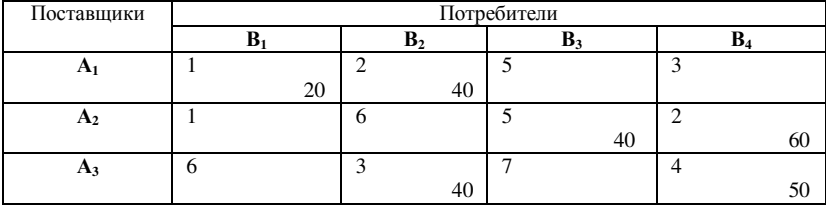

Вычислим стоимость перевозок:

 $F_1 = 20 \cdot 1 + 40 \cdot 2 + 40 \cdot 5 + 60 \cdot 2 + 40 \cdot 3 + 50 \cdot 4 = 740$  (ден. ед.)

Шаг 2: составляем и решаем систему уравнений для потенциалов:

```
[u_1 + v_1 = 1,u_1 + v_2 = 2,
\begin{cases} u_2 + v_3 = 5, \\ u_2 + v_4 = 2, \end{cases}u_3 + v_2 = 3,
u_3 + v_4 = 4.
```
Положим,  $u_1 = 0$  и найдем значения остальных потенциалов:

$$
v_1 = 1, v_2 = 2, v_3 = 3, v_4 = 6, u_2 = -1, u_3 = 1.
$$

Значения потенциалов запишем в последней строке и последнем столбце табл. 2.10. Вычислим коэффициенты S<sub>ij</sub> для всех свободных (незанятых клеток):

$$
S_{13} = 5-6-0 = -1;
$$
  $S_{14} = 3-3-0 = 0;$   $S_{21} = 1-1+1 = 1;$   
\n $S_{22} = 6-2+1 = 5;$   $S_{31} = 6-1-1 = 4;$   $S_{23} = 7-6-1 = 0.$ 

Среди коэффициентов  $S_{ii}$  есть отрицательное число  $(S_{13} < 0)$ , поэтому решение не является оптимальным и его решение можно улучшить.

Таблица 2.10

| Поставщики     |           | Потенциалы     |           |           |            |
|----------------|-----------|----------------|-----------|-----------|------------|
|                | $B_1$     | B <sub>2</sub> | $B_3$     | $B_4$     |            |
| A <sub>1</sub> | 20        | 40             |           |           | $u_1 = 0$  |
| A <sub>2</sub> |           |                | 40        | 60        | $u_2 = -1$ |
| $A_3$          | 6         | 40             |           | 50        | $u_3 = 1$  |
| Потенциалы     | $v_1 = 1$ | $v_2 = 2$      | $v_3 = 6$ | $v_4 = 3$ |            |

Построим для клетки  $x_{13}$  цикл пересчета (рис. 2.3)

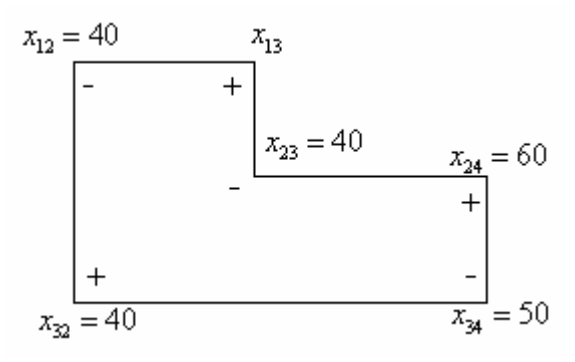

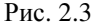

Наименьший груз в отрицательных вершинах этого цикла находится в клетках (1;2) и (2;3) и равен  $x_0 = 40$ . Осуществляем сдвиг по циклу на величину  $\lambda = 40$ . От значений количества груза в «отрицательных» клеток число 40 вычтем, а к количеству груза, записанного в «положительных» клетках число 40 добавим. При этом получим две нулевых перевозки  $x_{12} = 0$  и  $x_{23} = 0$ ; одну из двух переменных выберем базисной, а вторую – свободной. Пусть, например, переменная  $x_{22}$ будет свободной, тогда в клетку (1;2) нужно записать нулевую перевозку  $x_{12} = 0$ . Получили новое опорное решение (табл. 2.11)

Таблица 2.11

| Поставщики | Потребители |    |  |    |  |    |  |     |  |  |
|------------|-------------|----|--|----|--|----|--|-----|--|--|
|            |             |    |  |    |  |    |  |     |  |  |
|            |             |    |  |    |  |    |  |     |  |  |
|            |             | 20 |  |    |  | 40 |  |     |  |  |
|            |             |    |  |    |  |    |  |     |  |  |
|            |             |    |  |    |  |    |  | 100 |  |  |
| г.,        |             |    |  |    |  |    |  |     |  |  |
|            |             |    |  | 80 |  |    |  |     |  |  |

Вычислим стоимость перевозок:

 $F_1 = 20.1 + 40.5 + 100.2 + 80.3 + 10.4 = 700$  (ден. ед.)

Шаг 3: составляем и решаем систему уравнений для потенциалов:

$$
\begin{cases}\n u_1 + v_1 = 1, \\
 u_1 + v_2 = 2, \\
 u_1 + v_3 = 6, \\
 u_2 + v_3 = 5, \\
 u_2 + v_4 = 2, \\
 u_3 + v_2 = 3, \\
 u_3 + v_4 = 4.\n\end{cases}
$$

Положим,  $u_1 = 0$  и найдем значения остальных потенциалов:

$$
v_1 = 1, v_2 = 2, v_3 = 5, v_4 = 3, u_2 = -1, u_3 = 1.
$$

Значения потенциалов запишем в последней строке и последнем столбце табл. 2.12. Вычислим коэффициенты S<sub>ii</sub> для всех свободных (незанятых клеток):

$$
S_{13} = 5 - 5 - 0 = 0;
$$
  $S_{14} = 3 - 3 - 0 = 0;$   $S_{21} = 1 - 1 + 1 = 1;$   
\n $S_{22} = 6 - 2 + 1 = 5;$   $S_{31} = 6 - 1 - 1 = 4;$   $S_{33} = 7 - 5 - 1 = 1.$ 

Таблица 2.12

| Поставщики     |                | Потенциалы     |           |           |            |
|----------------|----------------|----------------|-----------|-----------|------------|
|                | B <sub>1</sub> | B <sub>2</sub> | $B_3$     | $B_4$     |            |
| A <sub>1</sub> | 20             | 40             |           |           | $u_1 = 0$  |
| A <sub>2</sub> |                | o              | 40        | 60        | $u_2 = -1$ |
| $A_3$          | 6              | 40             |           | 4<br>50   | $u_3 = 1$  |
| Потенциалы     | $v_1 = 1$      | $v_2 = 2$      | $v_3 = 5$ | $v_4 = 3$ |            |

Все коэффициенты неотрицательны, значит, последнее опорное решение является оптимальным.

Ответ: оптимальный план перевозок описывается матрицей

$$
X = \begin{pmatrix} 20 & 40 & 0 & 0 \\ 0 & 0 & 40 & 60 \\ 0 & 40 & 0 & 50 \end{pmatrix}
$$

минимальная стоимость всех перевозок составляет 700 (ден. ед.).

Пример 2.2. Методом потенциалов решить транспортную задачу, исходные данные которой представлены в табл. 2.13.

Таблица *2.13* 

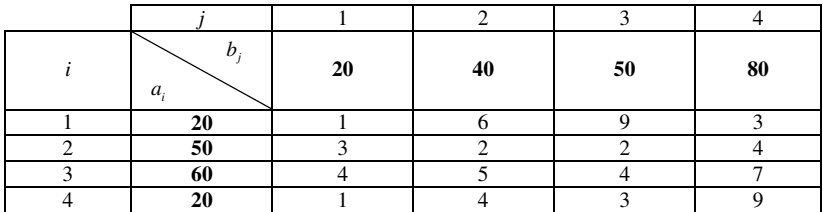

Решение*.* Запасы грузов у поставщиков составляют

$$
\sum_{i=1}^{4} a_i = 20 + 50 + 60 + 20 = 150,
$$

запасы потребителей равны

$$
\sum_{j=1}^{4} b_j = 20 + 40 + 50 + 80 = 190.
$$

Так как  $\sum_{i=1}^{4} a_i < \sum_{i=1}^{4} a_i$  $\sum_{i=1}^{n} a_i < \sum_{j=1}^{n} b_j$ , то имеем несбалансированную (открытую) задачу. Вводим пятого фиктивного поставщика с грузом  $a_5 = 40$ . После

введения фиктивного поставщика решаем сбалансированную (закрытую) задачу, заданную в табл. 2.14.

Таблица *2.14* 

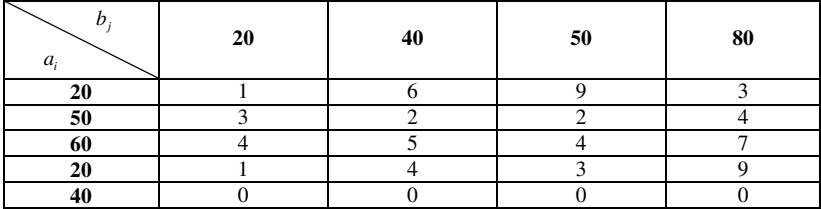

 Находим начальное опорное решение методом северо-западного угла (в верхних частях клеток берем стоимости перевозок, а в нижних – объем перевозок):

 а) удовлетворим запасы первого потребителя за счет первого поставщика, т.е.  $x_{11} = 20$ . При этом у первого поставщика не осталось грузов *а*<sub>1</sub> = 0 и первый потребитель удовлетворил свои запросы. На каждом шаге вычеркиваем из таблицы одну строку или один столбец; вычеркиваем первый столбец, но при этом будем считать, что  $a_1 = 0$ ;

б) чтобы вычеркнуть первую строку, положим  $x_0 = 0$  (ко второму потребителю перевозим 0 единиц груза);

 в) удовлетворим потребности второго потребителя за счет второго поставщика, т.е. положим  $x_{22} = 40$  и вычеркнем второй столбец таблицы, но считаем, что у второго поставщика есть 10 единиц груза;

г) чтобы вычеркнуть вторую строку положим значение  $x_{23} = 10$  (от второго поставщика к третьему потребителю перевозим 10 единиц груза);

 д) удовлетворим оставшиеся запросы третьего потребителя за счет третьего поставщика положим  $x_{33} = 40$ . При этом у третьего поставщика осталось  $a_2 = 20$ единиц груза. Третий столбец вычеркиваем;

 е) удовлетворим запросы четвертого потребителя за счет третьего поставщика однако, грузов не хватает, поэтому положим  $x_{34} = 20$ . Вычеркиваем третью строку, но потребности четвертого потребителя составляют  $b_4 = 60$  единиц груза;

 ж) запланируем перевозки недостающего груза к четвертому потребителю за счет четвертого и пятого (фиктивного) поставщика полагаем  $x_{44} = 20$ ,  $x_{54} = 40$ ;

 з) проверим правильность построения опорного плана. Число занятых (базисных) клеток должно быть равно  $m+n-1=5+4-1=8$ .

В таблице, действительно, в нижних частях клеток записано 8 чисел, хотя некоторые из них равны нулю. Значит, получено опорное решение (матрица перевозок), представленное в табл. 2.15.

При этом стоимость всех перевозок:

 $Z = 20 \cdot 1 + 0 \cdot 6 + 40 \cdot 2 + 10 \cdot 2 + 40 \cdot 4 + 20 \cdot 7 + 20 \cdot 9 + 40 \cdot 0 = 600$ .

Таблица *2.15* 

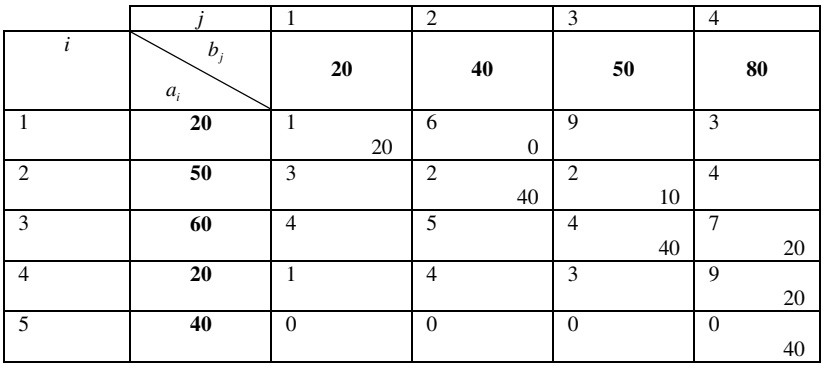

Шаг 1: проверим опорный план на оптимальность. Введем потенциалы поставщиков  $u_1, u_2, u_3, u_4, u_5$  и потенциалы потребителей v<sub>1</sub>, v<sub>2</sub>, v<sub>3</sub>, v<sub>4</sub>. Составим систему уравнений для потенциалов, при этом ДОЛЖНЫ ВЫПОЛНЯТСЯ РАВЕНСТВА:  $c_{ii} = u_i + v_i$ ,  $(i = 1, 2, 3, 4, 5; j = 1, 2, 3, 4)$  ДЛЯ каждой базисной (занятой) клетки. Получим систему:

> $[u_1 + v_1 = 1,$  $u_1 + v_2 = 6$ ,  $|u_2 + v_2 = 2,$  $u_2 + v_3 = 2$ ,  $u_3 + v_3 = 4$ ,  $u_2 + v_4 = 7$ ,  $u_4 + v_4 = 9$ ,  $u_{\epsilon} + v_{\epsilon} = 0.$

Система состоит из 8 уравнений и имеет 9 переменных.

Полагаем  $u_1 = 0$ ; все остальные потенциалы находим из системы:  $v_1 = 1$ ;  $v_2 = 6; u_2 = -4; v_3 = 6; u_4 = -2; v_4 = 9; u_4 = 0; u_5 = -9.$ 

Добавим в таблицу строку и столбец для потенциалов и запишем результаты решения системы (табл. 2.16).

Таблица 2.16

|                |                | 1                  | $\overline{c}$        | 3                    | $\overline{4}$       |                  |
|----------------|----------------|--------------------|-----------------------|----------------------|----------------------|------------------|
| $\dot{i}$      | $b_j$<br>$a_i$ | 20                 | 40                    | 50                   | 80                   | $u_i$            |
| $\mathbf{1}$   | 20             | $\mathbf{1}$<br>20 | 6<br>$\boldsymbol{0}$ | 9                    | 3                    | $\boldsymbol{0}$ |
| 2              | 50             | 3                  | $\overline{2}$<br>40  | $\overline{2}$<br>10 | $\overline{4}$       | $-4$             |
| 3              | 60             | $\overline{4}$     | 5                     | $\overline{4}$<br>40 | $\overline{7}$<br>20 | $-2$             |
| $\overline{4}$ | $20\,$         | 1                  | $\overline{4}$        | 3                    | 9<br>20              | $\boldsymbol{0}$ |
| 5              | 40             | $\mathbf{0}$       | $\overline{0}$        | $\overline{0}$       | $\mathbf{0}$<br>40   | -9               |
|                | $v_j$          |                    | 6                     | 6                    | 9                    |                  |

Вычислим оценки S<sub>ii</sub> свободных (незанятых) клеток по формуле  $S_{ij} = c_{ij} - u_i - v_j$  (от стоимости перевозки вычитаем значения потенциалов):

$$
S_{13} = 9 - 0 - 6 = 3;
$$
  $S_{14} = 3 - 9 - 0 = -6;$   $S_{21} = 3 - 1 - (-4) = 6;$   
\n $S_{24} = 4 - 9 - (-4) = -1;$   $S_{31} = 4 - 1 - (-2) = 5;$   $S_{32} = 5 - 6 - (-2) = 1;$   
\n $S_{41} = 1 - 1 - 0 = 0;$   $S_{42} = 4 - 6 - 0 = -2;$   $S_{43} = 3 - 6 - 0 = -3;$   
\n $S_{51} = 0 - 1 - (-9) = 8;$   $S_{52} = 0 - 6 - (-9) = 3;$   $S_{53} = 0 - 0 - 6 = -6.$ 

Среди оценок S<sub>i</sub> есть отрицательные числа, поэтому исходное решение не является оптимальным и его можно улучшить. Выбираем клетку с наименьшим значением  $S_n(S_n = \min S_n)$ . Строим для этой клетки цикл пересчета - многоугольник со звеньями вдоль строк и столбцов, все вершины которого, кроме вершины  $x_{14}$ , находятся в занятых (базисных) клетках (рис. 2.4)

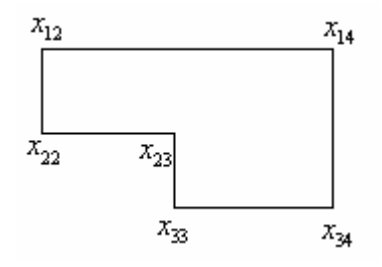

Рис. 2.4

Клетка x<sub>14</sub> незанятая (свободная), остальные клетки занятые (базисные); приписываем клетке x<sub>14</sub> знак «+», обходим по циклу и в вершинах многоугольника изменяем знаки. В результате получим «означенный» цикл (рис. 2.5)

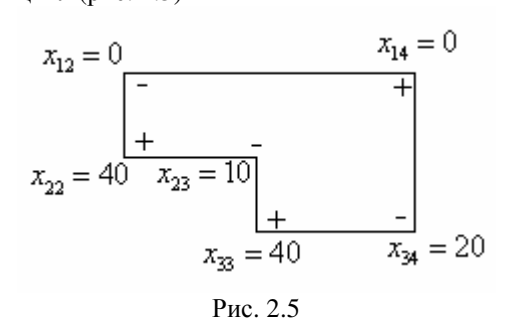

Определяем минимальное значение груза в отрицательных вершинах  $\lambda = x_{12} = 0$ . Осуществляем сдвиг по циклу на величину  $\lambda = 0$ ; к значениям груза из «отрицательных» клетках добавим значение  $\lambda = 0$ . Хотя при этом значение перевозок не изменится  $(\lambda = 0)$ , но клетка  $x_0$ станет свободной, а клетка x<sub>14</sub> станет базисной. Новое опорное решение запишем в таблицу и перейдем к следующему шагу потенциалов.

Шаг 2: запишем систему уравнений для потенциалов:

 $[u, +v, =1,$  $u_1 + v_1 = 3$ ,  $u_1 + v_4 = 2$ ,  $u_1 + v_2 = 2$ ,  $u_2 + v_3 = 4$ ,  $u_3 + v_4 = 7$ ,  $u_4 + v_4 = 9$ ,  $u_5 + v_4 = 0.$ 

Найдем значение потенциалов:  $u_1 = 0$ ,  $v_1 = 1$ ,  $v_4 = 3$ ,  $u_3 = 4$ ,  $v_3 = 0$ ,  $u_4 = 6$ ,  $v_2 = 0$ ,  $u_2 = 2, u_5 = -3.$ 

Результаты решения этой системы, запишем в последнюю строку и последний столбец табл. 2.17

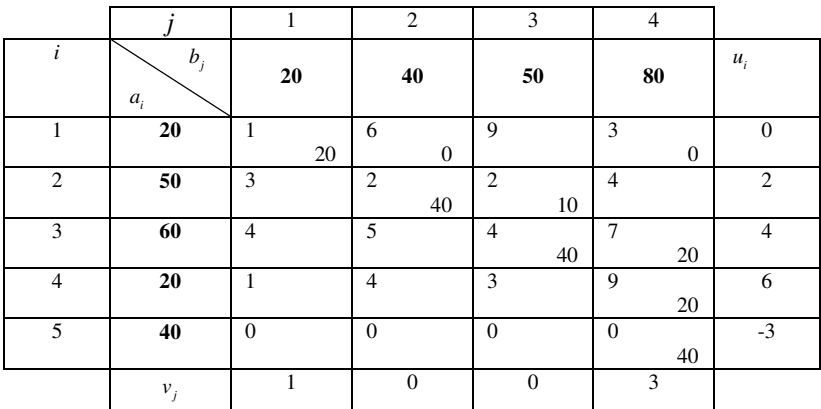

Таблица 2.17

Вычислим оценки S<sub>ii</sub> для свободных клеток:

$$
S_{13} = 6 - 0 - 0 = 6;
$$
  $S_{14} = 9 - 0 - 0 = 9;$   $S_{21} = 3 - 2 - 1 = 0;$   
\n $S_{24} = 4 - 2 - 3 = -1;$   $S_{31} = 4 - 4 - 1 = -1;$   $S_{32} = 5 - 4 - 0 = 1;$   
\n $S_{41} = 1 - 6 - 1 = -6;$   $S_{42} = 4 - 6 - 0 = -2;$   $S_{43} = 3 - 6 - 0 = -3;$   
\n $S_{51} = 0 - (-3) - 1 = 2;$   $S_{52} = 0 - (-3) - 0 = 3;$   $S_{53} = 0 - (-3) - 0 = 3.$ 

Среди оценок S<sub>ii</sub> есть отрицательные числа, поэтому опорный план не является оптимальным. Выбираем клетку  $x_{41}$  (т.к. min  $S_{ii} = S_{41}$ ), строим для этой клетки цикл пересчета, расставляем знаки в вершинах цикла, начиная со знака «+» в вершине  $x_{41}$  (рис. 2.6).

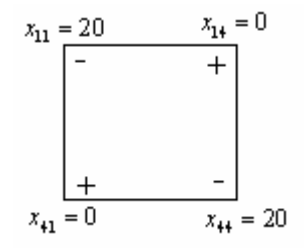

Рис. 2.6

Находим наименьшее значение груза, записанного  $\overline{B}$ «отрицательной» клетке  $(\lambda = x_{11} = x_{44} = 20)$ . Осуществляем сдвиг по циклу на число  $\lambda = 20$  (к значениям груза в «положительных» клетках число  $\lambda$  = 20 прибавляем, а от груза в «отрицательных» клетках число  $\lambda$  = 20 вычитаем). На каждом шаге одна базисная клетка становится свободной, а одна свободная клетка становится базисной. В результате получим значения перевозок:  $x_{11} = 0$ ,  $x_{14} = 20$ ,  $x_{41} = 20$ ,  $x_{44} = 0$ .

Из двух нулевых перевозок  $x_{11}$  и  $x_{41}$  выберем, например  $x_{11}$  и будем считать эту переменную базисной (поместим в эту клетку  $x_{11}$  значение 0), а клетка  $x_{44}$  будет свободной. Получим матрицу перевозок (табл.  $2.18$ ).

Таблица 2.18

|               | b<br>$\mathfrak{a}$ . |   | 20 |   | 40 |   | 50 |   | 80 |
|---------------|-----------------------|---|----|---|----|---|----|---|----|
|               | 20                    |   | 0  | 6 |    | 9 |    | 3 | 20 |
| $\mathcal{L}$ | 50                    | 3 |    | ◠ | 40 | ◠ | 10 |   |    |
| ∍             | 60                    | 4 |    |   |    | Λ | 40 |   | 20 |

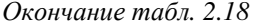

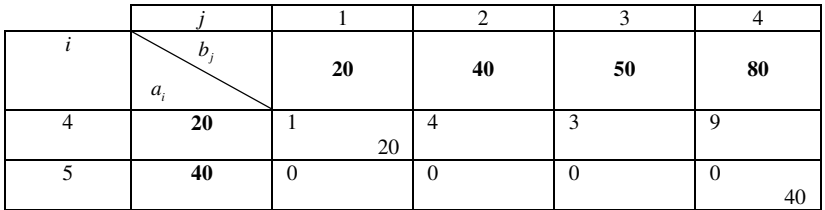

Стоимость перевозок равна:

 $Z = 0.1 + 20.3 + 40.2 + 10.2 + 40.4 + 20.7 + 20.1 + 40.0 = 480$ .

По сравнению с исходным опорным планом (Z<sub>ucx.</sub> = 600) стоимость перевозок уменьшилась.

 Составим и решим систему уравнений для потенциалов (для занятых клеток):

```
\left[ u_1 + v_1 = 1, \right]u_1 + v_4 = 3,u_2 + v_2 = 2,u_2 + v_3 = 2,
\begin{cases} u_3 + v_3 = 4, \end{cases}u_3 + v_4 = 7,
u_4 + v_1 = 9,
u_5 + v_4 = 0.
```
Отсюда,  $u_1 = 0$ ,  $v_1 = 1$ ,  $v_4 = 3$ ,  $u_3 = 4$ ,  $v_3 = 0$ ,  $u_2 = 2$ ,  $v_2 = 0$ ,  $u_4 = 0$ ,  $u_5 = -3$ .

Запишем потенциалы в табл. 2.19

Таблица *2.19* 

|                |                            | 1                 | $\overline{2}$       | 3                    | $\overline{4}$       |                |
|----------------|----------------------------|-------------------|----------------------|----------------------|----------------------|----------------|
| i              | $b_j$<br>$a_i$             | 20                | 40                   | 50                   | 80                   | $u_i$          |
| 1              | 20                         | 1<br>$\mathbf{0}$ | 6                    | 9                    | 3<br>20              | $\overline{0}$ |
| $\overline{2}$ | 50                         | 3                 | $\overline{2}$<br>40 | $\overline{2}$<br>10 | $\overline{4}$       | $\overline{2}$ |
| 3              | 60                         | $\overline{4}$    | 5                    | $\overline{4}$<br>40 | $\overline{7}$<br>20 | $\overline{4}$ |
| $\overline{4}$ | 20                         | 1<br>20           | $\overline{4}$       | 3                    | 9                    | $\mathbf{0}$   |
| 5              | 40                         | $\mathbf{0}$      | $\overline{0}$       | $\overline{0}$       | $\overline{0}$<br>40 | $-3$           |
|                | $v_{\scriptscriptstyle j}$ | $\mathbf{0}$      | $\mathbf{0}$         | $\mathbf{0}$         | 3                    |                |

Вычислим оценки S<sub>ii</sub> для незанятых клеток:

$$
S_{12} = 6 - 0 - 0 = 6;
$$
  $S_{13} = 9 - 0 - 0 = 9;$   $S_{21} = 3 - 1 - 2 = 0;$   
\n $S_{24} = 4 - 2 - 3 = -1;$   $S_{31} = 4 - 4 - 1 = -1;$   $S_{32} = 5 - 4 - 0 = 1;$   
\n $S_{42} = 4 - 0 - 0 = 4;$   $S_{44} = 9 - 0 - 3 = 6;$   $S_{51} = 0 - (-3) - 1 = 2.$   
\n $S_{52} = 0 - (-3) - 0 = 3;$   $S_{53} = 0 - (-3) - 0 = 3;$ 

Среди оценок S<sub>ii</sub> есть отрицательные числа, поэтому план перевозок не является оптимальным. Определяем наименьшее отрицательное число  $\min S_{ii} = -1$ ,  $S_{24} = S_{31} = -1$ . Из двух клеток  $x_{24}$  и  $x_{31}$  выберем, например, клетку  $x_{24}$  и построим для нее «означенный» цикл пересчета (клетку  $x_{24}$  делаем базисной, рис. 2.7).

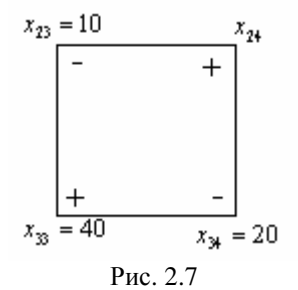

Наименьшее число среди перевозок из «отрицательных» клеток  $(\lambda = \min\{x_{23}, x_{34}\})$  равно  $\lambda = x_{23} = 10$ . Осуществляем сдвиг по циклу на число  $\lambda = 10$ . Получим новые значения перевозок  $x_{24} = 10; x_{33} = 50; x_{34} = 10$ , клетка  $x_{23}$  становится свободной, а клетка  $x_{24}$  - базисной. Получим матрицу перевозок (табл. 2.20).

Таблица 2.20

|                |                |                | $\overline{2}$       | 3                    | $\overline{4}$       |
|----------------|----------------|----------------|----------------------|----------------------|----------------------|
| i              | $b_j$<br>$a_i$ | 20             | 40                   | 50                   | 80                   |
|                | 20             | $\overline{0}$ | 6                    | 9                    | 3<br>20              |
| $\overline{c}$ | 50             | 3              | $\overline{2}$<br>40 | $\overline{2}$       | $\overline{4}$<br>10 |
| 3              | 60             | $\overline{4}$ | 5                    | $\overline{4}$<br>50 | ┑<br>10              |
| $\overline{4}$ | 20             | 20             | $\overline{4}$       | 3                    | 9                    |
| 5              | 40             | $\mathbf{0}$   | $\overline{0}$       | $\mathbf{0}$         | $\mathbf{0}$<br>40   |

Получим стоимость перевозок:

 $Z = 0.1 + 20.3 + 40.2 + 10.4 + 50.4 + 10.7 + 20.1 + 40.0 = 470$ .

Составим и решим систему уравнений для потенциалов (для каждой базисной клетки сумма потенциалов равна стоимости перевозок):

> $[u_1 + v_1 = 1,$  $u_1 + v_2 = 3$ ,  $u_2 + v_2 = 2$ ,  $u_2 + v_4 = 4$ ,  $u_3 + v_3 = 4$ ,  $u_3 + v_4 = 7$ ,  $u_4 + v_1 = 1$ ,  $u_{s} + v_{t} = 0.$

Отсюда находим  $u_1 = 0$ ,  $v_1 = 1$ ,  $v_4 = 3$ ,  $u_3 = 4$ ,  $v_3 = 0$ ,  $u_4 = 0$ ,  $u_5 = -3$ ,  $v_2 = 1$ .

Запишем потенциалы в табл. 2.21.

Вычислим оценки  $S_n$  для незанятых клеток:

| $S_{12} = 6 - 0 - 0 = 6;$    | $S_{13} = 9 - 0 - 0 = 9;$    | $S_{21} = 3 - 1 - 1 = 1$ ;    |
|------------------------------|------------------------------|-------------------------------|
| $S_{24} = 2 - 1 - 0 = 1$ ;   | $S_{31} = 4 - 4 - 1 = -1$ ;  | $S_{32} = 5 - 4 - 1 = 0;$     |
| $S_{42} = 4 - 0 - 1 = 3;$    | $S_{44} = 3 - 0 - 0 = 3;$    | $S_{51} = 0 - (-3) - 1 = 2$ . |
| $S_{52} = 0 - (-3) - 1 = 2;$ | $S_{53} = 0 - (-3) - 0 = 3;$ |                               |

Таблица 2.21

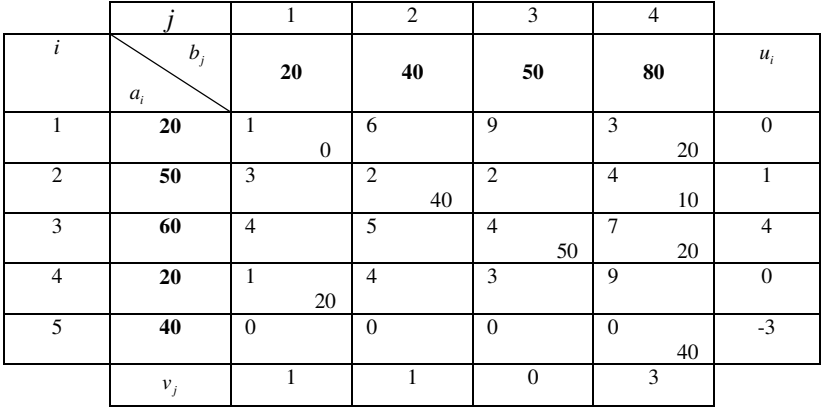

Среди оценок есть отрицательная оценка  $(S_{31} = -1)$ , поэтому нужно сделать еще один шаг. Построим «означенный» цикл пересчета для клетки  $x_{31}$  (рис. 2.8).
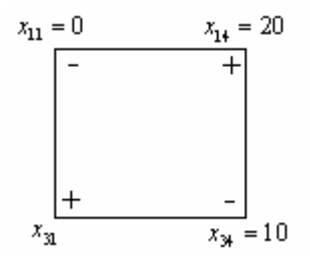

Рис. 2.8

Осуществляем сдвиг по циклу  $\lambda = 0$ . При этом клетка  $x_{11}$  станет свободной, а клетка x<sub>31</sub> - базисной. Запишем матрицу перевозок, составим и решим систему уравнений для потенциалов и запишем потенциалы в табл. 2.22.

$$
\begin{cases}\n u_1 + v_4 = 3, \\
 u_1 + v_2 = 2, \\
 u_2 + v_4 = 4, \\
 u_3 + v_1 = 4, \\
 u_3 + v_3 = 4, \\
 u_4 + v_1 = 1, \\
 u_5 + v_4 = 0.\n\end{cases}
$$

Таблица 2.22

|                |                |                                    | 2                    | 3                    | $\overline{4}$       |                |
|----------------|----------------|------------------------------------|----------------------|----------------------|----------------------|----------------|
| $\dot{i}$      | $b_j$<br>$a_i$ | 20                                 | 40                   | 50                   | 80                   | $u_i$          |
| 1              | 20             | $\mathbf{1}$                       | 6                    | 9                    | 3<br>20              | $\mathbf{0}$   |
| 2              | 50             | 3                                  | $\overline{2}$<br>40 | $\overline{2}$       | $\overline{4}$<br>10 |                |
| 3              | 60             | $\overline{4}$<br>$\boldsymbol{0}$ | 5                    | $\overline{4}$<br>50 | 7<br>10              | $\overline{4}$ |
| $\overline{4}$ | $20\,$         | $\mathbf{1}$<br>20                 | $\overline{4}$       | 3                    | 9                    | 1              |
| 5              | 40             | $\theta$                           | $\mathbf{0}$         | $\overline{0}$       | $\mathbf{0}$<br>40   | $-3$           |
|                | $v_j$          | $\boldsymbol{0}$                   | 1                    | $\overline{0}$       | 3                    |                |

Вычислим оценки  $S_{ii}$  для незанятых клеток (по формуле  $S_{ij} = c_{ij} - u_i - v_j$ ):

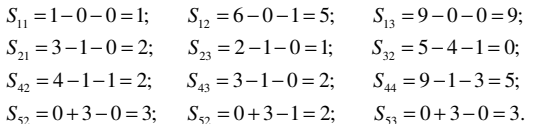

Все оценки - неотрицательны. Следовательно, решение является **ОПТИМАЛЬНЫМ**  $\left( \begin{array}{ccc} 0 & 0 & 0 & 0 \\ 0 & 0 & 0 & 0 \end{array} \right)$ 

Пример 2.3. На предприятии имеется пять станков различных видов, каждый из которых может выполнять, пять различных операции по обработке деталей. Производительность каждого станка при выполнении каждой операции задана табл. 2.23:

Таблица 2.23

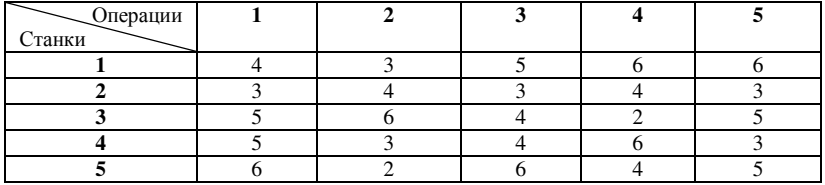

Нужно закрепить за каждым станком только одну операцию таким производительность чтобы общая станков образом. была максимальной. Решить задачу Венгерским методом.

Решение: Венгерским методом решения задачи о назначениях, учитывает специфику задачи; опишем алгоритм этого метода:

1) приведем функцию цели Z к задаче о минимизации стоимости назначений, если в исходной задаче требуется определить максимум стоимости назначений. Для этого все элементы матрицы С умножаем на (-1) и прибавляем к ним достаточно большое положительное число (произвольное) так, чтобы элементы новой матрицы стали положительными.

2) в новой матрице стоимостей С получаем максимально возможное число нулевых элементов. Для этого из всех элементов каждой строки вычитаем минимальный элемент этой строки, а затем из всех элементов каждого столбца вычитаем минимальный элемент этого столбца.

3) если в преобразованной матрице в каждой строке и в каждом столбце можно выбрать по одному нулевому элементу (их отмечают звездочками), то полученное решение будет являться оптимальным решением. Полагаем  $x_n = 1$  для всех элементов (в том числе и нулевых, но отмеченных звездочками). Элементы  $C_i$  для вычисления значения  $Z_{\scriptscriptstyle{\rm min}}$ берут из исходной матрицы стоимостей  $\,c\,$ .

4) если в матрице нельзя выбрать по одному нулевому элементу для каждой строки и каждого столбца, то ее преобразовывают следующим образом. Проводим минимальное число прямых вдоль строк и столбцов так, чтобы все нули оказались вычеркнуты. Выберем наименьший элемент среди не вычеркнутых и вычтем его значение из всех не вычеркнутых элементов, а к каждому элементу, стоящему на пересечении прямых это число добавим.

5) повторяем действия, описанные в пунктах (3) и (4) до тех пор, пока не получим оптимальное решение.

Введем переменные  $x_{ii}$  следующим образом:

$$
x_{ij} = \begin{cases} 1, & eclnu \text{ cannot be noneponi} \\ 3 \text{axpenляется за операцией с номером } j \\ 0, & n\text{pomивном случae} \end{cases}
$$

Пусть С<sub>и</sub> производительность *i*-того станка при выполнении *j*-той операции. Тогда математическая постановка задачи состоит в том, что нужно найти такое значение  $x_{ii}$  (*i* = 1, 2, 3, 4, 5; *j* = 1, 2, 3, 4, 5), при которых функция цели Z принимает наибольшие значения:

$$
Z = \sum_{i=1}^{5} \sum_{j=1}^{5} C_{ij} x_{ij}
$$

и выполнены ограничения:

$$
\begin{cases} \sum_{j=1}^{5} x_{ij} = 1, (i = 1, 2, 3, 4, 5), \\ \sum_{i=1}^{5} x_{ij} = 1, (j = 1, 2, 3, 4, 5). \end{cases}
$$

Задачу о назначениях будем решать венгерским методом.

Чтобы привести исходную задачу к задаче минимизации преобразуем матрицу производительностей станков С следующим образом: умножим все элементы матрицы на (-1) и прибавим к ним положительное число, такое чтобы новая матрица не содержала отрицательных элементов. В нашем случае имеем матрицу:

 $(4 \ 3 \ 5 \ 6 \ 6)$  $\begin{vmatrix} 3 & 4 & 3 & 4 & 3 \end{vmatrix}$  $C = | 5 \t6 \t4 \t2 \t5 |.$  $\begin{bmatrix} 5 & 3 & 4 & 6 & 3 \\ 6 & 2 & 6 & 4 & 5 \end{bmatrix}$ 

Умножим все элементы на (-1) и прибавим к ним число 6, в результате получим новую матрицу:

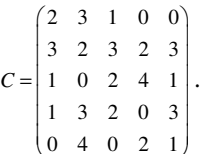

Получим в этой матрице максимально возможное число нулевых элементов. Для этого из всех элементов каждой строки вычитаем минимальный элемент этой строки, а затем из всех элементов каждого столбца вычитаем минимальный элемент этого столбца. В результате получим матрицу:

$$
C = \begin{pmatrix} 2 & 3 & 1 & 0 & 0 \\ 1 & 0 & 1 & 0 & 1 \\ 1 & 0 & 2 & 4 & 1 \\ 1 & 3 & 2 & 0 & 3 \\ 0 & 4 & 0 & 2 & 1 \end{pmatrix}.
$$

Поскольку в этой матрице нельзя выбрать в каждой строке и в каждом столбце по одному нулевому элементу, то оптимальное решение еще не получено. Перейдем к следующему шагу венгерского метола.

Проводим минимальное число прямых вдоль строк и столбцов так, чтобы все нули оказались вычеркнутыми. Выберем наименьший элемент среди не вычеркнутых и вычтем его значение из всех не вычеркнутых элементов, а к каждому значению, стоящему на пересечении прямых это значение добавим. В нашем случае вычеркнем столбцы с номерами 2, 4, 5 и строку с номером 5:

$$
\begin{pmatrix} 2 & 3 & 1 & 0 & 0 \\ 1 & 0 & 1 & 0 & 1 \\ 1 & 0 & 2 & 1 & 1 \\ 1 & 3 & 2 & 0 & 3 \\ 0 & 0 & 0 & 0 & 1 \end{pmatrix}
$$

$$
\begin{pmatrix} 1 & 3 & 0 & 0 & 0 \\ 0 & 0 & 0 & 0 & 1 \\ 0 & 0 & 1 & 4 & 1 \\ 0 & 3 & 1 & 0 & 3 \\ 0 & 5 & 0 & 3 & 2 \end{pmatrix}.
$$

В каждой строке и в каждом столбце этой матрицы можно выбрать по одному нулевому элементу (эти элементы помечены звездочками). Значит, получено оптимальное решение. Заменим нулевые элементы, отмеченные звездочками на единицы, а все остальные элементы заменим нулями. В результате получим оптимальное решение:

$$
X = \begin{pmatrix} 0 & 0 & 0 & 0 & 1 \\ 0 & 0 & 0 & 1 & 0 \\ 0 & 1 & 0 & 0 & 0 \\ 1 & 0 & 0 & 0 & 0 \\ 0 & 0 & 1 & 0 & 0 \end{pmatrix}.
$$

При этом производительность станков равна:

$$
Z = \sum_{i=1}^{5} \sum_{j=1}^{5} C_{ij} x_{ij}, \ \ Z = 6 + 4 + 6 + 5 + 6 = 27 \ .
$$

Ответ: за первым станком нужно закрепить пятую операцию; за вторым станком - четвертую операцию; за третьим станком - вторую операцию; за четвертым станком - первую операцию; за пятым станком - третью операцию. При этом общая производительность будет составлять двадцать семь деталей в единицу времени.

*Пример* 2.4. Дана целевая функция  $z = x_1 + x_2$  (max; min) и нелинейная система ограничений

$$
\begin{cases} 4x_1 + 3x_2 \le 24, \\ (x_1 - 2)(x_2 + 1) \ge 4, \\ x_1 \ge 0, x_2 \ge 0. \end{cases}
$$

Графическим методом найти максимум и минимум функций цели.

Решение. Изобразим на плоскости  $X_1 0X_2$  (*XOY*) множество решений системы ограничений. Построим линию, соответствующую уравнению  $(x_1-2)(x_2+1) = 4$ . Запишем это уравнение в виде:

$$
x_2 = -1 + \frac{4}{x_1 - 2} \; .
$$

Графиком этой функции является гипербола (рис.2.9); уравнения ее асимптот:  $x_1 = 2; x_2 = -1$ .

 В первой части первого неравенства удовлетворяют все точки, которые расположены не ниже построенной ветви гиперболы. Второму неравенству системы ограничений  $(4x_1 + 3x_2 \le 24)$ удовлетворяют все точки, которые расположены под прямой  $1_{x_1} + 3_{x_2} ≤ 24$  или на этой прямой (рис. 2.10). Таким образом, множеством решений системы ограничений является множество точек, заштрихованное на рис. 2.11.

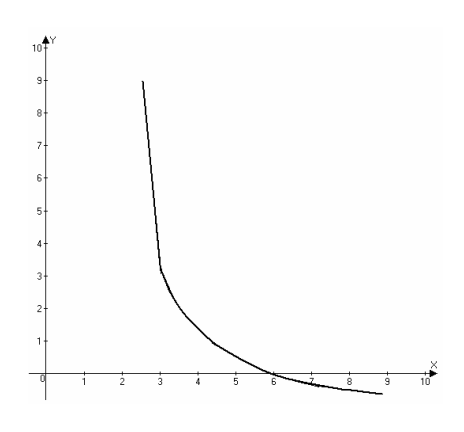

Рис. 2.9

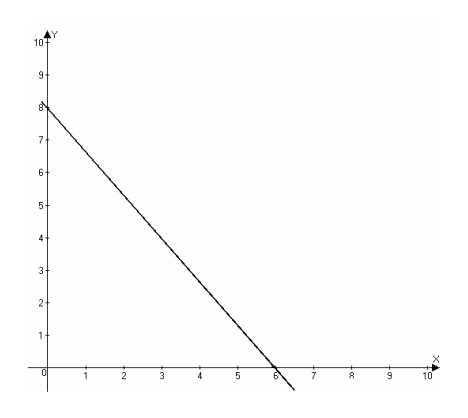

Рис. 2.10

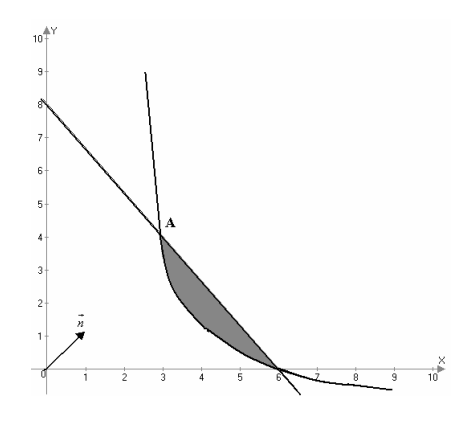

Рис. 2.11

Линиями уровня является прямые  $x_1 + x_2 = z_0(z_0 - const)$ . Нормалью к этим прямым является вектор  $\vec{n} = (1, 1)$ .

Если передвигать линии уровня в направлении нормали, то значение будет увеличиваться, а если передвигать  $z_0$ ЭТИ ЛИНИИ  $\bf{B}$ противоположном направлении, то  $z_0$  будет уменьшаться.

1) наибольшее значение функции цели будет достигаться в точке А, являющейся точкой пересечения прямой и гиперболы. Найдем координаты точки А:

$$
\begin{cases} (x_1 - 2)(x_2 + 1) = 4, \\ 4x_1 + 3x_2 = 24. \end{cases}
$$

Выразим из первого уравнения x, и подставим его во второе уравнение:

$$
\begin{cases}\nx_2 = \frac{6 - x_1}{x_1 - 2}, \\
4x_1 + 3\frac{6 - x_1}{x_1 - 2} = 24.\n\end{cases}
$$

Отсюда, получаем систему:

$$
\begin{cases} x_2 = \frac{6 - x_1}{x_1 - 2}, \\ 4x_1^2 - 35x_1 + 66 = 0 \end{cases}
$$

Решением этой системы являются две пары чисел:  $\left(x_1 = \frac{11}{4}; x_2 = \frac{13}{3}\right)$  и  $(x_1 = 6; x_2 = 0)$ . Координаты точки  $A\left(\frac{11}{4}; \frac{13}{3}\right)$ , при этом  $z_{\text{max}} = \frac{11}{4} + \frac{13}{3} = \frac{85}{12}$ .

80

2) минимальное значение функции цели будет достигаться в точке В, в которой линии уровня  $x_1 + x_2 = z_0$  совпадет с касательной к гиперболе.

Запишем линию уровня в виде:  $x_2 = -x_1 + z_0$ , отсюда следует, что угловой коэффициент касательной к гиперболе в точке В равен -1. Значит, производная в точке касания равна -1:

$$
x_2' = \left(\frac{6 - x_1}{x_1 - 2}\right) = -1.
$$

Отсюла, имеем:

$$
\frac{4}{(x_1 - 2)^2} = 1; (x_1 - 2)^2 = 4;
$$
  

$$
x_1 = 4 \text{ MJH} \quad x_1 = 0.
$$

Значение  $x_i = 0$  принадлежит другой ветви параболы и, поэтому, является посторонним решением.

Координаты точки  $B(4,1)$ , при этом  $z_{\text{min}} = 4 + 1 = 5$ .

*Oneem:* 
$$
z_{\text{max}} = \frac{85}{12}
$$
,  $\text{IPM } x_1 = \frac{11}{4}$ ;  $x_2 = \frac{13}{3}$ ;  
 $z_{\text{min}} = 5$ ,  $\text{IPM } x_1 = 4$ ;  $x_2 = 1$ .

*Пример* 2.5. Дана линейная целевая функция  $z = x_1 + 3x_2$  и нелинейная система ограничений

$$
\begin{cases} (x_1 - 5)^2 + (x_2 - 3)^2 \ge 9, \\ (x_1 - 5)^2 + (x_2 - 3)^2 \le 36, \\ x_1 + x_2 \ge 8, \\ x_1 \ge 0; x_2 \ge 0. \end{cases}
$$

Найти глобальные экстремумы.

Решение. Изобразим на плоскости  $X_10X$ , (X0Y) область допустимых решений системы ограничения задачи. Множеством решений первых двух неравенств:

$$
(x1 - 5)2 + (x2 - 3)2 \ge 9,(x1 - 5)2 + (x2 - 3)2 \le 36.
$$

является область (кольцо), заключенная между двумя окружностями и с общим центром в точке  $C(5,3)$  и радиусом  $R_1 = 3$  и  $R_2 = 6$ . Множеством решений неравенства  $x_1 + x_2 \ge 8$  является плоскость, расположенная над прямой  $x_1 + x_2 = 8$ . Область допустимых решений системы ограничений на рис. 2.12 выделена штриховкой. Линии уровня функции цели - прямые  $x_1 + 3x_2 = z_0(z_0 - const)$ . Нормаль к этим

- есть вектор  $\vec{n}$  = (1;3). Перемещаем линию уровня в прямым направлении нормали до тех пор, пока она не станет касательной к верхней окружности.

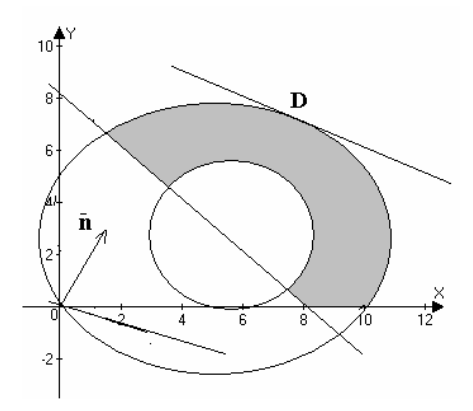

Рис. 2.12

Обозначим точку касания буквой D; в этой точке значение Z будет максимальным. Угловой коэффициент касательной К равен угловому коэффициенту прямой  $x_1 + 3x_2 = z_0$ . Значит,  $k = -\frac{1}{3}$ .

С другой стороны, угловой коэффициент касательной ЛЛЯ окружности  $(x_1 - 5)^2 + (x_2 - 3)^2 = 36$ , найдем, дифференцируя это уравнение по переменной  $x_1$ :  $2(x_1-5)+2(x_2-3) \cdot x_2 = 0$ 

Отсюда,  $x_2' = -\frac{x_1 - 5}{x_2 - 3}$ .

Решим систему уравнений:

$$
\begin{cases}\n-\frac{x_1 - 5}{x_2 - 3} = -\frac{1}{3}, \\
(x_1 - 5)^2 + (x_2 - 3)^2 = 36; \\
x_2 = 3x_1 - 12, \\
(x_1 - 5)^2 + (3x_1 - 15)^2 = 36; \\
x_2 = 3x_1 - 12, \\
5x_1^2 - 50x_1 + 107 = 0.\n\end{cases}
$$

Одно решение этой системы  $x_1 = \frac{25 - 3\sqrt{10}}{5}$ ;  $x_2 = \frac{15 - 9\sqrt{10}}{5}$  является потому, что  $x_2$  не удовлетворяет условию посторонним, неотрицательности.

Другое решение:  $x_1 = \frac{25 + 3\sqrt{10}}{5} \approx 6.9$ ;  $x_2 = \frac{15 + 9\sqrt{10}}{5} \approx 8.7$  дает координаты точки D.

 $\Pi$ ри этом  $Z_{\text{max}} = x_1 + 3x_2 = \frac{70 + 30\sqrt{10}}{5} = 14 + 6\sqrt{10}$ .

Для определения минимального значения функции цели будем перемещать линию уровня в направлении, противоположном вектору нормали  $\vec{n}$ , до тех пор, пока у нее не окажется одна общая точка с областью допустимых решений. Такой точкой является точка  $E = (8, 0)$ . Значит,  $Z_{\text{min}} = 8$ , если  $x_1 = 8$ ;  $x_2 = 0$ .

*Omega 2*<sub>max</sub> = 14 + 6
$$
\sqrt{10}
$$
  $\text{IPM } x_1 = \frac{25 + 3\sqrt{10}}{5}$ ;  $x_2 = \frac{15 + 9\sqrt{10}}{5}$ ;   
 $Z_{\text{min}} = 8$ ,  $\text{eCJM } x_1 = 8$ ;  $x_2 = 0$ .

Пример 2.6. Для задачи с дробно-линейной целевой функцией и линейной системой ограничений графическим методом найти глобальные экстремумы (максимум и минимум), если математическая модель задачи имеет вид:

$$
z = \frac{2x_1 - x_2}{x_1 + x_2} \text{ (max, min)},
$$
  
\n
$$
\begin{cases}\n2x_1 - 3x_2 \ge -13, \\
x_1 + x_2 \ge 6, \\
4x_1 - x_2 \le 19, \\
x_1 \ge 0, x_2 \ge 0.\n\end{cases}
$$

Решение. Найдем область определения допустимых значений для переменных *x<sub>i</sub> x<sub>i</sub>* определим на плоскости *X<sub>1</sub>0X*, множество решений системы ограничений (рис. 2.13)

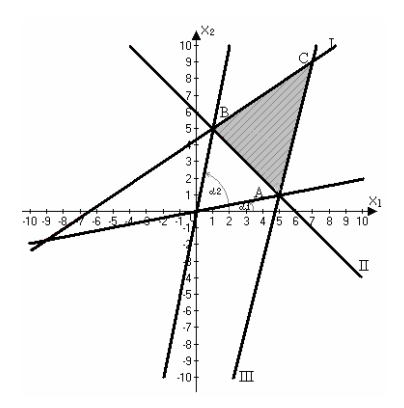

Рис. 2.13

Областью допустимых значений (множеством решения системы неравенств) является множество точек, расположенных внутри треугольника АВС. Выразим х<sub>2</sub> через значение функции z и переменную х<sub>1</sub> из выражения для целевой функции

$$
z = \frac{2x_1 - x_2}{x_1 + x_2},
$$
  
\n
$$
z \cdot (x_1 + x_2) = 2x_1 - x_2,
$$
  
\n
$$
x_1 + zx_2 = 2x_1 - x_2,
$$
  
\n
$$
x_2 \cdot (z + 1) = (2 - z) \cdot x_1,
$$
  
\n
$$
x_2 = \frac{2 - z}{z + 1} \cdot x_1
$$

Данному соотношению удовлетворяют точки, принадлежащие прямой  $x_2 = k \cdot x_1$  с угловым коэффициентом  $k = \frac{2-z}{z+1}$ . Значит, линиями уровня функции цели являются прямые, проходящие

через начало координат с угловым коэффициентом  $k = \frac{2-z}{z+1}$ .

Определим предельные значения угловых коэффициентов для семейства прямых, являющихся линиями уровня и имеющими общие точки с множеством допустимых значений. Пусть угол α<sub>1</sub> равен углу между осью  $OX_1$  и радиус-вектором ОА, а угол  $\alpha_2$  равен углу между осью ОХ<sub>2</sub> и радиус-вектором ОВ, тогда должно выполняться условия tg  $\alpha_1 \leq k \leq t$ g  $\alpha_2$ .

Найдем координаты точки А; для этого решим систему уравнений

$$
\begin{cases} x_1 + x_2 = 6, \\ 4x_1 - x_2 = 19 \end{cases}
$$

Получим  $x_1 = 5$ ;  $x_2 = 1$ . значит,  $tg \alpha_1 = \frac{1}{5}$ .

Найдем координаты токи В; для этого решим систему уравнений

$$
\begin{cases} 2x_1 - 3x_2 = -13 \\ x_1 + x_2 = 6. \end{cases}
$$

Получим,  $x_1 = 1$ ;  $x_2 = 5$ . Значит,  $tg \alpha_2 = 5$ .

Таким образом, имеем неравенства  $\frac{1}{5}$  ≤ k ≤ 5,  $\frac{1}{5}$  ≤  $\frac{2-z}{z+1}$  ≤ 5.

Решим систему неравенств

$$
\begin{cases}\n\frac{1}{5} \leq \frac{2-z}{z+1}, & \begin{cases}\n6z-9 \\ z+1\n\end{cases} \leq 0, \\
\frac{2-z}{z+1} \leq 5; & \begin{cases}\n6z+3 \\ z+1\n\end{cases} \geq 0.\n\end{cases}
$$

Каждое из этих неравенств решаем методом интервалов

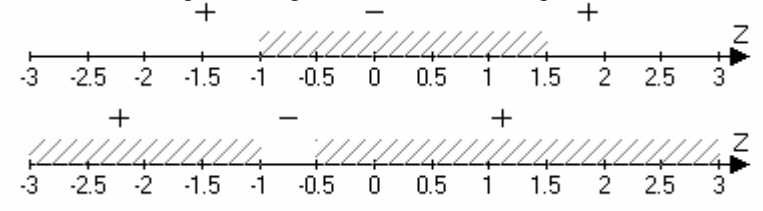

Общее решение системы неравенств:  $-0.5 \le z \le 1.5$ Таким образом,  $z_{min} = -0.5$ ; это значение достигается в точке  $A(5; 1)$ .  $z_{\text{max}} = 1.5$ ; это значение достигается в точке  $B(1; 5)$ 

Ответ:

$$
z_{\text{min}} = -0.5
$$
 *npu*  $x_1 = 5$ ;  $x_2 = 1$ ;  
 $z_{\text{max}} = 1.5$  *npu*  $x_1 = 1$ ;  $x_2 = 5$ .

Пример 2.7. Графическим методом найти максимум и минимум целевой функции, если математическая модель задачи имеет вид:

$$
z = (x_1 + 1)^2 + (x_2 + 2)^2 \quad \text{(max, min)}
$$
  
\n
$$
\begin{cases}\n2x_1 + 3x_2 \ge 6 \\
3x_1 - 2x_2 \le 18 \\
-x_1 + 2x_2 \le 8\n\end{cases}
$$
  
\n
$$
x_1 \ge 0; x_2 \ge 0
$$

Решение. Найдем и изобразим на плоскости  $X_1OX_2$  множество решений системы ограничений (рис. 2.14). Область допустимых решений состоит из внутренних точек многоугольника АВСDЕ. Линии

уровня представляют собой окружности с центром в точке  $O_1(-1, -2)$ . Глобальный максимум находится в точке В, как самой удаленной от точки О<sub>1</sub> Глобальный минимум находится в точке F, в которой окружность касается прямой проходящей через ED. Точка В является точкой пересечения прямых (II) и (III), для определения координат этой точки решим систему уравнений:

$$
\begin{cases}\n3x_1 - 2x_2 = 18, \\
-x_1 + 2x_2 = 8.\n\end{cases}
$$

Рис. 2.14

Получим значения  $x_1 = 13$ ;  $x_2 = 10,5$ . При этом  $z_{\text{max}} = 14^2 + 12, 5^2 = 352, 25$ .

Для определения координат точки F в начале получим уравнение прямой, проходящей через точки E(0; 2) и D(3; 0)

$$
\frac{x_1 - 0}{3 - 0} = \frac{x_2 - 2}{0 - 2}
$$

Отсюда, получим уравнение прямой ED  $x_2 = -\frac{2}{3}x_1 + 2$ .

Угловой коэффициент этой прямой  $k_1 = -\frac{2}{3}$ .

Найдем теперь уравнение прямой, проходящей через точку  $O_1(-1; 2)$ перпендикулярно к прямой ED. Угловой коэффициент этой прямой  $K_2$ определим из условия перпендикулярности прямых:  $k_1 \cdot k_2 = -1$ . Значит,

 $k_2 = \frac{3}{2}$ . Уравнение прямой О<sub>1</sub>F запишем в виде:  $x_2 + 2 = \frac{3}{2}(x_1 + 1)$ .

Отсюда, получим уравнение прямой  $O_1F$ :  $x_2 = \frac{3}{2}x_1 - \frac{1}{2}$ .

Для определения координат точки F решим систему:

$$
\begin{cases} x_2 = -\frac{2}{3}x_1 + 2, \\ x_2 = \frac{3}{2}x_1 - \frac{1}{2}. \end{cases}
$$

Получим,  $x_1 = \frac{15}{13}$ ;  $x_2 = \frac{16}{13}$ .

Тогда, 
$$
z_{\min} = \left(\frac{15}{13} + 1\right)^2 + \left(\frac{16}{13} + 2\right)^2 = \frac{2548}{169}
$$

Ответ:

$$
z_{\min} = \frac{2548}{169} \quad npu \quad x_1 = \frac{15}{13}; x_2 = \frac{16}{13};
$$
  

$$
z_{\max} = 352, 25 \quad npu \quad x_1 = 13; x_2 = 10, 5.
$$

Пример 2.8. Найти условный экстремум функции  $Z = x + 2y$  при условии  $x^2 + y^2 = 5$  методом Лагранжа.

Решение. Методом множителей Лагранжа используется для решения задач нелинейного программирования.

Пусть залана залача линейного программирования

$$
L = f(M) = (x_1, x_2, \dots, x_n) \rightarrow \max \text{(min)}
$$

при ограничениях:  $g_i(x_1, x_2,...x_n) = 0$ , *i*=1, 1*m*.

Пусть функции  $f(x_1, x_2,...x_n)$  и  $g(x_1, x_2,...x_n)$  непрерывны вместе со своими частными производными. Так как ограничения заданы в виде решения воспользуемся уравнений, TO для задачи метолом отыскивания условного экстремума функции нескольких переменных, который сводится к исследованию на обычный экстремум функции Лагранжа.

$$
L(x_1, x_2,...x_n, \lambda_1,..., \lambda_m) = f(x_1, x_2,...x_n) + \sum_{k=1}^m \lambda_k g_k(x_1, x_2,...x_n),
$$

где  $\lambda_k$  (k=1m) – множители Лагранжа.

Необходимое условие наличия условного экстремума выражаются системой (n+m) уравнений:

$$
\begin{cases} \frac{\partial L(M)}{\partial x_i} = 0, (i = \overline{1m}), \\ g_k(M) = 0, (k = \overline{1m}), \end{cases}
$$

из которых могут быть найдены неизвестные где  $M_0(x_1^0, x_2^0, ..., x_n^0)$ точка, в которой возможен условный экстремум.

Достаточные условия наличия условного экстремума связана с изучением знака 2-го дифференциала функции Лагранжа:

$$
d^{2}L(x_{1}^{0}, x_{2}^{0},...,x_{n}^{0}, \lambda_{1}^{0},..., \lambda_{m}^{0}, dx_{1},...,dx_{n})
$$

86

для каждого набора значений  $x_2^0, ..., x_n^0, \lambda_1^0, ..., \lambda_m^0$ , полученный из системы (1) при условии, что  $dx_1,...,dx_n$  удовлетворит уравнениям:

$$
\sum_{g=1}^{n} \frac{\partial g_k(M_0)}{\partial x^j} dx j = 0, k = \overline{1, m}
$$

$$
dx_1^2 + dx_2^2 + \dots + dx_n^2 \neq 0.
$$

Функция  $L=f(M)$  имеет условный максимум в точке  $M_0$ , если для всевозможных значений  $dx_1,...,dx_n$ , удовлетворяющих условиям (2), выполняется неравенство:

$$
d^{2}L(x_{1}^{0}, x_{2}^{0},...,x_{n}^{0}, \lambda_{1}^{0},..., \lambda_{m}^{0}, dx_{1},...,dx_{n}) < 0
$$

и условный минимум, если при этих условиях:

$$
d^{2}L(x_{1}^{0}, x_{2}^{0},...,x_{n}^{0}, \lambda_{1}^{0},..., \lambda_{m}^{0}, dx_{1},...,dx_{n}) > 0.
$$

В случае двух переменных при одном ограничении  $g(x,y)=0$ , то функция Лагранжа имеет вид:

$$
L(x;y;\lambda)=f(x;y)+\lambda g(x;y).
$$

Система для нахождения стационарных (критических) точек состоит из трёх уравнений:

$$
\frac{\partial L}{\partial x} = 0 \ , \ \frac{\partial L}{\partial y} = 0 \ , \ g(x;y)=0.
$$

Если  $M(x_0, y_0), \lambda_0$ - любой из решений этой системы, вместо изучения знака второго дифференциала, можно исследовать знак определителя  $\Delta$ .

$$
\Delta = -\begin{vmatrix}\n0, & g'_X(M_0) & g'_Y(M_0) \\
g'_X(M_0) & L''_{XX}(M_0) & L''_{XY}(M_0) \\
g'_Y(M_0) & L''_{XY}(M_0) & L''_{yy}(M_0)\n\end{vmatrix}.
$$

При этом:

1) если  $\Delta$ <0, то функция Z =  $f(x; y)$  имеет в точке  $M_0$  условный максимум,

2) если  $\Delta > 0$ , то функция  $Z = f(x, y)$  имеет в точке  $M_0$  условный минимум.

Для нашей задачи составляем функцию Лагранжа:

$$
L(x;y; \lambda)=x+2y+\lambda(x^2+y^2=5).
$$
  
Находим частные производные:  $\frac{\partial L}{\partial x}=1+\lambda x; \frac{\partial L}{\partial y}=2+2\lambda y$ .

Система уравнений принимает вид:

$$
\begin{cases}\n1+2\lambda x=0, \\
1+\lambda y=0, \\
x^2+y^2=5\n\end{cases}
$$

Решаем систему:

$$
\begin{cases}\nx = -\frac{1}{2\lambda}, \\
y = -\frac{1}{2}, \\
\frac{1}{4\lambda^2} + \frac{1}{\lambda^2} = 5, \quad \Rightarrow \lambda^2 = \frac{1}{4}, \\
\begin{cases}\n\lambda_1 = \frac{1}{2}, \\
x_1 = -1, \\
y_1 = -2, \\
y_2 = 2,\n\end{cases}\n\end{cases}\n\begin{cases}\n\lambda = -\frac{1}{2}, \\
x_2 = 1, \\
y_2 = 2, \\
y_3 = 2,\n\end{cases}\nM_1(-1, -2);
$$

Далее находим вторые частные производные функции Лагранжа и составляем второй дифференциал  $d^2\vec{L}$ :

$$
L_{xx}'' = 2\lambda : L_{xy}'' = 0 : L_{yx}'' = 0 : L_{yy}'' = 2\lambda.
$$

Следовательно  $d^2L = 2\lambda(dx^2 + dy^2)$ 

При  $\lambda_2 = 1/2$   $d^2L > 0$ , следовательно в точке  $M_1(-1, -2)$  функция имеет условный минимум, равный:  $Z_{\text{min}}(M_1) = -5$ .

При  $\lambda_2$ = -1/2  $d^2L$ >0, следовательно, в точке M<sub>2</sub>(1;2) функция имеет максимум, равный:  $Z_{\text{max}}(M_2) = 5$ 

Теперь определить тип экстремумов в стационарных точках другим способом (с помощью определителя  $\Delta$ ):

$$
g(x, y) = x^{2} + y^{2} - 5 \Rightarrow g'_{x} = 2x;
$$
  

$$
g'_{y} = 2y; L''_{xx} = 2\lambda; L''_{xy} = 0; L''_{yx} = 0; L''_{yy} = 2\lambda.
$$

При  $\lambda = \frac{1}{2}$ 

$$
\Delta_1 = \begin{vmatrix} 0 & -2 & -4 \\ -2 & 1 & 0 \\ -4 & 0 & 1 \end{vmatrix} = 20 > 0
$$

следовательно, в точке  $M_1(-1;-2)$  для  $\lambda=1/2$  функция Z=x+2y имеет условный минимум, равный  $Z_{min}(M_1) = -5$ ;

$$
\Pi p u \ \lambda = -\frac{1}{2}
$$
\n
$$
\Delta_2 = \begin{vmatrix} 0 & 2 & 4 \\ 2 & -1 & 0 \\ 4 & 0 & 1 \end{vmatrix} = -20 < 0
$$

следовательно, в точке  $M_2(1,2)$  для  $\lambda = -1/2$  функция имеет условный максимум, равный  $Z_{max}(M_2)=5$ .

*Omsem:*  $Z_{\text{min}} = (M_1) = -5$ ,  $Z_{\text{max}} = (M_2) = 5$ .

Пример 2.9. Применяя метод Лагранжа, найти точки условного экстремума функции  $U = xy + yz$  при заданных ограничениях:

$$
\begin{cases} x^2 + y^2 = 2, \\ y + z = 2. \end{cases}
$$

*х. у. г.* - целочисленные координаты.

Решение. Составляем функцию Лагранжа:

$$
L = xy + yz + \lambda_1(x^2 + y^2 - 2) + \lambda_2(y + z - 2).
$$

Находим частные производные функции Лагранжа:

$$
L'_x = y + 2\lambda_1 x \; ; \; L'_y = x + z + 2\lambda_1 y + \lambda_2 \; ; \; L'_z = y + \lambda_2 \; ; \; L'_{\lambda_1} = x^2 + y^2 - 2 \; ; \; L'_{\lambda_2} = y + z - 2 \; .
$$

Для нахождения стационарных точек, получаем систему уравнений:

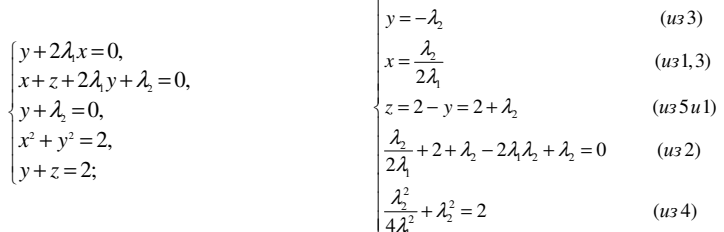

Можно показать, что из последних уравнений системы следует уравнение четвертой степени относительно  $\lambda$ :

 $16\lambda_1^4 - 32\lambda_1^3 + 8\lambda_1 - 1 = 0$ 

Корни этого уравнения:  $\lambda_1^{(1)} = -\frac{1}{2}$ ;  $\lambda_1^{(2)} = \frac{1}{2}$ ;  $\lambda_1^{(3)} = 2 - \sqrt{3}$ ;  $\lambda_1^{(4)} = 2 + \sqrt{3}$ .

а) при значении  $\lambda_1^{(1)} = -\frac{1}{2}$ , получим  $\lambda_2 = -1; x = 1; y = 1; z = 1$ . Стационарная точка  $M_1(1;1;1)$ .

б) при значении  $\lambda_1^{(2)} = \frac{1}{2}$ , получим  $\lambda_2 = -1$ ;  $x = -1$ ;  $y = 1$ ;  $z = 1$ . Стационарная точка  $M_1(-1;1;1)$ .

в) значения  $\lambda = 2 \pm \sqrt{3}$  являются посторонними корнями, им соответствуют стационарные точки  $\mathbf{c}$ He целочисленными координатами (не соответствуют условию задачи).

Далее, находим вторые частные производные функции L И составляем второй дифференциал  $d^2L$ :

 $L''_{\nu} = 2\lambda_1$ ;  $L''_{\nu} = 1$ ;  $L''_{\nu} = 0$ ;  $L''_{\nu} = 1$ ;  $L''_{\nu} = 2\lambda_1$ ;  $L''_{\nu} = 1$ ;  $L''_{\nu} = 0$ ;  $L''_{\nu} = 1$ ;  $L''_{\nu} = 0$ .

Следовательно  $d^2L = 2\lambda dx^2 + 2dxdy + 2\lambda dy^2 + 2dydz$ .

Из условий связи следуют равенства:

$$
\int xdx + ydy = 0
$$
  

$$
\int dy + dz = 0.
$$

Исследуем знак  $d^2L$  для первой стационарной точки при  $\lambda_1 = -0.5; \lambda_2 = -1; M_1(1;1;1)$ :

$$
\int dx + dy = 0,
$$
  

$$
\int dy + dz = 0.
$$

Откуда получаем:

$$
dx = -dy
$$
;  $dz = -dy \Rightarrow d^2L(M_1) = -dy^2 - 2dy^2 - dy^2 - 2dy^2 < 0$ 

Значит, в точке  $M_1(1;1;1)$  функция имеет условный максимум, равный  $L_{\text{max}}(M_1) = 1 \cdot 1 + 1 \cdot 1 = 2$ .

Исследуем знак  $d^2L$  для второй стационарной точки при  $\lambda'_1 = 0, 5; \lambda'_2 = -1; M_2(-1;1;1)$ :

$$
\begin{cases}\n-dx + dy = 0, & dx = dy, \\
dy + dz = 0; & dz = -dy.\n\end{cases}
$$

 $\Delta y^2 = 2dy^2 + 2dy^2 + 2dy^2 + 2dy^2 - 2dy^2 = 2dy^2 > 0$ .

Значит, в точке  $M_2(-1,1,1)$  функция имеет условный минимум, равный  $L_{\min}(M_2) = -1 \cdot 1 + 1 \cdot 1 = 0$ .

*Omsem:*  $L_{m}(M_{1})=1\cdot1+1\cdot1=2$ ,  $L_{\min}(M_2) = -1.1 + 1.1 = 0$ .

## Контрольные вопросы к индивидуальным заданиям № 2

1. Как записывается общий вид математической модели транспортной залачи?

2. Какие виды транспортных задач Вы знаете?

3. Что представляет целевая функция в транспортной задаче?

4. Какое основное отличие закрытой и открытой транспортных задач?

5. Что называется опорным решением транспортной задачи?

6. Какие существуют методы получения первого опорного плана?

7. В чем суть этих методов?

8. Что называется циклом пересчета в транспортной задаче?

9. Каковы основные правила сдвига по циклу?

10. В чем состоит суть методов потенциала?

11. Каково условие оптимальности для свободных клеток таблицы транспортной задачи?

12. Как открытую транспортную задачу превратить в закрытую?

13. В чем суть алгоритма венгерского метода при решении задачи о назначении?

14. Как ставиться задача нелинейного программирования?

15. Что такое глобальный и локальный экстремумы?

16. Каковы основные условия существования этих экстремумов?

17. В чем суть метода множителей Лагранжа при решении задач нелинейного программирования?

## Библиографический список

 1. Кремер Н.Ш., Путко Б.А., Тришин И.М. Математика для экономистов: от Арифметики до Эконометрики: учеб.-справоч. пособие / под ред. проф. Н.Ш. Кремера. – М.: Высшее образование, 2007. – 646 с. – (Основы наук).

 2. Красс М.С., Чупрынов Б.П. Основы математики и ее приложения в экономическом образовании: Учебник. – 3-е изд., испр. – М.: Дело, 2002. – 688 с.

 3. Партыка Т.Л., Попов И.И. Математические методы: учебник. 2-е изд., испр. и доп. – М.: ФОРУМ: ИНФРА-М, 2007. – 464 с.: ил.

 4. Ермаков В.И., Бобрик Г.И., Гринцевичюс Р.К., Матвеев В.И., Петров В.А., Рудык Б.М., Сагитов Р.В., Смагина О.К, Шершнев В.Г. Сборник задач по высшей математике для экономистов: Учебное пособие / Под ред. В.И. Ермакова. – М.: ИНФРА-М, 2002. – 575 с. – (Серия «Высшее образование»)